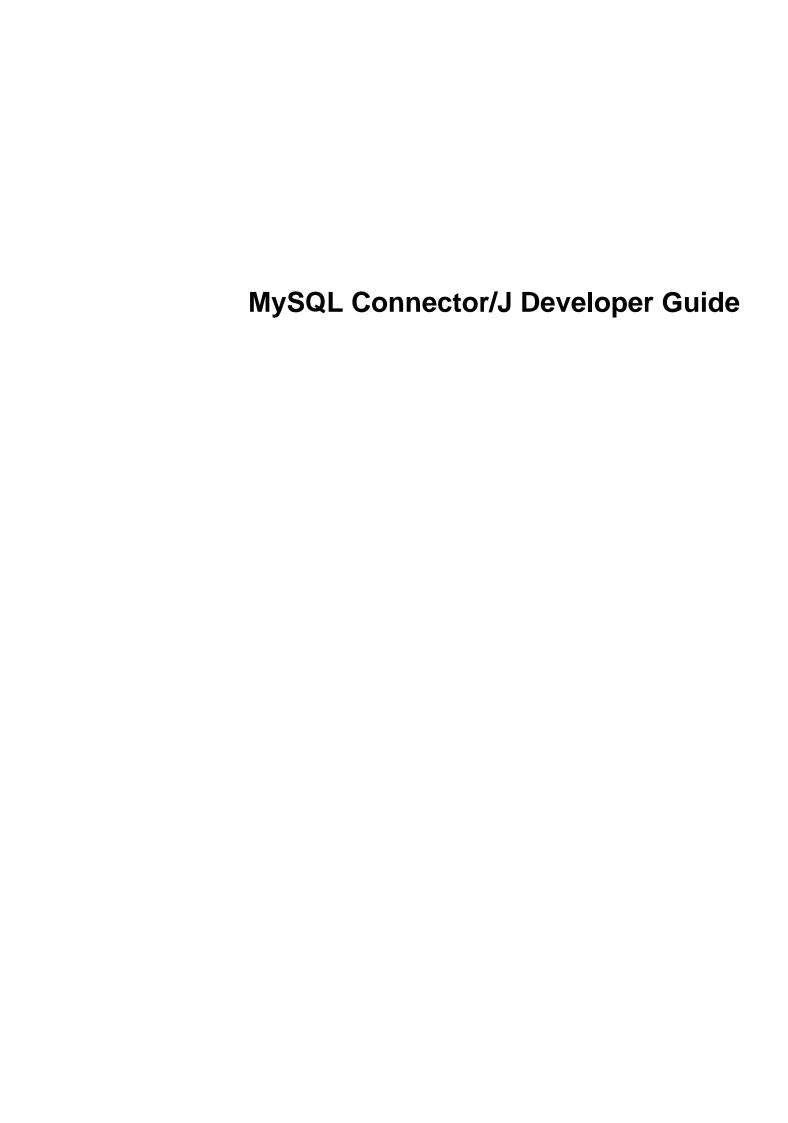

### **Abstract**

This manual describes how to install, configure, and develop database applications using MySQL Connector/J 8.4, a JDBC and X DevAPI driver for communicating with MySQL servers.

MySQL Connector/J 8.4 supersedes the 8.3 series and is recommended for use on production systems. It is for use with MySQL Server 8.0 and up. Please upgrade to MySQL Connector/J 8.4.

For notes detailing the changes in each release of Connector/J, see MySQL Connector/J Release Notes.

For legal information, including licensing information, see the Preface and Legal Notices.

For help with using MySQL, please visit the MySQL Forums, where you can discuss your issues with other MySQL users.

Document generated on: 2024-06-24 (revision: 78896)

# **Table of Contents**

|   | reface and Legal Notices                                             |      |
|---|----------------------------------------------------------------------|------|
| 1 | Overview of MySQL Connector/J                                        | 1    |
| 2 | Compatibility with MySQL and Java Versions                           | 3    |
| 3 | What's New in Connector/J 8.4?                                       | 5    |
| 4 | Connector/J Installation                                             | 7    |
|   | 4.1 Installing Connector/J from a Binary Distribution                | 7    |
|   | 4.2 Installing Connector/J Using Maven                               |      |
|   | 4.3 Installing from Source                                           |      |
|   | 4.4 Upgrading from an Older Version                                  |      |
|   | 4.4.1 Upgrading to MySQL Connector/J 8.4 from Connector/J 5.1        |      |
|   | 4.5 Testing Connector/J                                              |      |
| 5 | Connector/J Examples                                                 |      |
|   | Connector/J Reference                                                |      |
|   | 6.1 Driver/Datasource Class Name                                     |      |
|   | 6.2 Connection URL Syntax                                            |      |
|   | 6.3 Configuration Properties                                         |      |
|   | 6.3.1 Authentication                                                 |      |
|   | 6.3.2 Connection                                                     |      |
|   | 6.3.3 Session                                                        |      |
|   | 6.3.4 Networking                                                     |      |
|   | 6.3.5 Security                                                       |      |
|   | 6.3.6 Statements                                                     |      |
|   | 6.3.7 Prepared Statements                                            |      |
|   | 6.3.8 Result Sets                                                    |      |
|   | 6.3.9 Metadata                                                       |      |
|   | 6.3.10 BLOB/CLOB processing                                          |      |
|   | 6.3.11 Datetime types processing                                     |      |
|   | 6.3.12 High Availability and Clustering                              |      |
|   | 6.3.13 Performance Extensions                                        |      |
|   | 6.3.14 Debugging/Profiling                                           |      |
|   | 6.3.15 Exceptions/Warnings                                           |      |
|   | 6.3.16 Tunes for integration with other products                     |      |
|   | 6.3.17 JDBC compliance                                               |      |
|   | 6.3.18 X Protocol and X DevAPI                                       |      |
|   | 6.4 JDBC API Implementation Notes                                    |      |
|   | 6.5 Java, JDBC, and MySQL Types                                      |      |
|   | 6.6 Handling of Date-Time Values                                     |      |
|   | 6.6.1 Preserving Time Instants                                       |      |
|   | 6.6.2 Fractional Seconds                                             |      |
|   | 6.6.3 Handling of YEAR Values                                        |      |
|   | 6.7 Using Character Sets and Unicode                                 |      |
|   |                                                                      |      |
|   | 6.8 Using Query Attributes                                           |      |
|   | 6.9 Connecting Securely Using SSL                                    |      |
|   | 6.9.1 Setting up Server Authentication                               |      |
|   | 6.9.2 Setting up Client Authentication                               |      |
|   | 6.9.3 Setting up 2-Way Authentication                                |      |
|   | 6.9.4 JSSE in FIPS Mode                                              |      |
|   | 6.9.5 Debugging an SSL Connection                                    |      |
|   | 6.10 Connecting Using Unix Domain Sockets                            |      |
|   | 6.11 Connecting Using Named Pipes                                    |      |
|   | 6.12 Connecting Using Various Authentication Methods                 |      |
|   | 6.12.1 Connecting Using PAM Authentication                           |      |
|   | 6.12.2 Connecting Using Kerberos                                     |      |
|   | 6.12.3 Connecting Using Multifactor Authentication                   |      |
|   | 6.12.4 Connecting Using Web Authentication (WebAuthn) Authentication | . 93 |

| 6.13 Using Source/Replica Replication with ReplicationConnection | 97   |
|------------------------------------------------------------------|------|
| 6.14 Support for DNS SRV Records                                 | 97   |
| 6.15 Client Session State Tracker                                | . 98 |
| 6.16 Mapping MySQL Error Numbers to JDBC SQLState Codes          | 100  |
| 7 JDBC Concepts                                                  |      |
| 7.1 Connecting to MySQL Using the JDBC DriverManager Interface   | 107  |
| 7.2 Using JDBC Statement Objects to Execute SQL                  | 108  |
| 7.3 Using JDBC CallableStatements to Execute Stored Procedures   | 109  |
| 7.4 Retrieving AUTO_INCREMENT Column Values through JDBC         | 112  |
| 8 Connection Pooling with Connector/J                            | 117  |
| 9 Multi-Host Connections                                         |      |
| 9.1 Configuring Server Failover for Connections Using JDBC       |      |
| 9.2 Configuring Server Failover for Connections Using X DevAPI   |      |
| 9.3 Configuring Load Balancing with Connector/J                  |      |
| 9.4 Configuring Source/Replica Replication with Connector/J      |      |
| 9.5 Advanced Load-balancing and Failover Configuration           |      |
| 10 Using the X DevAPI with Connector/J: Special Topics           |      |
| 10.1 Connection Compression Using X DevAPI                       |      |
| 10.2 Schema Validation                                           |      |
| 11 Using the Connector/J Interceptor Classes                     |      |
| 12 Using Logging Frameworks with SLF4J                           |      |
| 13 Using Connector/J with OpenTelemetry                          |      |
| 14 Using Connector/J with Tomcat                                 |      |
| 15 Using Connector/J with Spring                                 |      |
| 15.1 Using JdbcTemplate                                          |      |
| 15.2 Transactional JDBC Access                                   |      |
| 15.3 Connection Pooling with Spring                              |      |
| 16 Troubleshooting Connector/J Applications                      |      |
| 17 Known Issues and Limitations                                  |      |
| 18 Connector/J Support                                           |      |
| 18.1 Connector/J Community Support                               |      |
| 18.2 How to Report Connector/J Bugs or Problems                  | 161  |
| Index                                                            | 163  |

# Preface and Legal Notices

This manual describes how to install, configure, and develop database applications using MySQL Connector/J, the JDBC driver for communicating with MySQL servers.

**Licensing information.** This product may include third-party software, used under license. If you are using a *Commercial* release of MySQL Connector/J 8.4, see the MySQL Connector/J 8.4 Commercial License Information User Manual for licensing information, including licensing information relating to third-party software that may be included in this Commercial release. If you are using a *Community* release of MySQL Connector/J 8.4, see the MySQL Connector/J 8.4 Community License Information User Manual for licensing information, including licensing information relating to third-party software that may be included in this Community release.

## **Legal Notices**

Copyright © 1998, 2024, Oracle and/or its affiliates.

#### **License Restrictions**

This software and related documentation are provided under a license agreement containing restrictions on use and disclosure and are protected by intellectual property laws. Except as expressly permitted in your license agreement or allowed by law, you may not use, copy, reproduce, translate, broadcast, modify, license, transmit, distribute, exhibit, perform, publish, or display any part, in any form, or by any means. Reverse engineering, disassembly, or decompilation of this software, unless required by law for interoperability, is prohibited.

### **Warranty Disclaimer**

The information contained herein is subject to change without notice and is not warranted to be errorfree. If you find any errors, please report them to us in writing.

### **Restricted Rights Notice**

If this is software, software documentation, data (as defined in the Federal Acquisition Regulation), or related documentation that is delivered to the U.S. Government or anyone licensing it on behalf of the U.S. Government, then the following notice is applicable:

U.S. GOVERNMENT END USERS: Oracle programs (including any operating system, integrated software, any programs embedded, installed, or activated on delivered hardware, and modifications of such programs) and Oracle computer documentation or other Oracle data delivered to or accessed by U.S. Government end users are "commercial computer software," "commercial computer software documentation," or "limited rights data" pursuant to the applicable Federal Acquisition Regulation and agency-specific supplemental regulations. As such, the use, reproduction, duplication, release, display, disclosure, modification, preparation of derivative works, and/or adaptation of i) Oracle programs (including any operating system, integrated software, any programs embedded, installed, or activated on delivered hardware, and modifications of such programs), ii) Oracle computer documentation and/or iii) other Oracle data, is subject to the rights and limitations specified in the license contained in the applicable contract. The terms governing the U.S. Government's use of Oracle cloud services are defined by the applicable contract for such services. No other rights are granted to the U.S. Government.

### **Hazardous Applications Notice**

This software or hardware is developed for general use in a variety of information management applications. It is not developed or intended for use in any inherently dangerous applications, including applications that may create a risk of personal injury. If you use this software or hardware in dangerous applications, then you shall be responsible to take all appropriate fail-safe, backup, redundancy, and other measures to ensure its safe use. Oracle Corporation and its affiliates disclaim any liability for any damages caused by use of this software or hardware in dangerous applications.

#### **Trademark Notice**

Oracle, Java, MySQL, and NetSuite are registered trademarks of Oracle and/or its affiliates. Other names may be trademarks of their respective owners.

Intel and Intel Inside are trademarks or registered trademarks of Intel Corporation. All SPARC trademarks are used under license and are trademarks or registered trademarks of SPARC International, Inc. AMD, Epyc, and the AMD logo are trademarks or registered trademarks of Advanced Micro Devices. UNIX is a registered trademark of The Open Group.

### Third-Party Content, Products, and Services Disclaimer

This software or hardware and documentation may provide access to or information about content, products, and services from third parties. Oracle Corporation and its affiliates are not responsible for and expressly disclaim all warranties of any kind with respect to third-party content, products, and services unless otherwise set forth in an applicable agreement between you and Oracle. Oracle Corporation and its affiliates will not be responsible for any loss, costs, or damages incurred due to your access to or use of third-party content, products, or services, except as set forth in an applicable agreement between you and Oracle.

### **Use of This Documentation**

This documentation is NOT distributed under a GPL license. Use of this documentation is subject to the following terms:

You may create a printed copy of this documentation solely for your own personal use. Conversion to other formats is allowed as long as the actual content is not altered or edited in any way. You shall not publish or distribute this documentation in any form or on any media, except if you distribute the documentation in a manner similar to how Oracle disseminates it (that is, electronically for download on a Web site with the software) or on a CD-ROM or similar medium, provided however that the documentation is disseminated together with the software on the same medium. Any other use, such as any dissemination of printed copies or use of this documentation, in whole or in part, in another publication, requires the prior written consent from an authorized representative of Oracle. Oracle and/ or its affiliates reserve any and all rights to this documentation not expressly granted above.

## **Documentation Accessibility**

For information about Oracle's commitment to accessibility, visit the Oracle Accessibility Program website at

http://www.oracle.com/pls/topic/lookup?ctx=acc&id=docacc.

## **Access to Oracle Support for Accessibility**

Oracle customers that have purchased support have access to electronic support through My Oracle Support. For information, visit

http://www.oracle.com/pls/topic/lookup?ctx=acc&id=info or visit http://www.oracle.com/pls/topic/lookup?ctx=acc&id=trs if you are hearing impaired.

# Chapter 1 Overview of MySQL Connector/J

MySQL provides connectivity for client applications developed in the Java programming language with MySQL Connector/J. Connector/J implements the Java Database Connectivity (JDBC) API, as well as a number of value-adding extensions of it. It also supports the new X DevAPI.

MySQL Connector/J is a JDBC Type 4 driver, implementing the JDBC 4.2 specification. The Type 4 designation means that the driver is a pure Java implementation of the MySQL protocol and does not rely on the MySQL client libraries. See Chapter 2, *Compatibility with MySQL and Java Versions* for compatibility information.

Connector/J 8.4 provides ease of development features including auto-registration with the Driver Manager, standardized validity checks, categorized SQLExceptions, support for large update counts, support for local and offset date-time variants from the <code>java.time</code> package, support for JDBC-4.x XML processing, support for per connection client information, and support for the NCHAR, NVARCHAR and NCLOB data types. See Chapter 2, Compatibility with MySQL and Java Versions for compatibility information.

For large-scale programs that use common design patterns of data access, consider using one of the popular persistence frameworks such as Hibernate, Spring's JDBC templates or MyBatis SQL Maps to reduce the amount of JDBC code for you to debug, tune, secure, and maintain.

## **Key Topics**

- For installation instructions for Connector/J, see Chapter 4, Connector/J Installation.
- For help with connection strings, connection options, and setting up your connection through JDBC, see Chapter 6, Connector/J Reference.
- For information on connection pooling, see Chapter 8, Connection Pooling with Connector/J.
- For information on multi-host connections, see Chapter 9, Multi-Host Connections.
- For information on using the X DevAPI with Connector/J, see Chapter 10, Using the X DevAPI with Connector/J: Special Topics.

# Chapter 2 Compatibility with MySQL and Java Versions

Here is some compatibility information for Connector/J 8.4:

- **JDBC versions**: Connector/J 8.4 implements JDBC 4.2. While Connector/J 8.4 works with libraries of higher JDBC versions, it returns a SQLFeatureNotSupportedException for any calls of methods supported only by JDBC 4.3 and higher.
- MySQL Server versions: Connector/J 8.4 supports MySQL 8.0 and up.
- JRE versions: Connector/J 8.4 supports JRE 8 or higher.
- JDK Required for Compilation: JDK 8.0 or higher is required for compiling Connector/J 8.4. Also, a
  customized JSSE provider might be required to use some later TLS versions and cipher suites when
  connecting to MySQL servers. For example, because Oracle's Java 8 releases before 8u261 were
  shipped with JSSE implementations that support TLS up to version 1.2 only, you need a customized
  JSSE implementation to use TLSv1.3 on those Java 8 platforms. Oracle Java 8u261 and above do
  support TLSv1.3, so no customized JSSE implementation is needed.

# Chapter 3 What's New in Connector/J 8.4?

Version 8.4.0 is a new GA release version of the MySQL Connector/J. MySQL Connector/J 8.4.0 supersedes the 8.3 series and is recommended for use on production systems. This release can be used against MySQL Server version 8.0 and up. It supports the Java Database Connectivity (JDBC) 4.2 API, and implements the X DevAPI.

For notes detailling the changes in Connector/J 8.4, see MySQL Connector/J Release Notes

## Chapter 4 Connector/J Installation

### **Table of Contents**

| 4.1 | Installing Connector/J from a Binary Distribution             | . 7 |
|-----|---------------------------------------------------------------|-----|
|     | Installing Connector/J Using Maven                            |     |
|     | Installing from Source                                        |     |
|     | Upgrading from an Older Version                               |     |
|     | 4.4.1 Upgrading to MySQL Connector/J 8.4 from Connector/J 5.1 | 12  |
| 4.5 | Testing Connector/J                                           | 17  |

You can install the Connector/J package using either a binary or source distribution. While the binary distribution provides the easiest method for installation, the source distribution lets you customize your installation. Both types of distributions are available from the Connector/J Download page. The source code for Connector/J is also available on GitHub at <a href="https://github.com/mysql/mysql-connector-j">https://github.com/mysql/mysql-connector-j</a>.

Connector/J is also available as a Maven artifact in the Central Repository. See Section 4.2, "Installing Connector/J Using Maven" for details.

If you are upgrading from a previous version, read the upgrade information in Section 4.4, "Upgrading from an Older Version" before continuing.

#### **Important**

*Third-party Libraries:* According to how you use Connector/J 8.4, you may also need to install the following third-party libraries on your system for it to work:

- Protocol Buffers (protobuf-java) 3.25.1 is required for using X DevAPI
- Oracle Cloud Infrastructure SDK for Java (oci-java-sdk) 3.29.0 is required to support OCI AIM authentication
- Simple Logging Facade API (slf4j-api) 2.0.9 is required for using the logging capabilities provided by the default implementation of org.slf4j.Logger.Slf4JLogger by Connector/J

These and other third-party libraries are required for building Connector/J from source—see the section for more information.

# 4.1 Installing Connector/J from a Binary Distribution

## **Obtaining and Using the Binary Distribution Packages**

Different types of binary distribution packages for Connector/J are available from the Connector/J Download page. The following explains how to use each type of the packages to install Connector/J.

Using Platform-independent Archives: .tar.gz or .zip archives are available for installing Connector/J on any platform. Using the appropriate graphical or command-line utility (for example, tar for the .tar.gz archive and WinZip for the .zip archive), extract the JAR archive from the .tar.gz or .zip archive to a suitable location.

#### Note

Because there are potentially long file names in the distribution, the Connector/ J archives use the GNU Tar archive format. Use GNU Tar or a compatible application to unpack the .tar.gz variant of the distribution.

Using Packages for Software Package Management Systems on Linux Platforms: RPM and Debian packages are available for installing Connector/J on a number of Linux distributions like Oracle Linux,

Debian, Ubuntu, SUSE, and so on. Install these packages using your system's software package management system.

On Windows Platforms: You cannot install Connector/J on Windows platforms using the MySQL Installer for Windows. Notice that there are also no stand-alone Windows installer files (.msi) for installing Connector/J. Use the platform-independent archives instead for installations on Windows platforms.

## Configuring the CLASSPATH

Once mysql-connector-j-version. jar has been extracted from the binary distribution package to the right place, finish installing the driver by placing the JAR archive in your Java classpath, either by adding its full file path to your CLASSPATH environment variable, or by directly specifying the file path with the command line switch -cp when starting the JVM.

For example, on Linux platforms, add the Connector/J driver to your CLASSPATH using one of the following forms, depending on your command shell:

```
# Bourne-compatible shell (sh, ksh, bash, zsh):
$> export CLASSPATH=/path/mysql-connector-j-ver.jar:$CLASSPATH
# C shell (csh, tcsh):
$> setenv CLASSPATH /path/mysql-connector-j-ver.jar:$CLASSPATH
```

You can also set the CLASSPATH environment variable in a profile file, either locally for a user within the user's .profile, .login, or other login file, or globally by editing the global /etc/profile file.

For Windows platforms, you set the environment variable through the System Control Panel.

### **Important**

Remember to also add the locations of the third-party libraries required for using Connector/J to CLASSPATH.

## **Configuring Connector/J for Application Servers**

To use MySQL Connector/J with an application server such as GlassFish or Tomcat, read your vendor's documentation for information on how to configure third-party class libraries, as most application servers ignore the CLASSPATH environment variable. For configuration examples for some J2EE application servers, see Chapter 8, *Connection Pooling with Connector/J*, Section 9.3, "Configuring Load Balancing with Connector/J", and Section 9.5, "Advanced Load-balancing and Failover Configuration". However, the authoritative source for JDBC connection pool configuration information is the documentation for your own application server.

If you are developing servlets or JSPs and your application server is J2EE-compliant, you can put the driver's .jar file in the WEB-INF/lib subdirectory of your web application, as this is a standard location for third-party class libraries in J2EE web applications. You can also use the MysqlDataSource or MysqlConnectionPoolDataSource classes in the com.mysql.cj.jdbc package, if your J2EE application server supports or requires them. The javax.sql.XADataSource interface is implemented using the com.mysql.cj.jdbc.MysqlXADataSource class, which supports XA distributed transactions. The various MysqlDataSource classes support the following parameters (through standard set mutators):

- user
- password
- serverName
- databaseName

• port

# 4.2 Installing Connector/J Using Maven

You can also use Maven dependencies manager to install and configure the Connector/J library in your project. Connector/J is published in The Maven Central Repository with the following groupId and artifactId:

- groupld: com.mysql
- artifactId: mysql-connector-j

You can link the Connector/J library to your project by adding the following dependency in your pom.xml file:

```
<dependency>
    <groupId>com.mysql</groupId>
    <artifactId>mysql-connector-j</artifactId>
    <version>x.y.z</version>
</dependency>
```

Notice that if you use Maven to manage your project dependencies, you do not need to explicitly refer to the library protobuf-java as it is resolved by dependency transitivity. However, if you do not want to use the X DevAPI features, you may also want to add a dependency exclusion to avoid linking the unneeded sub-library. For example:

## 4.3 Installing from Source

#### Caution

You need to install Connector/J from source only if you want to build a customized version of Connector/J or if you are interested in helping us test our new code. To just get MySQL Connector/J up and running on your system, install Connector/J using a standard binary release distribution; see Section 4.1, "Installing Connector/J from a Binary Distribution" for instructions.

To install MySQL Connector/J from source, make sure that you have the following software on your system:

#### Tip

It is suggested that the latest versions available for the following software be used for compiling Connector/J; otherwise, some features might not be available.

- A Git client, if you want to check out the sources from our GitHub repository (available from http://git-scm.com/downloads).
- Apache Ant version 1.10.6 or newer (available from <a href="http://ant.apache.org/">http://ant.apache.org/</a>).
- JDK 1.8.x (available from https://www.oracle.com/technetwork/java/javase/downloads/jdk8-downloads-2133151.html).

- The following third-party libraries:
  - JUnit 5.10 (see installation and download information in the JUnit 5 User Guide). The following JAR files are required:
    - junit-jupiter-api-5.10.1. jar (available from, for example, https://central.sonatype.com/artifact/org.junit.jupiter/junit-jupiter-api/5.10.1/jar).
    - junit-jupiter-engine-5.10.1. jar (available from, for example, https://central.sonatype.com/artifact/org.junit.jupiter/junit-jupiter-engine/5.10.1/jar).
    - junit-platform-commons-1.10.1. jar (available from, for example, https://central.sonatype.com/artifact/org.junit.platform/junit-platform-commons/1.10.1/jar).
    - junit-platform-engine-1.10.1.jar (available from, for example, https://central.sonatype.com/artifact/org.junit.platform/junit-platform-engine/1.10.1/jar).
    - junit-platform-launcher-1.10.1.jar (available from, for example, https://central.sonatype.com/artifact/org.junit.platform/junit-platform-launcher/1.10.1/jar).
    - These additional JAR files, which JUnit 5 depends on:
      - apiguardian-api-1.1.2.jar (available from, for example, https://central.sonatype.com/artifact/org.apiguardian/apiguardian-api/1.1.2/jar).
      - opentest4j-1.3.0.jar (available from, for example, https://central.sonatype.com/artifact/org.opentest4j/opentest4j/1.3.0/jar).
  - Javassist 3.29.2 (javassist-3.29.2-GA.jar, available from, for example, https://central.sonatype.com/artifact/org.javassist/javassist/3.29.2-GA/bundle).
  - Protocol Buffers Java API 3.25.1 (protobuf-java-3.25.1.jar, available from, for example, https://central.sonatype.com/artifact/com.google.protobuf/protobuf-java/3.25.1/bundle).
  - C3P0 0.9.5.5 or newer (c3p0-0.9.5.5.jar, available from, for example, https://central.sonatype.com/artifact/com.mchange/c3p0/0.9.5.5/jar).
  - Simple Logging Facade API 2.0.9 or newer (slf4j-api-2.0.9.jar, available from, for example, https://central.sonatype.com/artifact/org.slf4j/slf4j-api/2.0.9/jar).
  - Java Hamcrest 2.2 or newer (hamcrest-2.2.jar, available from, for example, https://central.sonatype.com/artifact/org.hamcrest/hamcrest/2.2/jar).
  - Oracle Cloud Infrastructure SDK for Java (oci-java-sdk-common-3.29.0.jar, available from, for example, https://central.sonatype.com/artifact/com.oracle.oci.sdk/oci-java-sdk-common/3.29.0/jar).
  - OpenTelemetry API (opentelemetry-api-1.35.0.jar, available from, for example, https://central.sonatype.com/artifact/io.opentelemetry/opentelemetry-api/1.35.0).
  - OpenTelemetry Context (opentelemetry-context-1.35.0.jar, available from, for example, https://central.sonatype.com/artifact/io.opentelemetry/opentelemetry-context/1.35.0).
  - Open Test Alliance for the JVM (opentest4j-1.3.0.jar, available from, for example, https://central.sonatype.com/artifact/org.opentest4j/opentest4j/1.3.0).

To build MySQL Connector/J from source, follow these steps:

- Make sure that you have JDK 1.8.x installed.
- 2. Obtain the sources for Connector/J by one of the following means:

- Download the platform independent distribution archive (in .tar.gz or .zip format) for Connector/J, which contains the sources, from the Connector/J Download page. Extract contents of the archive into a folder named, for example, mysql-connector-j.
- Download a source RPM package for Connector/J from Connector/J Download page and install
  it.
- Check out the code from the source code repository for MySQL Connector/J located on GitHub at https://github.com/mysql/mysql-connector-j. The latest release of the Connector/J 8.4 series is on the release/8.4 branch; use the following command to check it out:

```
$> git clone --branch release/8.4 https://github.com/mysql/mysql-connector-j.git
```

Under the current directory, the command creates a mysql-connector-j subdirectory, which contains the code you want.

- 3. Place all the required third-party libraries in a the directory called lib at the root of the source tree (that is, in mysql-connector-j/lib, if you have followed the steps above), or put them elsewhere and supply the location to Ant later (see Step 5 below).
- 4. Change your current working directory to the mysql-connector-j directory created in step 2 above.
- 5. In the directory, create a file named build.properties to indicate to Ant the location of the root directory for your JDK 1.8.x installation with the property com.mysql.cj.build.jdk, as well as the location for the extra libraries, if they are not in mysql-connector-j/lib, with the property com.mysql.cj.extra.libs. Here is a sample file with those properties set (replace the "path to \*" parts with the appropriate file paths):

```
com.mysql.cj.build.jdk=path_to_jdk_1.8
com.mysql.cj.extra.libs=path_to_folder_for_extra_libraries
```

Alternatively, you can set the values of those properties through the Ant -D options.

#### Note

Going from Connector/J 5.1 to 8.0 and beyond, a number of Ant properties for building Connector/J have been renamed or removed; see Section 4.4.1.4, "Changes for Build Properties" for details.

6. Issue the following command to compile the driver and create a . jar file for Connector/J:

```
$> ant build
```

This creates a build directory in the current directory, where all the build output goes. A directory is created under the build directory, whose name includes the version number of the release you are building. That directory contains the sources, the compiled .class files, and a .jar file for deployment.

For information on all the build targets, including those that create a fully packaged distribution, issue the following command:

```
$> ant -projecthelp
```

7. Install the newly created . jar file for the JDBC driver as you would install a binary . jar file you download from MySQL by following the instructions given in Configuring the CLASSPATH or Configuring Connector/J for Application Servers.

## 4.4 Upgrading from an Older Version

This section has information for users who are upgrading from one version of Connector/J to another, or to a new version of the MySQL server that supports a more recent level of JDBC. A newer version of Connector/J might include changes to support new features, improve existing functionality, or comply with new standards.

Depending on the platform and the way you used to install Connector/J, upgrading can be performed by one of the following methods:

- Downloading a new platform-independent archive (.tar, .tar.gz, .zip, etc.) and overwriting with it your original installation created by an older archive.
- Updating the version of the Connector/J dependency in your Maven . pom file.
- · Using the upgrade command of your Linux distro's package management system.
- Using the MySQL Installer for Windows, which can also perform automatic updates for Connector/J

See Chapter 4, *Connector/J Installation* for details on the installation and upgrade methods. You should also pay attention to any important changes in the new version like changes in 3rd-party dependencies, incompatibilities, etc.

### 4.4.1 Upgrading to MySQL Connector/J 8.4 from Connector/J 5.1

Upgrading an application developed for Connector/J 5.1 to use Connector/J 8.0 and beyond might require certain changes to your code or the environment in which it runs. Here are some changes for Connector/J going from 5.1 to 8.0 and beyond, for which adjustments might be required:

### 4.4.1.1 Running on the Java 8 Platform

Connector/J 8.0 and beyond is created specifically to run on the Java 8 platform. While Java 8 is known to be strongly compatible with earlier Java versions, incompatibilities do exist, and code designed to work on Java 7 might need to be adjusted before being run on Java 8. Developers should refer to the incompatibility information provided by Oracle.

### 4.4.1.2 Changes in Connection Properties

A complete list of Connector/J 8.4 connection properties are available in Section 6.3, "Configuration Properties". The following are connection properties that have been changed (removed, added, have their names changed, or have their default values changed) going from Connector/J 5.1 to 8.0 and beyond.

Properties that have been removed (do not use them during connection):

- useDynamicCharsetInfo
- useBlobToStoreUTF8OutsideBMP, utf8OutsideBmpExcludedColumnNamePattern, and utf8OutsideBmpIncludedColumnNamePattern: MySQL 5.6 and later supports the utf8mb4 character set, which is the character set that should be used by Connector/J applications for supporting characters beyond the Basic Multilingual Plane (BMP) of Unicode Version 3.
- useJvmCharsetConverters: JVM character set conversion is now used in all cases
- The following date and time properties:
  - dynamicCalendars
  - noTzConversionForTimeType
  - noTzConversionForDateType

- cacheDefaultTimezone
- useFastIntParsing
- useFastDateParsing
- useJDBCCompliantTimezoneShift
- useLegacyDatetimeCode
- useSSPSCompatibleTimezoneShift
- useTimezone
- useGmtMillisForDatetimes
- dumpMetadataOnColumnNotFound
- relaxAutoCommit
- strictFloatingPoint
- runningCTS13
- retainStatementAfterResultSetClose
- nullNamePatternMatchesAll

#### Properties that have been added:

• mysqlx.useAsyncProtocol (deprecated)

### Property that has its name changed:

- com.mysql.jdbc.faultInjection.serverCharsetIndex changed to com.mysql.cj.testsuite.faultInjection.serverCharsetIndex
- loadBalanceEnableJMX to ha.enableJMX
- replicationEnableJMX to ha.enableJMX

Properties that have their default values changed:

• nullCatalogMeansCurrent is now false by default

### 4.4.1.3 Changes in the Connector/J API

This section describes some of the more important changes to the Connector/J API going from version 5.1 to 8.0 and beyond. You might need to adjust your API calls accordingly:

- The name of the class that implements <code>java.sql.Driver</code> in MySQL Connector/J has changed from <code>com.mysql.jdbc.Driver</code> to <code>com.mysql.cj.jdbc.Driver</code>. The old class name has been deprecated.
- The names of these commonly-used classes and interfaces have also been changed:
  - ExceptionInterceptor: from com.mysql.jdbc.ExceptionInterceptor to com.mysql.cj.exceptions.ExceptionInterceptor
  - StatementInterceptor: from com.mysql.jdbc.StatementInterceptorV2 to com.mysql.cj.interceptors.QueryInterceptor
  - ConnectionLifecycleInterceptor: from com.mysql.jdbc.ConnectionLifecycleInterceptor to com.mysql.cj.jdbc.interceptors.ConnectionLifecycleInterceptor

- AuthenticationPlugin: from com.mysql.jdbc.AuthenticationPlugin to com.mysql.cj.protocol.AuthenticationPlugin
- BalanceStrategy: from com.mysql.jdbc.BalanceStrategy to com.mysql.cj.jdbc.ha.BalanceStrategy
- MysqlDataSource: from com.mysql.jdbc.jdbc2.optional.MysqlDataSource to com.mysql.cj.jdbc.MysqlDataSource
- MysqlDataSourceFactory: from com.mysql.jdbc.jdbc2.optional.MysqlDataSourceFactory to com.mysql.cj.jdbc.MysqlDataSourceFactory
- MysqlConnectionPoolDataSource: from com.mysql.jdbc.jdbc2.optional.MysqlConnectionPoolDataSource to com.mysql.cj.jdbc.MysqlConnectionPoolDataSource
- MysqlXADataSource: from com.mysql.jdbc.jdbc2.optional.MysqlXADataSource to com.mysql.cj.jdbc.MysqlXADataSource
- MysqlXid: from com.mysql.jdbc.jdbc2.optional.MysqlXid to com.mysql.cj.jdbc.MysqlXid

### 4.4.1.4 Changes for Build Properties

A number of Ant properties for building Connector/J from source have been renamed; see Table 4.1, "Changes with the Build Properties from Connector/J 5.1 to 8.0 and Beyond"

Table 4.1 Changes with the Build Properties from Connector/J 5.1 to 8.0 and Beyond

| Old name                              | New name                                 |
|---------------------------------------|------------------------------------------|
| com.mysql.jdbc.extra.libs             | com.mysql.cj.extra.libs                  |
| com.mysql.jdbc.jdk                    | com.mysql.cj.build.jdk                   |
| debug.enable                          | com.mysql.cj.build.addDebugInfo          |
| com.mysql.jdbc.noCleanBetweenCompiles | com.mysql.cj.build.noCleanBetweenCompile |
| com.mysql.jdbc.commercialBuild        | com.mysql.cj.build.commercial            |
| com.mysql.jdbc.filterLicense          | com.mysql.cj.build.filterLicense         |
| com.mysql.jdbc.noCryptoBuild          | com.mysql.cj.build.noCrypto              |
| com.mysql.jdbc.noSources              | com.mysql.cj.build.noSources             |
| com.mysql.jdbc.noMavenSources         | com.mysql.cj.build.noMavenSources        |
| major_version                         | com.mysql.cj.build.driver.version.major  |
| minor_version                         | com.mysql.cj.build.driver.version.minor  |
| subminor_version                      | com.mysql.cj.build.driver.version.submin |
| version_status                        | com.mysql.cj.build.driver.version.status |
| extra.version                         | com.mysql.cj.build.driver.version.extra  |
| snapshot.version                      | com.mysql.cj.build.driver.version.snapsh |
| version                               | com.mysql.cj.build.driver.version        |
| full.version                          | com.mysql.cj.build.driver.version.full   |
| prodDisplayName                       | com.mysql.cj.build.driver.displayName    |
| prodName                              | com.mysql.cj.build.driver.name           |
| fullProdName                          | com.mysql.cj.build.driver.fullName       |

| Old name                      | New name                            |  |
|-------------------------------|-------------------------------------|--|
| buildDir                      | com.mysql.cj.build.dir              |  |
| buildDriverDir                | com.mysql.cj.build.dir.driver       |  |
| mavenUploadDir                | com.mysql.cj.build.dir.maven        |  |
| distDir                       | com.mysql.cj.dist.dir               |  |
| toPackage                     | com.mysql.cj.dist.dir.prepare       |  |
| packageDest                   | com.mysql.cj.dist.dir.package       |  |
| com.mysql.jdbc.docs.sourceDir | com.mysql.cj.dist.dir.prebuilt.docs |  |

## 4.4.1.5 Change for Test Properties

A number of Ant properties for testing Connector/J have been renamed or removed; see Table 4.2, "Changes with the Test Properties from Connector/J 5.1 to 8.0 and Beyond"

Table 4.2 Changes with the Test Properties from Connector/J 5.1 to 8.0 and Beyond

| Old name                                          | New name                                                                             |
|---------------------------------------------------|--------------------------------------------------------------------------------------|
| buildTestDir                                      | com.mysql.cj.testsuite.build.dir                                                     |
| junit.results                                     | com.mysql.cj.testsuite.junit.results                                                 |
| com.mysql.jdbc.testsuite.jvm                      | com.mysql.cj.testsuite.jvm                                                           |
| test                                              | com.mysql.cj.testsuite.test.class                                                    |
| methods                                           | com.mysql.cj.testsuite.test.methods                                                  |
| com.mysql.jdbc.testsuite.url                      | com.mysql.cj.testsuite.url                                                           |
| com.mysql.jdbc.testsuite.admin-url                | com.mysql.cj.testsuite.url.admin                                                     |
| com.mysql.jdbc.testsuite.ClusterUrl               | com.mysql.cj.testsuite.url.cluster                                                   |
| com.mysql.jdbc.testsuite.url.sha256def            | aromntmysql.cj.testsuite.url.openssl                                                 |
| com.mysql.jdbc.testsuite.cantGrant                | com.mysql.cj.testsuite.cantGrant                                                     |
| com.mysql.jdbc.testsuite.no-multi-<br>hosts-tests | com.mysql.cj.testsuite.disable.multihost                                             |
| com.mysql.jdbc.test.ds.host                       | com.mysql.cj.testsuite.ds.host                                                       |
| com.mysql.jdbc.test.ds.port                       | com.mysql.cj.testsuite.ds.port                                                       |
| com.mysql.jdbc.test.ds.db                         | com.mysql.cj.testsuite.ds.db                                                         |
| com.mysql.jdbc.test.ds.user                       | com.mysql.cj.testsuite.ds.user                                                       |
| com.mysql.jdbc.test.ds.password                   | com.mysql.cj.testsuite.ds.password                                                   |
| com.mysql.jdbc.test.tabletype                     | com.mysql.cj.testsuite.loadstoreperf.tak                                             |
| com.mysql.jdbc.testsuite.loadstoreperf            | comemygnescitsestsuite.loadstoreperf.use                                             |
| com.mysql.jdbc.testsuite.MiniAdminTest            | comn&kpsqdownj.testsuite.miniAdminTest.rur                                           |
| com.mysql.jdbc.testsuite.noDebugOutput            | com.mysql.cj.testsuite.noDebugOutput                                                 |
| com.mysql.jdbc.testsuite.retainArtifac            | tsm.mysql.cj.testsuite.retainArtifacts                                               |
| com.mysql.jdbc.testsuite.runLongTests             | com.mysql.cj.testsuite.runLongTests                                                  |
| com.mysql.jdbc.test.ServerController.b            | æsædmysql.cj.testsuite.serverController                                              |
| com.mysql.jdbc.ReplicationConnection.i            | sShawşsql.cj.testsuite.replicationConnec                                             |
| com.mysql.jdbc.test.isLocalHostnameRep            | Removed                                                                              |
| com.mysql.jdbc.testsuite.driver                   | Removed                                                                              |
| com.mysql.jdbc.testsuite.url.default              | Removed. No longer needed, as multi-JVM tests have been removed from the test suite. |

### 4.4.1.6 Changes for Exceptions

Some exceptions have been removed from Connector/J going from version 5.1 to 8.0 and beyond. Applications that used to catch the removed exceptions should now catch the corresponding exceptions listed in Table 4.3 below.

#### Note

Some of these Connector/J 5.1 exceptions are duplicated in the com.mysql.jdbc.exception.jdbc4 package; that is indicated by "[jdbc4.]" in their names in Table 4.3.

Table 4.3 Changes for Exceptions from Connector/J 5.1 to 8.0 and Beyond

```
Removed Exception in Connector/J 5.1

com.mysql.jdbc.exceptions.jdbc4.CommunicationsException

com.mysql.jdbc.exceptions.[jdbc4.]MySQLDataException

com.mysql.jdbc.exceptions.[jdbc4.]MySQLIntegrityConstraintViolationException

com.mysql.jdbc.exceptions.[jdbc4.]MySQLInvalidAuthorizationSpecException

com.mysql.jdbc.exceptions.[jdbc4.]MySQLNonTransientConnectionException

com.mysql.jdbc.exceptions.[jdbc4.]MySQLNonTransientException

com.mysql.jdbc.exceptions.[jdbc4.]MySQLQueryInterruptedException

com.mysql.jdbc.exceptions.MySQLStatementCancelledException

com.mysql.jdbc.exceptions.[jdbc4.]MySQLSyntaxErrorException

com.mysql.jdbc.exceptions.[jdbc4.]MySQLTimeoutException

com.mysql.jdbc.exceptions.[jdbc4.]MySQLTransactionRollbackException

com.mysql.jdbc.exceptions.[jdbc4.]MySQLTransientConnectionException

com.mysql.jdbc.exceptions.[jdbc4.]MySQLTransientException

com.mysql.jdbc.exceptions.[jdbc4.]MySQLTransientException

com.mysql.jdbc.exceptions.[jdbc4.]MySQLTransientException
```

### 4.4.1.7 Other Changes

Here are other changes with Connector/J 8.0 and beyond:

- Removed ReplicationDriver. Instead of using a separate driver, you can now obtain a connection for a replication setup just by using the jdbc:mysql:replication://scheme.
- See Chapter 4, Connector/J Installation for third-party libraries required for Connector/J 8.4 to work.
- For Connector/J 8.0.22 and earlier: Connector/J always performs time offset adjustments on date-time values, and the adjustments require one of the following to be true:
  - The MySQL server is configured with a canonical time zone that is recognizable by Java (for example, Europe/Paris, Etc/GMT-5, UTC, etc.)
  - The server's time zone is overridden by setting the Connector/J connection property serverTimezone (for example, serverTimezone=Europe/Paris).

#### Note

The Connector/J's behavior in this respect has changed since release 8.0.23. See Section 6.6.1, "Preserving Time Instants" for details. serverTimezone is now an alias for the connection property connectionTimeZone, which has replaced serverTimezone.

## 4.5 Testing Connector/J

The Connector/J source code repository or packages that are shipped with source code include an extensive test suite, containing test cases that can be executed independently. The test cases are divided into the following categories:

- · Unit tests: They are methods located in packages aligning with the classes that they test.
- Functional tests: Classes from the package testsuite.simple. Include test code for the main features of Connector/J.
- Performance tests: Classes from the package testsuite.perf. Include test code to make measurements for the performance of Connector/J.
- Regression tests: Classes from the package testsuite.regression. Includes code for testing bug and regression fixes.
- X DevAPI and X Protocol tests: Classes from the package testsuite.x for testing X DevAPI and X Protocol functionality.

The bundled Ant build file contains targets like test, which can facilitate the process of running the Connector/J tests; see the target descriptions in the build file for details. To run the tests, in addition to fulfilling the requirements described in Section 4.3, "Installing from Source", you must also set the following properties in the build.properties file or through the Ant -D options:

- com.mysql.cj.testsuite.jvm: the JVM to be used for the tests. If the property is not set, the JVM supplied with com.mysql.cj.build.jdk will be used.
- com.mysql.cj.testsuite.url: it specifies the JDBC URL for connection to a MySQL test server; see Section 6.2, "Connection URL Syntax".
- com.mysql.cj.testsuite.url.openssl: (for release 8.0.26 and earlier only) it specifies the JDBC URL for connection to a MySQL test server compiled with OpenSSL; see Section 6.2, "Connection URL Syntax".
- com.mysql.cj.testsuite.mysqlx.url: it specifies the X DevAPI URL for connection to a MySQL test server; see Section 6.2, "Connection URL Syntax".
- com.mysql.cj.testsuite.mysqlx.url.openssl: (for release 8.0.26 and earlier only) it specifies the X DevAPI URL for connection to a MySQL test server compiled with OpenSSL; see Section 6.2, "Connection URL Syntax".

After setting these parameters, run the tests with Ant in the following ways:

• Building the test target with ant test runs all test cases by default on a single server instance. If you want to run a particular test case, put the test's fully qualified class names in the com.mysql.cj.testsuite.test.class variable; for example:

```
shell > ant -Dcom.mysql.cj.testsuite.test.class=testsuite.simple.StringUtilsTest test
```

You can also run individual tests in a test case by specifying the names of the corresponding methods in the <code>com.mysql.cj.testsuite.test.methods</code> variable, separating multiple methods by commas; for example:

```
shell > ant -Dcom.mysql.cj.testsuite.test.class=testsuite.simple.StringUtilsTest \
-Dcom.mysql.cj.testsuite.test.methods=testIndexOfIgnoreCase,testGetBytes test
```

While the test results are partially reported by the console, complete reports in HTML and XML formats are provided. View the HTML report by opening buildtest/junit/report/index.html. XML version of the reports are located in the folder buildtest/junit.

### Note

Going from Connector/J 5.1 to 8.0 and beyond, a number of Ant properties for testing Connector/J have been renamed or removed; see Section 4.4.1.5, "Change for Test Properties" for details.

## Chapter 5 Connector/J Examples

Examples of using Connector/J are located throughout this document. This section provides a summary and links to these examples.

- Example 7.1, "Connector/J: Obtaining a connection from the DriverManager"
- Example 7.2, "Connector/J: Using java.sql.Statement to execute a SELECT query"
- Example 7.3, "Connector/J: Calling Stored Procedures"
- Example 7.4, "Connector/J: Using Connection.prepareCall()"
- Example 7.5, "Connector/J: Registering output parameters"
- Example 7.6, "Connector/J: Setting CallableStatement input parameters"
- Example 7.7, "Connector/J: Retrieving results and output parameter values"
- Example 7.8, "Connector/J: Retrieving AUTO\_INCREMENT column values using Statement.getGeneratedKeys()"
- Example 7.9, "Connector/J: Retrieving AUTO\_INCREMENT column values using SELECT LAST\_INSERT\_ID()"
- Example 7.10, "Connector/J: Retrieving AUTO\_INCREMENT column values in Updatable ResultSets"
- Example 8.1, "Connector/J: Using a connection pool with a J2EE application server"
- Example 16.1, "Connector/J: Example of transaction with retry logic"

# Chapter 6 Connector/J Reference

# **Table of Contents**

| 6.1 [ | Driver/Datasource Class Name                                         | 22  |
|-------|----------------------------------------------------------------------|-----|
| 6.2 ( | Connection URL Syntax                                                | 22  |
| 6.3 ( | Configuration Properties                                             | 25  |
|       | 6.3.1 Authentication                                                 | 32  |
|       | 6.3.2 Connection                                                     |     |
|       | 6.3.3 Session                                                        | 36  |
|       | 6.3.4 Networking                                                     | 37  |
|       | 6.3.5 Security                                                       | 40  |
|       | 6.3.6 Statements                                                     | 44  |
|       | 6.3.7 Prepared Statements                                            | 45  |
|       | 6.3.8 Result Sets                                                    | 46  |
|       | 6.3.9 Metadata                                                       | 48  |
|       | 6.3.10 BLOB/CLOB processing                                          | 49  |
|       | 6.3.11 Datetime types processing                                     | 50  |
|       | 6.3.12 High Availability and Clustering                              | 52  |
|       | 6.3.13 Performance Extensions                                        | 57  |
|       | 6.3.14 Debugging/Profiling                                           | 61  |
|       | 6.3.15 Exceptions/Warnings                                           | 64  |
|       | 6.3.16 Tunes for integration with other products                     | 65  |
|       | 6.3.17 JDBC compliance                                               | 66  |
|       | 6.3.18 X Protocol and X DevAPI                                       | 66  |
| 6.4   | JDBC API Implementation Notes                                        | 69  |
| 6.5   | Java, JDBC, and MySQL Types                                          | 72  |
| 6.6 I | Handling of Date-Time Values                                         | 74  |
|       | 6.6.1 Preserving Time Instants                                       | 74  |
|       | 6.6.2 Fractional Seconds                                             | 79  |
|       | 6.6.3 Handling of YEAR Values                                        | 79  |
| 6.7 l | Jsing Character Sets and Unicode                                     | 80  |
| 6.8 l | Using Query Attributes                                               | 82  |
| 6.9 ( | Connecting Securely Using SSL                                        | 84  |
|       | 6.9.1 Setting up Server Authentication                               | 86  |
|       | 6.9.2 Setting up Client Authentication                               | 87  |
|       | 6.9.3 Setting up 2-Way Authentication                                | 89  |
|       | 6.9.4 JSSE in FIPS Mode                                              | 89  |
|       | 6.9.5 Debugging an SSL Connection                                    | 89  |
| 6.10  | Connecting Using Unix Domain Sockets                                 | 89  |
|       | Connecting Using Named Pipes                                         |     |
| 6.12  | Connecting Using Various Authentication Methods                      | 91  |
|       | 6.12.1 Connecting Using PAM Authentication                           | 91  |
|       | 6.12.2 Connecting Using Kerberos                                     | 91  |
|       | 6.12.3 Connecting Using Multifactor Authentication                   | 92  |
|       | 6.12.4 Connecting Using Web Authentication (WebAuthn) Authentication | 93  |
| 6.13  | Using Source/Replica Replication with ReplicationConnection          | 97  |
| 6.14  | Support for DNS SRV Records                                          | 97  |
|       | Client Session State Tracker                                         |     |
| 6.16  | Mapping MySQL Error Numbers to JDBC SQLState Codes                   | 100 |

### 6.1 Driver/Datasource Class Name

The name of the class that implements <code>java.sql.Driver</code> in MySQL Connector/J is <code>com.mysql.cj.jdbc.Driver</code>.

## 6.2 Connection URL Syntax

This section explains the syntax of the URLs for connecting to MySQL.

This is the generic format of the connection URL:

```
protocol//[hosts][/database][?properties]
```

The URL consists of the following parts:

#### **Important**

Any reserved characters for URLs (for example, /, :, @, (, ), [, ], &, #, =, ?, and space) that appear in any part of the connection URL must be percent encoded.

### protocol

There are the possible protocols for a connection:

- jdbc:mysql: is for ordinary and basic JDBC failover connections.
- jdbc:mysql:loadbalance: is for load-balancing JDBC connections. See Section 9.3, "Configuring Load Balancing with Connector/J" for details.
- jdbc:mysql:replication: is for JDBC replication connections. See Section 9.4, "Configuring Source/Replica Replication with Connector/J" for details.
- mysqlx: is for X DevAPI connections.
- jdbc:mysql+srv: is for ordinary and basic failover JDBC connections that make use of DNS SRV records.
- jdbc:mysql+srv:loadbalance: is for load-balancing JDBC connections that make use of DNS SRV records.
- jdbc:mysql+srv:replication: is for replication JDBC connections that make use of DNS SRV records
- mysqlx+srv: is for X DevAPI connections that make use of DNS SRV records.

### hosts

Depending on the situation, the *host*s part may consist simply of a host name, or it can be a complex structure consisting of various elements like multiple host names, port numbers, host-specific properties, and user credentials.

- · Single host:
  - Single-host connections without adding host-specific properties:
    - The *hosts* part is written in the format of *host:port*. This is an example of a simple single-host connection URL:

```
jdbc:mysql://host1:33060/sakila
```

host can be an IPv4 or an IPv6 host name string, and in the latter case it must be put inside
square brackets, for example "[1000:2000::abcd]." When host is not specified, the default value
of localhost is used.

- port is a standard port number, i.e., an integer between 1 and 65535. The default port number for an ordinary MySQL connection is 3306, and it is 33060 for a connection using the X Protocol. If port is not specified, the corresponding default is used.
- Single-host connections adding host-specific properties:
  - In this case, the host is defined as a succession of key=value pairs. Keys are used to identify
    the host, the port, as well as any host-specific properties. There are two alternate formats for
    specifying keys:
    - The "address-equals" form:

```
address=(host=host_or_ip)(port=port)(key1=value1)(key2=value2)...(keyN=valueN)
```

Here is a sample URL using the "address-equals" form :

```
jdbc:mysql://address=(host=myhost)(port=1111)(key1=value1)/db
```

• The "key-value" form:

```
(host=host,port=port,key1=value1,key2=value2,...,keyN=valueN)
```

Here is a sample URL using the "key-value" form :

```
jdbc:mysql://(host=myhost,port=1111,key1=value1)/db
```

- The host and the port are identified by the keys *host* and *port*. The descriptions of the format and default values of *host* and *port* in Single host without host-specific properties [22] above also apply here.
- Other keys that can be added include user, password, protocol, and so on. They override
  the global values set in the properties part of the URL. Limit the overrides to user, password,
  network timeouts, and statement and metadata cache sizes; the effects of other per-host
  overrides are not defined.
- Different protocols may require different keys. For example, the mysqlx: scheme uses two special keys, address and priority. address is a host:port pair and priority an integer. For example:

```
mysqlx://(address=host:1111,priority=1,key1=value1)/db
```

- key is case-sensitive. Two keys differing in case only are considered conflicting, and there are
  no guarantees on which one will be used.
- · Multiple hosts

There are two formats for specifying multiple hosts:

· List hosts in a comma-separated list:

```
host1,host2,...,hostN
```

Each host can be specified in any of the three ways described in Single host [22] above. Here are some examples:

```
jdbc:mysq1://myhost1:1111,myhost2:2222/db
jdbc:mysq1://address=(host=myhost1)(port=1111)(key1=value1),address=(host=myhost2)(port=2222)(key2=jdbc:mysq1://(host=myhost1,port=1111,key1=value1),(host=myhost2,port=2222,key2=value2)/db
jdbc:mysq1://myhost1:1111,(host=myhost2,port=2222,key2=value2)/db
```

mysqlx://(address=host1:1111,priority=1,key1=value1),(address=host2:2222,priority=2,key2=value2)/db

List hosts in a comma-separated list, and then encloses the list by square brackets:

```
[host1,host2,...,hostN]
```

This is called the host sublist form, which allows sharing of the user credentials by all hosts in the list as if they are a single host. Each host in the list can be specified in any of the three ways described in Single host [22] above. Here are some examples:

```
jdbc:mysql://sandy:secret@[myhost1:1111,myhost2:2222]/db
jdbc:mysql://sandy:secret@[address=(host=myhost1)(port=1111)(key1=value1),address=(host=myhost2)(port=jdbc:mysql://sandy:secret@[myhost1:1111,address=(host=myhost2)(port=2222)(key2=value2)]/db
```

While it is not possible to write host sublists recursively, a host list may contain host sublists as its member hosts.

· User credentials

User credentials can be set outside of the connection URL—for example, as arguments when getting a connection from the <code>java.sql.DriverManager</code> (see Section 6.3, "Configuration Properties" for details). When set with the connection URL, there are several ways to specify them:

• Prefix the a single host, a host sublist (see Multiple hosts [23]), or any host in a list of hosts with the user credentials with an @:

```
user:password@host_or_host_sublist
```

#### For example:

mysqlx://sandy:secret@[(address=host1:1111,priority=1,key1=value1),(address=host2:2222,priority=2,key2

Use the keys user and password to specify credentials for each host:

```
(user=sandy)(password=mypass)
```

#### For example:

In both forms, when multiple user credentials are specified, the one to the left takes precedence—that is, going from left to right in the connection string, the first one found that is applicable to a host is the one that is used.

*Inside* a host sublist, no host can have user credentials in the @ format, but individual host can have user credentials specified in the key format.

#### database

The default database or catalog to open. If the database is not specified, the connection is made with no default database. In this case, either call the setCatalog() method on the Connection instance, or specify table names using the database name (that is, SELECT dbname.tablename.colname FROM dbname.tablename...) in your SQL statements. Opening a connection without specifying the database to use is, in general, only useful when building tools that work with multiple databases, such as GUI database managers.

#### Note

Always use the Connection.setCatalog() method to specify the desired database in JDBC applications, rather than the USE database statement.

### properties

A succession of global properties applying to all hosts, preceded by ? and written as key=value pairs separated by the symbol "& ." Here are some examples:

jdbc:mysql://(host=myhost1,port=1111),(host=myhost2,port=2222)/db?key1=value1&key2=value2&key3=value3

The following are true for the key-value pairs:

- key and value are just strings. Proper type conversion and validation are performed internally in Connector/J.
- *key* is case-sensitive. Two keys differing in case only are considered conflicting, and it is uncertain which one will be used.
- Any host-specific values specified with key-value pairs as explained in Single host with host-specific properties [23] and Multiple hosts [23] above override the global values set here.

See Section 6.3, "Configuration Properties" for details about the configuration properties.

## **6.3 Configuration Properties**

Configuration properties define how Connector/J will make a connection to a MySQL server. Unless otherwise noted, properties can be set for a DataSource object or for a Connection object.

Configuration properties can be set in one of the following ways:

- Using the set\*() methods on MySQL implementations of java.sql.DataSource (which is the preferred method when using implementations of java.sql.DataSource):
  - com.mysql.cj.jdbc.MysqlDataSource
  - com.mysql.cj.jdbc.MysqlConnectionPoolDataSource
- As a key-value pair in the java.util.Properties instance passed to DriverManager.getConnection() Or Driver.connect()
- As a JDBC URL parameter in the URL given to java.sql.DriverManager.getConnection(),
   java.sql.Driver.connect() or the MySQL implementations of the javax.sql.DataSource
   setURL() method. If you specify a configuration property in the URL without providing a value for
   it, nothing will be set; for example, adding useServerPrepStmts alone to the URL does not make
   Connector/J use server-side prepared statements; you need to add useServerPrepStmts=true.

### Note

If the mechanism you use to configure a JDBC URL is XML-based, use the XML character literal & amp; to separate configuration parameters, as the ampersand is a reserved character for XML.

The properties are listed by categories in the following tables and then in the subsections that follow. Click on a property name in the tables to see its full description in the subsections.

**Table 6.1 Authentication Properties** 

| Name                  | Default Value | Since Version |
|-----------------------|---------------|---------------|
| user                  | -             | all versions  |
| password              | -             | all versions  |
| password1             | -             | 8.0.28        |
| password2             | -             | 8.0.28        |
| password3             | -             | 8.0.28        |
| authenticationPlugins | -             | 5.1.19        |

| Name                         | Default Value         | Since Version |
|------------------------------|-----------------------|---------------|
| disabledAuthenticationPlugir | ıs                    | 5.1.19        |
| defaultAuthenticationPlugin  | mysql_native_password | 5.1.19        |
| ldapServerHostname           | -                     | 8.0.23        |
| ociConfigFile                | -                     | 8.0.27        |
| ociConfigProfile             | DEFAULT               | 8.0.33        |
| authenticationWebAuthnCallba | ckHandler             | 8.2.0         |

## **Table 6.2 Connection Properties**

| Name                         | Default Value                       | Since Version |
|------------------------------|-------------------------------------|---------------|
| connectionAttributes         | -                                   | 5.1.25        |
| connectionLifecycleIntercept | ors                                 | 5.1.4         |
| useConfigs                   | -                                   | 3.1.5         |
| clientInfoProvider           | com.mysql.cj.jdbc.CommentClientInfo | Brownder      |
| createDatabaseIfNotExist     | false                               | 3.1.9         |
| databaseTerm                 | CATALOG                             | 8.0.17        |
| detectCustomCollations       | false                               | 5.1.29        |
| disconnectOnExpiredPasswords | true                                | 5.1.23        |
| interactiveClient            | false                               | 3.1.0         |
| passwordCharacterEncoding    | -                                   | 5.1.7         |
| propertiesTransform          | -                                   | 3.1.4         |
| rollbackOnPooledClose        | true                                | 3.0.15        |
| useAffectedRows              | false                               | 5.1.7         |

### **Table 6.3 Session Properties**

| Name                 | Default Value | Since Version |  |
|----------------------|---------------|---------------|--|
| sessionVariables     | -             | 3.1.8         |  |
| characterEncoding    | -             | 1.1g          |  |
| characterSetResults  | -             | 3.0.13        |  |
| connectionCollation  | -             | 3.0.13        |  |
| customCharsetMapping | -             | 8.0.26        |  |
| trackSessionState    | false         | 8.0.26        |  |

## **Table 6.4 Networking Properties**

| Name                | Default Value                       | Since Version                                |  |
|---------------------|-------------------------------------|----------------------------------------------|--|
| socksProxyHost      | -                                   | 5.1.34                                       |  |
| socksProxyPort      | 1080                                | 5.1.34                                       |  |
| socketFactory       | com.mysql.cj.protocol.StandardSocke | com.mysql.cj.protocol.StandardSocketF.actory |  |
| connectTimeout      | 0                                   | 3.0.1                                        |  |
| socketTimeout       | 0                                   | 3.0.1                                        |  |
| dnsSrv              | false                               | 8.0.19                                       |  |
| localSocketAddress  | -                                   | 5.0.5                                        |  |
| maxAllowedPacket    | 65535                               | 5.1.8                                        |  |
| socksProxyRemoteDns | false                               | 8.0.29                                       |  |

| Name               | Default Value | Since Version |
|--------------------|---------------|---------------|
| tcpKeepAlive       | true          | 5.0.7         |
| tcpNoDelay         | true          | 5.0.7         |
| tcpRcvBuf          | 0             | 5.0.7         |
| tcpSndBuf          | 0             | 5.0.7         |
| tcpTrafficClass    | 0             | 5.0.7         |
| useCompression     | false         | 3.0.17        |
| useUnbufferedInput | true          | 3.0.11        |

## **Table 6.5 Security Properties**

| Name                         | Default Value | Since Version |
|------------------------------|---------------|---------------|
| paranoid                     | false         | 3.0.1         |
| serverRSAPublicKeyFile       | -             | 5.1.31        |
| allowPublicKeyRetrieval      | false         | 5.1.31        |
| sslMode                      | PREFERRED     | 8.0.13        |
| trustCertificateKeyStoreUrl  | -             | 5.1.0         |
| trustCertificateKeyStoreType | JKS           | 5.1.0         |
| trustCertificateKeyStorePass | word          | 5.1.0         |
| fallbackToSystemTrustStore   | true          | 8.0.22        |
| clientCertificateKeyStoreUrl | -             | 5.1.0         |
| clientCertificateKeyStoreTyr | dKS           | 5.1.0         |
| clientCertificateKeyStorePas | sword         | 5.1.0         |
| fallbackToSystemKeyStore     | true          | 8.0.22        |
| tlsCiphersuites              | -             | 5.1.35        |
| tlsVersions                  | -             | 8.0.8         |
| fipsCompliantJsse            | false         | 8.1.0         |
| KeyManagerFactoryProvider    | -             | 8.1.0         |
| trustManagerFactoryProvider  | -             | 8.1.0         |
| keyStoreProvider             | -             | 8.1.0         |
| sslContextProvider           | -             | 8.1.0         |
| allowLoadLocalInfile         | false         | 3.0.3         |
| allowLoadLocalInfileInPath   | -             | 8.0.22        |
| allowMultiQueries            | false         | 3.1.1         |
| allowUrlInLocalInfile        | false         | 3.1.4         |
| requireSSL                   | false         | 3.1.0         |
| useSSL                       | true          | 3.0.2         |
| verifyServerCertificate      | false         | 5.1.6         |

## **Table 6.6 Statements Properties**

| Name                   | Default Value | Since Version |
|------------------------|---------------|---------------|
| cacheDefaultTimeZone   | true          | 8.0.20        |
| continueBatchOnError   | true          | 3.0.3         |
| dontTrackOpenResources | false         | 3.1.7         |

| Name                        | Default Value | Since Version |
|-----------------------------|---------------|---------------|
| queryInterceptors           | -             | 8.0.7         |
| queryTimeoutKillsConnection | false         | 5.1.9         |

## **Table 6.7 Prepared Statements Properties**

| Name                         | Default Value     | Since Version |
|------------------------------|-------------------|---------------|
| allowNanAndInf               | false             | 3.1.5         |
| autoClosePStmtStreams        | false             | 3.1.12        |
| compensateOnDuplicateKeyUpda | <b>false</b> unts | 5.1.7         |
| emulateUnsupportedPstmts     | true              | 3.1.7         |
| generateSimpleParameterMetac | false             | 5.0.5         |
| processEscapeCodesForPrepStm | true              | 3.1.12        |
| useServerPrepStmts           | false             | 3.1.0         |
| useStreamLengthsInPrepStmts  | true              | 3.0.2         |

### **Table 6.8 Result Sets Properties**

| Name                         | Default Value   | Since Version |
|------------------------------|-----------------|---------------|
| clobberStreamingResults      | false           | 3.0.9         |
| emptyStringsConvertToZero    | true            | 3.1.8         |
| holdResultsOpenOverStatement | <b>false</b> ;e | 3.1.7         |
| jdbcCompliantTruncation      | true            | 3.1.2         |
| maxRows                      | -1              | all versions  |
| netTimeoutForStreamingResult | 600             | 5.1.0         |
| padCharsWithSpace            | false           | 5.0.6         |
| populateInsertRowWithDefault | false:es        | 5.0.5         |
| scrollTolerantForwardOnly    | false           | 8.0.24        |
| strictUpdates                | true            | 3.0.4         |
| tinyIntlisBit                | true            | 3.0.16        |
| transformedBitIsBoolean      | false           | 3.1.9         |

### **Table 6.9 Metadata Properties**

| Name                         | Default Value | Since Version |
|------------------------------|---------------|---------------|
| getProceduresReturnsFunction | true          | 5.1.26        |
| noAccessToProcedureBodies    | false         | 5.0.3         |
| nullDatabaseMeansCurrent     | false         | 3.1.8         |
| useHostsInPrivileges         | true          | 3.0.2         |
| useInformationSchema         | false         | 5.0.0         |

## Table 6.10 BLOB/CLOB processing Properties

| Name                      | Default Value | Since Version |
|---------------------------|---------------|---------------|
| blobSendChunkSize         | 1048576       | 3.1.9         |
| blobsAreStrings           | false         | 5.0.8         |
| clobCharacterEncoding     | -             | 5.0.0         |
| emulateLocators           | false         | 3.1.0         |
| functionsNeverReturnBlobs | false         | 5.0.8         |

| Name                   | Default Value | Since Version |
|------------------------|---------------|---------------|
| locatorFetchBufferSize | 1048576       | 3.2.1         |

## **Table 6.11 Datetime types processing Properties**

| Name                         | Default Value | Since Version |
|------------------------------|---------------|---------------|
| connectionTimeZone           | -             | 3.0.2         |
| forceConnectionTimeZoneToSes | false         | 8.0.23        |
| noDatetimeStringSync         | false         | 3.1.7         |
| preserveInstants             | true          | 8.0.23        |
| sendFractionalSeconds        | true          | 5.1.37        |
| sendFractionalSecondsForTime | true          | 8.0.23        |
| treatMysqlDatetimeAsTimestan | false         | 8.2.0         |
| treatUtilDateAsTimestamp     | true          | 5.0.5         |
| yearIsDateType               | true          | 3.1.9         |
| zeroDateTimeBehavior         | EXCEPTION     | 3.1.4         |

## **Table 6.12 High Availability and Clustering Properties**

| Name                         | Default Value                      | Since Version            |
|------------------------------|------------------------------------|--------------------------|
| autoReconnect                | false                              | 1.1                      |
| autoReconnectForPools        | false                              | 3.1.3                    |
| failOverReadOnly             | true                               | 3.0.12                   |
| maxReconnects                | 3                                  | 1.1                      |
| reconnectAtTxEnd             | false                              | 3.0.10                   |
| retriesAllDown               | 120                                | 5.1.6                    |
| initialTimeout               | 2                                  | 1.1                      |
| queriesBeforeRetrySource     | 50                                 | 3.0.2                    |
| secondsBeforeRetrySource     | 30                                 | 3.0.2                    |
| allowReplicaDownConnections  | false                              | 6.0.2                    |
| allowSourceDownConnections   | false                              | 5.1.27                   |
| ha.enableJMX                 | false                              | 5.1.27                   |
| loadBalanceHostRemovalGraceF | 45000                              | 6.0.3                    |
| readFromSourceWhenNoReplicas | false                              | 6.0.2                    |
| selfDestructOnPingMaxOperati | <b>0</b> ns                        | 5.1.6                    |
| selfDestructOnPingSecondsLif | <b>O</b> time                      | 5.1.6                    |
| ha.loadBalanceStrategy       | random                             | 5.0.6                    |
| loadBalanceAutoCommitStateme | ntRegex                            | 5.1.15                   |
| loadBalanceAutoCommitStateme | <b>O</b> tThreshold                | 5.1.15                   |
| loadBalanceBlocklistTimeout  | 0                                  | 5.1.0                    |
| loadBalanceConnectionGroup   | -                                  | 5.1.13                   |
| loadBalanceExceptionChecker  | com.mysql.cj.jdbc.ha.StandardLoadB | afiathd@ExceptionChecker |
| loadBalancePingTimeout       | 0                                  | 5.1.13                   |
| loadBalanceSQLExceptionSubcl | assFailover                        | 5.1.13                   |
| loadBalanceSQLStateFailover  | -                                  | 5.1.13                   |

| Name                          | Default Value          | Since Version |
|-------------------------------|------------------------|---------------|
| loadBalanceValidateConnection | <b>false</b> wapServer | 5.1.13        |
| pinGlobalTxToPhysicalConnect  | false                  | 5.0.1         |
| replicationConnectionGroup    | -                      | 8.0.7         |
| resourceId                    | -                      | 5.0.1         |
| serverAffinityOrder           | -                      | 8.0.8         |

## **Table 6.13 Performance Extensions Properties**

| Name                         | Default Value                                    | Since Version |
|------------------------------|--------------------------------------------------|---------------|
| callableStmtCacheSize        | 100                                              | 3.1.2         |
| metadataCacheSize            | 50                                               | 3.1.1         |
| useLocalSessionState         | false                                            | 3.1.7         |
| useLocalTransactionState     | false                                            | 5.1.7         |
| prepStmtCacheSize            | 25                                               | 3.0.10        |
| prepStmtCacheSqlLimit        | 256                                              | 3.0.10        |
| queryInfoCacheFactory        | com.mysql.cj.PerConnectionLRUFactofxyl.1         |               |
| serverConfigCacheFactory     | com.mysql.cj.util.PerVmServerConfig@athleFactory |               |
| alwaysSendSetIsolation       | true                                             | 3.1.7         |
| maintainTimeStats            | true                                             | 3.1.9         |
| useCursorFetch               | false                                            | 5.0.0         |
| cacheCallableStmts           | false                                            | 3.1.2         |
| cachePrepStmts               | false                                            | 3.0.10        |
| cacheResultSetMetadata       | false                                            | 3.1.1         |
| cacheServerConfiguration     | false                                            | 3.1.5         |
| defaultFetchSize             | 0                                                | 3.1.9         |
| dontCheckOnDuplicateKeyUpdat | <b>tais⊕</b> QL                                  | 5.1.32        |
| elideSetAutoCommits          | false                                            | 3.1.3         |
| enableEscapeProcessing       | true                                             | 6.0.1         |
| enableQueryTimeouts          | true                                             | 5.0.6         |
| largeRowSizeThreshold        | 2048                                             | 5.1.1         |
| readOnlyPropagatesToServer   | true                                             | 5.1.35        |
| rewriteBatchedStatements     | false                                            | 3.1.13        |
| useReadAheadInput            | true                                             | 3.1.5         |

## **Table 6.14 Debugging/Profiling Properties**

| Name                   | Default Value                        | Since Version |
|------------------------|--------------------------------------|---------------|
| logger                 | com.mysql.cj.log.StandardLogger      | 3.1.1         |
| profilerEventHandler   | com.mysql.cj.log.LoggingProfilerEver | t5Hátr6dler   |
| useNanosForElapsedTime | false                                | 5.0.7         |
| maxQuerySizeToLog      | 2048                                 | 3.1.3         |
| maxByteArrayAsHex      | 1024                                 | 8.0.31        |
| profileSQL             | false                                | 3.1.0         |
| logSlowQueries         | false                                | 3.1.2         |

| Name                        | Default Value | Since Version |
|-----------------------------|---------------|---------------|
| slowQueryThresholdMillis    | 2000          | 3.1.2         |
| slowQueryThresholdNanos     | 0             | 5.0.7         |
| autoSlowLog                 | true          | 5.1.4         |
| explainSlowQueries          | false         | 3.1.2         |
| gatherPerfMetrics           | false         | 3.1.2         |
| reportMetricsIntervalMillis | 30000         | 3.1.2         |
| logXaCommands               | false         | 5.0.5         |
| traceProtocol               | false         | 3.1.2         |
| enablePacketDebug           | false         | 3.1.3         |
| packetDebugBufferSize       | 20            | 3.1.3         |
| useUsageAdvisor             | false         | 3.1.1         |
| resultSetSizeThreshold      | 100           | 5.0.5         |
| autoGenerateTestcaseScript  | false         | 3.1.9         |
| openTelemetry               | PREFERRED     | 8.4.0         |

## **Table 6.15 Exceptions/Warnings Properties**

| Name                         | Default Value        | Since Version |
|------------------------------|----------------------|---------------|
| dumpQueriesOnException       | false                | 3.1.3         |
| exceptionInterceptors        | -                    | 5.1.8         |
| ignoreNonTxTables            | false                | 3.0.9         |
| includeInnodbStatusInDeadlo  | <b>false</b> eptions | 5.0.7         |
| includeThreadDumpInDeadlockE | <b>false</b> tions   | 5.1.15        |
| includeThreadNamesAsStatemer | <b>false</b> ment    | 5.1.15        |
| useOnlyServerErrorMessages   | true                 | 3.0.15        |

## **Table 6.16 Tunes for integration with other products Properties**

| Name                         | Default Value             | Since Version |
|------------------------------|---------------------------|---------------|
| overrideSupportsIntegrityEnh | <b>false</b> mentFacility | 3.1.12        |
| ultraDevHack                 | false                     | 2.0.3         |

## **Table 6.17 JDBC compliance Properties**

| Name                        | Default Value | Since Version |
|-----------------------------|---------------|---------------|
| useColumnNamesInFindColumn  | false         | 5.1.7         |
| pedantic                    | false         | 3.0.0         |
| useOldAliasMetadataBehavior | false         | 5.0.4         |

## Table 6.18 X Protocol and X DevAPI Properties

| Name                               | Default Value                       | Since Version  |
|------------------------------------|-------------------------------------|----------------|
| xdevapi.auth                       | PLAIN                               | 8.0.8          |
| xdevapi.compression                | PREFERRED                           | 8.0.20         |
| xdevapi.compression-<br>algorithms | zstd_stream,lz4_message,deflate_str | <b>€</b> a0n22 |
| xdevapi.compression-<br>extensions | -                                   | 8.0.22         |

| Name                                      | Default Value | Since Version |
|-------------------------------------------|---------------|---------------|
| xdevapi.connect-timeout                   | 10000         | 8.0.13        |
| xdevapi.connection-<br>attributes         | -             | 8.0.16        |
| xdevapi.dns-srv                           | false         | 8.0.19        |
| xdevapi.fallback-to-<br>system-keystore   | true          | 8.0.22        |
| xdevapi.fallback-to-<br>system-truststore | true          | 8.0.22        |
| xdevapi.ssl-keystore                      | -             | 8.0.22        |
| xdevapi.ssl-keystore-<br>password         | -             | 8.0.22        |
| xdevapi.ssl-keystore-type                 | JKS           | 8.0.22        |
| xdevapi.ssl-mode                          | REQUIRED      | 8.0.7         |
| xdevapi.ssl-truststore                    | -             | 6.0.6         |
| xdevapi.ssl-truststore-<br>password       | -             | 6.0.6         |
| xdevapi.ssl-truststore-<br>type           | JKS           | 6.0.6         |
| xdevapi.tls-ciphersuites                  | -             | 8.0.19        |
| xdevapi.tls-versions                      | -             | 8.0.19        |

## 6.3.1 Authentication

• user

The user to connect as. If none is specified, it is authentication plugin dependent what user name is used. Built-in authentication plugins default to the session login user name.

| Since Version all versions | Since Version | all versions |
|----------------------------|---------------|--------------|
|----------------------------|---------------|--------------|

• password

The password to use when authenticating the user.

| Since Version all | Il versions |
|-------------------|-------------|
|-------------------|-------------|

password1

The password to use in the first phase of a Multi-Factor Authentication workflow. It is a synonym of the connection property 'password' and can also be set with user credentials in the connection string.

| Since Version | 8.0.28 |
|---------------|--------|
|---------------|--------|

password2

The password to use in the second phase of a Multi-Factor Authentication workflow.

| Since Version | 8.0.28 |
|---------------|--------|
|               |        |

• password3

| Since Vers | sion | 8.0.28 |
|------------|------|--------|

#### • authenticationPlugins

Comma-delimited list of classes that implement the interface 'com.mysql.cj.protocol.AuthenticationPlugin'. These plugins will be loaded at connection initialization and can be used together with their sever-side counterparts for authenticating users, unless they are disabled in the connection property 'disabledAuthenticationPlugins'.

| Since Version | 5.1.19 |
|---------------|--------|
|               |        |

#### • disabledAuthenticationPlugins

Comma-delimited list of authentication plugins client-side protocol names or classes implementing the interface 'com.mysql.cj.protocol.AuthenticationPlugin'. The authentication plugins listed will not be used for authenticating users and, if anyone of them is required during the authentication exchange, the connection fails. The default authentication plugin specified in the property 'defaultAuthenticationPlugin' cannot be disabled.

| Since Version | 5.1.19 |
|---------------|--------|
|               |        |

#### • defaultAuthenticationPlugin

The default authentication plugin client-side protocol name or a fully qualified name of a class that implements the interface 'com.mysql.cj.protocol.AuthenticationPlugin'. The specified authentication plugin must be either one of the built-in authentication plugins or one of the plugins listed in the property 'authenticationPlugins'. Additionally, the default authentication plugin cannot be disabled with the property 'disabledAuthenticationPlugins'. Neither an empty nor unknown plugin name or class can be set for this property.

By default, Connector/J honors the server-side default authentication plugin, which is known after receiving the initial handshake packet, and falls back to this property's default value if that plugin cannot be used. However, when a value is explicitly provided to this property, Connector/J then overrides the server-side default authentication plugin and always tries first the plugin specified with this property.

| Default Value | mysql_native_password |
|---------------|-----------------------|
| Since Version | 5.1.19                |

## • ldapServerHostname

When using MySQL's LDAP pluggable authentication with GSSAPI/Kerberos authentication method, allows setting the LDAP service principal hostname as configured in the Kerberos KDC. If this property is not set, Connector/J takes the system property 'java.security.krb5.kdc' and extracts the hostname (short name) from its value and uses it. If neither is set, the connection fails with an exception.

| Since Version | 8.0.23 |
|---------------|--------|
|               |        |

#### ociConfigFile

The location of the OCI configuration file as required by the OCI SDK for Java. Default value is "~/.oci/config" for Unix-like systems and "%HOMEDRIVE%%HOMEPATH%.oci\config" for Windows.

| Since Version | 8.0.27 |
|---------------|--------|

#### • ociConfigProfile

The profile in the OCI configuration file specified in 'ociConfigFile', from where the configuration to use in the 'authentication oci client' authentication plugin is to be read.

| Default Value | DEFAULT |
|---------------|---------|
| Since Version | 8.0.33  |

#### • authenticationWebAuthnCallbackHandler

Fully-qualified class name of a class implementing the interface 'com.mysql.cj.callback.MysqlCallbackHandler'. This class will be used by the WebAuthn authentication plugin to obtain the authenticator data and signature required for the FIDO authentication process. See the documentation of com.mysql.cj.callback.WebAuthnAuthenticationCallback for more details.

| Since Version | 8.2.0 |
|---------------|-------|
|               |       |

## 6.3.2 Connection

#### connectionAttributes

A comma-delimited list of user-defined "key:value" pairs, in addition to standard MySQL-defined "key:value" pairs, to be passed to MySQL Server for display as connection attributes in the 'PERFORMANCE\_SCHEMA' tables 'session\_account\_connect\_attrs' and 'session\_connect\_attrs'. Example usage: "connectionAttributes=key1:value1,key2:value2" This functionality is available for use with MySQL Server version 5.6 or later only. Earlier versions of MySQL Server do not support connection attributes, causing this configuration option to be ignored. Setting "connectionAttributes=none" will cause connection attribute processing to be bypassed for situations where Connection creation/initialization speed is critical.

| Since Version | 5.1.25 |
|---------------|--------|
|---------------|--------|

#### • connectionLifecycleInterceptors

A comma-delimited list of classes that implement

'com.mysql.cj.jdbc.interceptors.ConnectionLifecycleInterceptor' that should be notified of connection lifecycle events (creation, destruction, commit, rollback, setting the current database and changing the autocommit mode) and potentially alter the execution of these commands. 'ConnectionLifecycleInterceptors' are stackable, more than one interceptor may be specified via the configuration property as a comma-delimited list, with the interceptors executed in order from left to right.

| Since Version | 5.1.4 |
|---------------|-------|
|---------------|-------|

## useConfigs

Load the comma-delimited list of configuration properties for specifying combinations of options for particular scenarios. These properties are loaded before parsing the URL or applying user-specified properties. Allowed values are "3-0-Compat", "clusterBase", "coldFusion", "fullDebug", "maxPerformance", "maxPerformance-8-0" and "solarisMaxPerformance", and they correspond to properties files shipped within the Connector/J jar file, under "com/mysql/cj/configurations".

| Sin | ce Version | 3.1.5 |
|-----|------------|-------|
|     |            |       |

## clientInfoProvider

The name of a class that implements the 'com.mysql.cj.jdbc.ClientInfoProvider' interface in order to support JDBC-4.0's 'Connection.get/setClientInfo()' methods.

| Default Value | com.mysql.cj.jdbc.CommentClientInfoProvider |
|---------------|---------------------------------------------|
| Since Version | 5.1.0                                       |

#### createDatabaseIfNotExist

Creates the database given in the URL if it doesn't yet exist. Assumes the configured user has permissions to create databases.

| Default Value | false |
|---------------|-------|
| Since Version | 3.1.9 |

#### databaseTerm

MySQL uses the term "schema" as a synonym of the term "database," while Connector/J historically takes the JDBC term "catalog" as synonymous to "database". This property sets for Connector/J which of the JDBC terms "catalog" and "schema" is used in an application to refer to a database. The property takes one of the two values "CATALOG" or "SCHEMA" and uses it to determine (1) which Connection methods can be used to set/get the current database (e.g. 'setCatalog()' or 'setSchema()'?), (2) which arguments can be used within the various 'DatabaseMetaData' methods to filter results (e.g. the catalog or 'schemaPattern' argument of 'getColumns()'?), and (3) which fields in the result sets returned by 'DatabaseMetaData' methods contain the database identification information (i.e., the 'TABLE\_CAT' or 'TABLE\_SCHEM' field in the result set returned by 'getTables()'?).

If "databaseTerm=CATALOG", 'schemaPattern' for searches are ignored and calls of schema methods (like 'setSchema()' or get 'Schema()') become no-ops, and vice versa.

| Default Value | CATALOG |
|---------------|---------|
| Since Version | 8.0.17  |

#### • detectCustomCollations

Should the driver detect custom charsets/collations installed on server? If this option set to "true" the driver gets actual charsets/collations from the server each time a connection establishes. This could slow down connection initialization significantly.

| Default Value | false  |
|---------------|--------|
| Since Version | 5.1.29 |

## • disconnectOnExpiredPasswords

If 'disconnectOnExpiredPasswords' is set to "false" and password is expired then server enters sandbox mode and sends 'ERR(08001, ER\_MUST\_CHANGE\_PASSWORD)' for all commands that are not needed to set a new password until a new password is set.

| Default Value | true   |
|---------------|--------|
| Since Version | 5.1.23 |

#### • interactiveClient

Set the 'CLIENT\_INTERACTIVE' flag, which tells MySQL to timeout connections based on 'interactive\_timeout' instead of 'wait\_timeout'.

| Default Value | false |
|---------------|-------|
| Delault Value | 35    |
| Since Version | 3.1.0 |

## • passwordCharacterEncoding

Instructs the server to use the default character set for the specified Java encoding during the authentication phase. If this property is not set, Connector/J falls back to the collation name specified in the property 'connectionCollation' or to the Java encoding specified in the property 'characterEncoding', in that order of priority. The default collation of the character set utf8mb4 is used if none of the properties is set.

| Since Version | 5.1.7 |
|---------------|-------|
|---------------|-------|

#### propertiesTransform

An implementation of 'com.mysql.cj.conf.ConnectionPropertiesTransform' that the driver will use to modify connection string properties passed to the driver before attempting a connection.

| Since Version | 3.1.4 |
|---------------|-------|
|               |       |

#### rollbackOnPooledClose

Should the driver issue a 'rollback()' when the logical connection in a pool is closed?

| Default Value | true   |
|---------------|--------|
| Since Version | 3.0.15 |

#### useAffectedRows

Don't set the 'CLIENT\_FOUND\_ROWS' flag when connecting to the server. Note that this is not JDBC-compliant and it will break most applications that rely on "found" rows vs. "affected rows" for DML statements, but does cause correct update counts from "INSERT ... ON DUPLICATE KEY UPDATE" statements to be returned by the server.

| Default Value | false |
|---------------|-------|
| Since Version | 5.1.7 |

## 6.3.3 Session

## • sessionVariables

A comma or semicolon separated list of "name=value" pairs to be sent as "SET [SESSION] ..." to the server when the driver connects.

| Since Version | 3.1.8 |
|---------------|-------|
|               |       |

## • characterEncoding

Instructs the server to set session system variables 'character\_set\_client' and 'character\_set\_connection' to the default character set supported by MySQL for the specified Java character encoding and set 'collation\_connection' to the default collation for this character set. If neither this property nor the property 'connectionCollation' is set:

For Connector/J 8.0.25 and earlier, the driver will try to use the server's default character set;

For Connector/J 8.0.26 and later, the driver will use "utf8mb4".

| 36 | Since Version  | 1 10 |
|----|----------------|------|
|    | Office version | 1.19 |

Instructs the server to return the data encoded with the default character set for the specified Java encoding. If not set or set to "null", the server will send data in its original character set and the driver will decode it according to the result metadata.

| Since Version | 3.0.13 |
|---------------|--------|
|               |        |

#### connectionCollation

Instructs the server to set session system variable 'collation\_connection' to the specified collation name and set 'character\_set\_client' and 'character\_set\_connection' to a corresponding character set. This property overrides the value of 'characterEncoding' with the default character set this collation belongs to, if and only if 'characterEncoding' is not configured or is configured with a character set that is incompatible with the collation. That means 'connectionCollation' may not always correct a mismatch of character sets. For example, if 'connectionCollation' is set to "latin1\_swedish\_ci", the corresponding character set is "latin1" for MySQL, which maps it to the Java character set "windows-1252"; so if 'characterEncoding' is not set, "windows-1252" is the character set that will be used; but if 'characterEncoding' has been set to, e.g. "ISO-8859-1", that is compatible with "latin1\_swedish\_ci", so the character encoding setting is left unchanged; and if client is actually using "windows-1252" (which is similar but different from "ISO-8859-1"), errors would occur for some characters. If neither this property nor the property 'characterEncoding' is set:

For Connector/J 8.0.25 and earlier, the driver will try to use the server's default character set;

For Connector/J 8.0.26 and later, the driver will use utf8mb4's default collation.

| Since Version | 3.0.13 |
|---------------|--------|
|               |        |

## customCharsetMapping

A comma-delimited list of custom "charset:java encoding" pairs.

In case the MySQL server is configured with custom character sets and "detectCustomCollations=true", Connector/J needs to know which Java character encoding to use for the data represented by these character sets. Example usage: "customCharsetMapping=charset1:UTF-8,charset2:Cp1252".

| Since \ | /ersion | 8.0.26 |
|---------|---------|--------|
|         |         |        |

## • trackSessionState

Receive server session state changes on query results. These changes are accessible via 'MysqlConnection.getServerSessionStateController()'.

| Default Value | false  |
|---------------|--------|
| Since Version | 8.0.26 |

# 6.3.4 Networking

#### socksProxyHost

Name or IP address of a SOCKS host to connect through.

| Since Version | 5.1.34 |
|---------------|--------|
|---------------|--------|

• socksProxyPort

| Default Value | 1080   |
|---------------|--------|
| Since Version | 5.1.34 |

#### socketFactory

The name of the class that the driver should use for creating socket connections to the server. This class must implement the interface 'com.mysql.cj.protocol.SocketFactory' and have a public no-args constructor.

| Default Value | com.mysql.cj.protocol.StandardSocketFactory |
|---------------|---------------------------------------------|
| Since Version | 3.0.3                                       |

#### • connectTimeout

Timeout for socket connect (in milliseconds), with 0 being no timeout.

| Default Value | 0     |
|---------------|-------|
| Since Version | 3.0.1 |

#### socketTimeout

Timeout, specified in milliseconds, on network socket operations. Value "0" means no timeout.

| Default Value | 0     |
|---------------|-------|
| Since Version | 3.0.1 |

## dnsSrv

Should the driver use the given host name to lookup for DNS SRV records and use the resulting list of hosts in a multi-host failover connection? Note that a single host name and no port must be provided when this option is enabled.

| Default Value | false  |
|---------------|--------|
| Since Version | 8.0.19 |

## • localSocketAddress

Hostname or IP address given to explicitly configure the interface that the driver will bind the client side of the TCP/IP connection to when connecting.

| Since Version | 5.0.5 |
|---------------|-------|
|               |       |

#### • maxAllowedPacket

Maximum allowed packet size to send to server. If not set, the value of system variable 'max\_allowed\_packet' will be used to initialize this upon connecting. This value will not take effect if set larger than the value of 'max\_allowed\_packet'. Also, due to an internal dependency with the property 'blobSendChunkSize', this setting has a minimum value of "8203" if 'useServerPrepStmts' is set to "true".

| Default Value | 65535 |
|---------------|-------|
| Since Version | 5.1.8 |

#### socksProxyRemoteDns

When using a SOCKS proxy, whether the DNS lookup for the database host should be performed locally or through the SOCKS proxy.

| Default Value | false  |
|---------------|--------|
| Since Version | 8.0.29 |

## • tcpKeepAlive

If connecting using TCP/IP, should the driver set 'SO\_KEEPALIVE'?

| Default Value | true  |
|---------------|-------|
| Since Version | 5.0.7 |

## tcpNoDelay

If connecting using TCP/IP, should the driver set 'SO\_TCP\_NODELAY', disabling the Nagle Algorithm?

| Default Value | true  |
|---------------|-------|
| Since Version | 5.0.7 |

## tcpRcvBuf

If connecting using TCP/IP, should the driver set 'SO\_RCV\_BUF' to the given value? The default value of "0", means use the platform default value for this property.

| Default Value | 0     |
|---------------|-------|
| Since Version | 5.0.7 |

## • tcpSndBuf

If connecting using TCP/IP, should the driver set 'SO\_SND\_BUF' to the given value? The default value of "0", means use the platform default value for this property.

| Default Value | 0     |
|---------------|-------|
| Since Version | 5.0.7 |

### • tcpTrafficClass

If connecting using TCP/IP, should the driver set traffic class or type-of-service fields? See the documentation for 'java.net.Socket.setTrafficClass()' for more information.

| Default Value | 0     |
|---------------|-------|
| Since Version | 5.0.7 |

## • useCompression

Use zlib compression when communicating with the server?

| Default Value | false  |
|---------------|--------|
| Since Version | 3.0.17 |

#### useUnbufferedInput

Don't use 'BufferedInputStream' for reading data from the server.

| Default Value | true   |
|---------------|--------|
| Since Version | 3.0.11 |

## 6.3.5 Security

#### • paranoid

Take measures to prevent exposure sensitive information in error messages and clear data structures holding sensitive data when possible?

| Default Value | false |
|---------------|-------|
| Since Version | 3.0.1 |

#### serverRSAPublicKeyFile

File path to the server RSA public key file for 'sha256\_password' authentication. If not specified, the public key will be retrieved from the server.

| Since Version | 5.1.31 |
|---------------|--------|
|---------------|--------|

## allowPublicKeyRetrieval

Allows special handshake round-trip to get an RSA public key directly from server.

| Default Value | false  |
|---------------|--------|
| Since Version | 5.1.31 |

### • sslMode

By default, network connections are SSL encrypted; this property permits secure connections to be turned off, or a different levels of security to be chosen. The following values are allowed: "DISABLED" - Establish unencrypted connections; "PREFERRED" - Establish encrypted connections if the server enabled them, otherwise fall back to unencrypted connections; "REQUIRED" - Establish secure connections if the server enabled them, fail otherwise; "VERIFY\_CA" - Like "REQUIRED" but additionally verify the server TLS certificate against the configured Certificate Authority (CA) certificates; "VERIFY\_IDENTITY" - Like "VERIFY\_CA", but additionally verify that the server certificate matches the host to which the connection is attempted.

This property replaced the deprecated legacy properties 'useSSL', 'requireSSL', and 'verifyServerCertificate', which are still accepted but translated into a value for 'sslMode' if 'sslMode' is not explicitly set: "useSSL=false" is translated to "sslMode=DISABLED"; {"useSSL=true", "requireSSL=false", "verifyServerCertificate=false"} is translated to "sslMode=PREFERRED"; {"useSSL=true", "requireSSL=true", "verifyServerCertificate=false"} is translated to "sslMode=REQUIRED"; {"useSSL=true", "verifyServerCertificate=true"} is translated to "sslMode=VERIFY\_CA". There is no equivalent legacy settings for "sslMode=VERIFY\_IDENTITY". Note that, for all server versions, the default setting of 'sslMode' is "PREFERRED", and it is equivalent to the legacy settings of "useSSL=true", "requireSSL=false", and "verifyServerCertificate=false", which are different from their default settings for Connector/J 8.0.12 and earlier in some situations. Applications that continue to use the legacy properties and rely on their old default settings should be reviewed.

The legacy properties are ignored if 'sslMode' is set explicitly. If none of 'sslMode' or 'useSSL' is set explicitly, the default setting of "sslMode=PREFERRED" applies.

| Default Value | PREFERRED |
|---------------|-----------|
| Since Version | 8.0.13    |

## trustCertificateKeyStoreUrl

URL for the trusted root certificates key store.

If not specified, the property 'fallbackToSystemTrustStore' determines if system-wide trust store is used.

| Since Version | 5.1.0 |
|---------------|-------|
|---------------|-------|

#### trustCertificateKeyStoreType

Key store type for trusted root certificates.

Null or empty means use the default, which is "JKS". Standard key store types supported by the JVM are "JKS" and "PKCS12", your environment may have more available depending on what security providers are installed and available to the JVM.

| Default Value | JKS   |
|---------------|-------|
| Since Version | 5.1.0 |

## trustCertificateKeyStorePassword

Password for the trusted root certificates key store.

| Since Version | 5.1.0 |
|---------------|-------|
|               |       |

## fallbackToSystemTrustStore

Whether the absence of setting a value for 'trustCertificateKeyStoreUrl' falls back to using the system-wide default trust store or one defined through the system properties 'javax.net.ssl.trustStore\*'.

| Default Value | true   |
|---------------|--------|
| Since Version | 8.0.22 |

## clientCertificateKeyStoreUrl

URL for the client certificate KeyStore.

If not specified, the property 'fallbackToSystemKeyStore' determines if system-wide key store is used.

| Since Version | 5.1.0 |
|---------------|-------|

## clientCertificateKeyStoreType

Key store type for client certificates.

Null or empty means use the default, which is "JKS". Standard key store types supported by the JVM are "JKS" and "PKCS12", your environment may have more available depending on what security providers are installed and available to the JVM.

| Default Value | JKS   |
|---------------|-------|
| Since Version | 5.1.0 |

## • clientCertificateKeyStorePassword

Password for the client certificates key store.

| Since Version | 5.1.0 |
|---------------|-------|
|---------------|-------|

#### • fallbackToSystemKeyStore

Whether the absence of setting a value for 'clientCertificateKeyStoreUrl' falls back to using the system-wide key store defined through the system properties 'javax.net.ssl.keyStore\*'.

| Default Value | true   |
|---------------|--------|
| Since Version | 8.0.22 |

## tlsCiphersuites

When establishing secure connections, overrides the cipher suites enabled for use on the underlying SSL sockets. This may be required when using external JSSE providers or to specify cipher suites compatible with both MySQL server and used JVM. Prior to version 8.0.28, this property was named 'enabledSSLCipherSuites', which remains as an alias.

| Since Version 5.1.35 |
|----------------------|
|----------------------|

#### tlsVersions

List of TLS protocols to allow when establishing secure connections. Overrides the TLS protocols enabled in the underlying SSL sockets. This can be used to restrict connections to specific TLS versions and, by doing that, avoid TLS negotiation fallback. Allowed and default values are "TLSv1.2" and "TLSv1.3". Prior to version 8.0.28, this property was named 'enabledTLSProtocols', which remains as an alias.

| Since Version | 8.0.8 |
|---------------|-------|
|               |       |

#### • fipsCompliantJsse

Enables Connector/J to be compatible to JSSE operating in FIPS mode. Should be set to "true" if the JSSE is configured to operate in FIPS mode and Connector/J receives the error "FIPS mode: only SunJSSE TrustManagers may be used" when creating secure connections. If set to "true" then, when establishing secure connections, the driver operates as if the 'sslMode' was set to "VERIFY\_CA" or "VERIFY\_IDENTITY", i.e., all secure connections require at least server certificate validation, for which a trust store must be configured or fall back to the system-wide trust store must be enabled.

| Default Value | false |
|---------------|-------|
| Since Version | 8.1.0 |

#### KeyManagerFactoryProvider

The name of the a Java Security Provider that provides a 'javax.net.ssl.KeyManagerFactory' implementation. If none is specified then the default one is used.

| Since Version | 8.1.0 |
|---------------|-------|
|---------------|-------|

#### trustManagerFactoryProvider

The name of the a Java Security Provider that provides a 'javax.net.ssl.TrustManagerFactory' implementation. If none is specified then the default one is used.

| ISINCE VEISION | 8.1.0 |
|----------------|-------|
|----------------|-------|

## • keyStoreProvider

The name of the a Java Security Provider that provides a 'java.security.KeyStore' implementation that supports the key stores types specified with 'clientCertificateKeyStoreType' and 'trustCertificateKeyStoreType'. If none is specified then the default one is used.

| Since Version | 8.1.0 |
|---------------|-------|
|               |       |

#### • sslContextProvider

The name of the a Java Security Provider that provides a 'javax.net.ssl.SSLContext' implementation. If none is specified then the default one is used.

#### allowLoadLocalInfile

Should the driver allow use of "LOAD DATA LOCAL INFILE ..."?

Setting to "true" overrides whatever path is set in 'allowLoadLocalInfileInPath', allowing uploading files from any location.

| Default Value | false |
|---------------|-------|
| Since Version | 3.0.3 |

#### • allowLoadLocalInfileInPath

Enables "LOAD DATA LOCAL INFILE ..." statements, but only allows loading files from the specified path. Files within sub-directories are also allowed, but relative paths or symlinks that fall outside this path are forbidden.

| Since Version | 8.0.22 |
|---------------|--------|
|               |        |

## • allowMultiQueries

Allow the use of ";" to delimit multiple queries during one statement. This option does not affect the 'addBatch()' and 'executeBatch()' methods, which rely on 'rewriteBatchStatements' instead.

| Default Value | false |
|---------------|-------|
|               | 3.1.1 |

#### • allowUrlInLocalInfile

Should the driver allow URLs in "LOAD DATA LOCAL INFILE ..." statements?

| Default Value | false |
|---------------|-------|
| Since Version | 3.1.4 |

## requireSSL

DEPRECATED: See 'sslMode' property description for details.

For 8.0.12 and earlier: Require server support of SSL connection if "useSSL=true".

| Default Value | false |
|---------------|-------|
| Since Version | 3.1.0 |

#### • useSSL

DEPRECATED: See 'sslMode' property description for details.

For 8.0.12 and earlier: Use SSL when communicating with the server, default is "true" when connecting to MySQL 5.5.45+, 5.6.26+ or 5.7.6+, otherwise default is "false".

For 8.0.13 and later: Default is "true".

| Default Value | true  |
|---------------|-------|
| Since Version | 3.0.2 |

#### • verifyServerCertificate

DEPRECATED: See 'sslMode' property description for details.

For 8.0.12 and earlier: If 'useSSL' is set to "true", should the driver verify the server's certificate? When using this feature, the key store parameters should be specified by the 'clientCertificateKeyStore\*' properties, rather than system properties. Default is "false" when connecting to MySQL 5.5.45+, 5.6.26+ or 5.7.6+ and 'useSSL' was not explicitly set to "true". Otherwise default is "true".

For 8.0.13 and later: Default is "false".

| Default Value | false |
|---------------|-------|
| Since Version | 5.1.6 |

## 6.3.6 Statements

#### • cacheDefaultTimeZone

Caches client's default time zone. This results in better performance when dealing with time zone conversions in Date and Time data types, however it won't be aware of time zone changes if they happen at runtime.

| Default Value | true   |
|---------------|--------|
| Since Version | 8.0.20 |

#### • continueBatchOnError

Should the driver continue processing batch commands if one statement fails. The JDBC spec allows either way.

| Default Value | true  |
|---------------|-------|
| Since Version | 3.0.3 |

## • dontTrackOpenResources

The JDBC specification requires the driver to automatically track and close resources, however if your application doesn't do a good job of explicitly calling 'close()' on statements or result sets this can cause memory leakage. Setting this property to "true" relaxes this constraint, and can be more memory efficient for some applications. Also the automatic closing of the statement and current result set in 'Statement.closeOnCompletion()' and 'Statement.getMoreResults([Statement.CLOSE\_CURRENT\_RESULT | Statement.CLOSE\_ALL\_RESULTS])', respectively, ceases to happen. This property automatically sets "holdResultsOpenOverStatementClose=true".

| Default Value | false |
|---------------|-------|
| Since Version | 3.1.7 |

#### queryInterceptors

A comma-delimited list of classes that implement 'com.mysql.cj.interceptors.QueryInterceptor' that intercept query executions and are able influence the results. Query iterceptors are chainable: the results returned by the current interceptor will be passed on to the next in the chain, from left-to-right in the order specified in this property.

| Since Version | 8.0.7 |
|---------------|-------|
|               |       |

## • queryTimeoutKillsConnection

If the timeout given in 'Statement.setQueryTimeout()' expires, should the driver forcibly abort the connection instead of attempting to abort the query?

| Default Value | false |
|---------------|-------|
| Since Version | 5.1.9 |

## **6.3.7 Prepared Statements**

#### allowNanAndInf

Should the driver allow NaN or +/- INF values in 'PreparedStatement.setDouble()'?

| Default Value | false |
|---------------|-------|
| Since Version | 3.1.5 |

#### • autoClosePStmtStreams

Should the driver automatically call the method 'close()' on streams/readers passed as arguments via 'set\*()' methods?

| Default Value | false  |
|---------------|--------|
| Since Version | 3.1.12 |

#### • compensateOnDuplicateKeyUpdateCounts

Should the driver compensate for the update counts of "INSERT ... ON DUPLICATE KEY UPDATE" statements (2 = 1, 0 = 1) when using prepared statements?

| Default Value | false |
|---------------|-------|
| Since Version | 5.1.7 |

#### • emulateUnsupportedPstmts

Should the driver detect prepared statements that are not supported by the server, and replace them with client-side emulated versions?

| Default Value | true  |
|---------------|-------|
| Since Version | 3.1.7 |

## generateSimpleParameterMetadata

Should the driver generate simplified parameter metadata for prepared statements when no metadata is available either because the server couldn't support preparing the statement, or server-side prepared statements are disabled?

| Default Value | false |
|---------------|-------|
|---------------|-------|

| Since Version | 5.0.5 |
|---------------|-------|
|---------------|-------|

#### • processEscapeCodesForPrepStmts

Should the driver process escape codes in queries that are prepared? Default escape processing behavior in non-prepared statements must be defined with the property 'enableEscapeProcessing'.

| Default Value | true   |
|---------------|--------|
| Since Version | 3.1.12 |

## • useServerPrepStmts

Use server-side prepared statements if the server supports them? The server may limit the number of prepared statements with 'max\_prepared\_stmt\_count' or disable them altogether. In case of not being possible to prepare new server-side prepared statements, it depends on the value of 'emulateUnsupportedPstmts' to whether return an error or fall back to client-side emulated prepared statements.

| Default Value | false |
|---------------|-------|
| Since Version | 3.1.0 |

#### • useStreamLengthsInPrepStmts

Honor stream length parameter in 'PreparedStatement/ResultSet.set\*Stream()' method calls?

| Default Value | true  |
|---------------|-------|
| Since Version | 3.0.2 |

## 6.3.8 Result Sets

## • clobberStreamingResults

This will cause a streaming result set to be automatically closed, and any outstanding data still streaming from the server to be discarded if another query is executed before all the data has been read from the server.

| Default Value | false |
|---------------|-------|
| Since Version | 3.0.9 |

#### emptyStringsConvertToZero

Should the driver allow conversions from empty string fields to numeric values of "0"?

| Default Value | true  |
|---------------|-------|
| Since Version | 3.1.8 |

## holdResultsOpenOverStatementClose

Should the driver close result sets on 'Statement.close()' as required by the JDBC specification?

| Default Value | false |
|---------------|-------|
| Since Version | 3.1.7 |

Should the driver throw 'java.sql.DataTruncation' exceptions when data is truncated as is required by the JDBC specification? This property has no effect if the server sql-mode includes 'STRICT\_TRANS\_TABLES'.

| Default Value | true  |
|---------------|-------|
| Since Version | 3.1.2 |

#### maxRows

The maximum number of rows to return. The default "0" means return all rows.

| Default Value | -1           |
|---------------|--------------|
| Since Version | all versions |

#### netTimeoutForStreamingResults

What value should the driver automatically set the server setting 'net\_write\_timeout' to when the streaming result sets feature is in use? Value has unit of seconds, the value "0" means the driver will not try and adjust this value.

| Default Value | 600   |
|---------------|-------|
| Since Version | 5.1.0 |

## padCharsWithSpace

If a result set column has the CHAR type and the value does not fill the amount of characters specified in the DDL for the column, should the driver pad the remaining characters with space (for ANSI compliance)?

| Default Value | false |
|---------------|-------|
| Since Version | 5.0.6 |

## populateInsertRowWithDefaultValues

When using result sets that are 'CONCUR\_UPDATABLE', should the driver pre-populate the insert row with default values from the DDL for the table used in the query so those values are immediately available for 'ResultSet' accessors? This functionality requires a call to the database for metadata each time a result set of this type is created. If disabled, the default values will be populated by the an internal call to 'refreshRow()' which pulls back default values and/or values changed by triggers.

| Default Value | false |
|---------------|-------|
| Since Version | 5.0.5 |

## scrollTolerantForwardOnly

Should the driver contradict the JDBC API and tolerate and support backward and absolute cursor movement on result sets of type 'ResultSet.TYPE\_FORWARD\_ONLY'?

Regardless of this setting, cursor-based and row streaming result sets cannot be navigated in the prohibited directions.

| Default Value | false  |
|---------------|--------|
| Since Version | 8 0 24 |
| Onioc version | 47     |

## • strictUpdates

Should the driver do strict checking, i.e. all primary keys selected, of updatable result sets?

| Default Value | true  |
|---------------|-------|
| Since Version | 3.0.4 |

#### • tinyIntlisBit

Since the MySQL server silently converts BIT to TINYINT(1) when creating tables, should the driver treat the datatype TINYINT(1) as the BIT type?

| Default Value | true   |
|---------------|--------|
| Since Version | 3.0.16 |

#### transformedBitIsBoolean

If the driver converts TINYINT(1) to a different type, should it use BOOLEAN instead of BIT?

| Default Value | false |
|---------------|-------|
| Since Version | 3.1.9 |

## 6.3.9 Metadata

#### getProceduresReturnsFunctions

Pre-JDBC4 'DatabaseMetaData' API has only the 'getProcedures()' and 'getProcedureColumns()' methods, so they return metadata info for both stored procedures and functions. JDBC4 was extended with the 'getFunctions()' and 'getFunctionColumns()' methods and the expected behaviours of previous methods are not well defined. For JDBC4 and higher, default "true" value of the option means that calls of 'DatabaseMetaData.getProcedures()' and 'DatabaseMetaData.getProcedureColumns()' return metadata for both procedures and functions as before, keeping backward compatibility. Setting this property to "false" decouples Connector/J from its pre-JDBC4 behaviours for 'DatabaseMetaData.getProcedures()' and 'DatabaseMetaData.getProcedureColumns()', forcing them to return metadata for procedures only.

| Default Value | true   |
|---------------|--------|
| Since Version | 5.1.26 |

#### noAccessToProcedureBodies

When determining procedure parameter types for 'CallableStatement', and the connected user can't access procedure bodies through "SHOW CREATE PROCEDURE" or SELECT on mysql.proc should the driver instead create basic metadata, with all parameters reported as INOUT VARCHARS, instead of throwing an exception?

| Default Value | false |
|---------------|-------|
| Since Version | 5.0.3 |

## nullDatabaseMeansCurrent

In 'DatabaseMetaData' methods that take a 'catalog' or 'schema' parameter, does the value "null" mean to use the current database? See also the property 'databaseTerm'.

| Default Value | false |
|---------------|-------|
| Since Version | 3.1.8 |

## useHostsInPrivileges

Add '@hostname' to users in 'DatabaseMetaData.getColumn/TablePrivileges()'.

| Default Value | true  |
|---------------|-------|
| Since Version | 3.0.2 |

#### • useInformationSchema

Should the driver use the INFORMATION\_SCHEMA to derive information used by 'DatabaseMetaData'? Default is "true" when connecting to MySQL 8.0.3+, otherwise default is "false".

| Default Value | false |
|---------------|-------|
| Since Version | 5.0.0 |

# 6.3.10 BLOB/CLOB processing

#### • blobSendChunkSize

Chunk size to use when sending BLOB/CLOBs via server-prepared statements. Note that this value cannot exceed the value of 'maxAllowedPacket' and, if that is the case, then this value will be corrected automatically.

| Default Value | 1048576 |
|---------------|---------|
| Since Version | 3.1.9   |

#### blobsAreStrings

Should the driver always treat BLOBs as Strings - specifically to work around dubious metadata returned by the server for GROUP BY clauses?

| Default Value | false |
|---------------|-------|
| Since Version | 5.0.8 |

## • clobCharacterEncoding

The character encoding to use for sending and retrieving TEXT, MEDIUMTEXT and LONGTEXT values instead of the configured connection 'characterEncoding'.

| Since Version 5 | 5.0.0 |
|-----------------|-------|
|-----------------|-------|

## emulateLocators

Should the driver emulate 'java.sql.Blob' with locators? With this feature enabled, the driver will delay loading the actual Blob data until the one of the retrieval methods ('getInputStream()', 'getBytes()', and so forth) on the blob data stream has been accessed. For this to work, you must use a column alias with the value of the column to the actual name of the Blob. The feature also has the following restrictions: The SELECT that created the result set must reference only one table, the table must have a primary key; the SELECT must alias the original blob column name, specified as a string, to an alternate name; the SELECT must cover all columns that make up the primary key.

| Default Value | false |   |
|---------------|-------|---|
| Since Version | 3.1.0 | ) |

Should the driver always treat data from functions returning BLOBs as Strings - specifically to work around dubious metadata returned by the server for "GROUP BY" clauses?

| Default Value | false |
|---------------|-------|
| Since Version | 5.0.8 |

#### • locatorFetchBufferSize

If 'emulateLocators' is configured to "true", what size buffer should be used when fetching BLOB data for 'getBinaryInputStream()'?

| Default Value | 1048576 |
|---------------|---------|
| Since Version | 3.2.1   |

## 6.3.11 Datetime types processing

#### • connectionTimeZone

Configures the connection time zone which is used by Connector/J if conversion between the JVM default and a target time zone is needed when preserving instant temporal values.

Accepts a geographic time zone name or a time zone offset from Greenwich/UTC, using a syntax 'java.time.Zoneld' is able to parse, or one of the two logical values "LOCAL" and "SERVER". Default is "LOCAL". If set to an explicit time zone then it must be one that either the JVM or both the JVM and MySQL support. If set to "LOCAL" then the driver assumes that the connection time zone is the same as the JVM default time zone. If set to "SERVER" then the driver attempts to detect the session time zone from the values configured on the MySQL server session variables 'time\_zone' or 'system\_time\_zone'. The time zone detection and subsequent mapping to a Java time zone may fail due to several reasons, mostly because of time zone abbreviations being used, in which case an explicit time zone must be set or a different time zone must be configured on the server.

This option itself does not set MySQL server session variable 'time\_zone' to the given value. To do that the 'forceConnectionTimeZoneToSession' connection option must be set to "true".

Please note that setting a value to 'connectionTimeZone' in conjunction with "forceConnectionTimeZoneToSession=false" and "preserveInstants=false" has no effect since, in this case, neither this option is used to change the session time zone nor used for time zone conversions of time-based data.

Former connection option 'serverTimezone' is still valid as an alias of this one but may be deprecated in the future.

See also 'forceConnectionTimeZoneToSession' and 'preserveInstants' for more details.

| Since Version | 3.0.2 |
|---------------|-------|
|               |       |

#### forceConnectionTimeZoneToSession

If enabled, sets the time zone value determined by 'connectionTimeZone' connection property to the current server session 'time\_zone' variable. If the time zone value is given as a geographical time zone, then Connector/J sets this value as-is in the server session, in which case the time zone system tables must be populated beforehand (consult the MySQL Server documentation for further details); but, if the value is given as an offset from Greenwich/UTC in any of the supported syntaxes, then the server session time zone is set as a numeric offset from UTC.

With that no intermediate conversion between JVM default time zone and connection time zone is needed to store correct milliseconds value of instant Java objects such as 'java.sql.Timestamp' or 'java.time.OffsetDateTime' when stored in TIMESTAMP columns.

Note that it also affects the result of MySQL functions such as 'NOW()', 'CURTIME()' or 'CURDATE()'.

This option has no effect if used in conjunction with "connectionTimeZone=SERVER" since, in this case, the session is already set with the required time zone.

See also 'connectionTimeZone' and 'preserveInstants' for more details.

| Default Value | false  |
|---------------|--------|
| Since Version | 8.0.23 |

#### noDatetimeStringSync

Don't ensure that 'ResultSet.getTimestamp().toString().equals(ResultSet.getString())'.

| Default Value | false |
|---------------|-------|
| Since Version | 3.1.7 |

#### preserveInstants

If enabled, Connector/J does its best to preserve the instant point on the time-line for Java instant-based objects such as 'java.sql.Timestamp' or 'java.time.OffsetDateTime' instead of their original visual form. Otherwise, the driver always uses the JVM default time zone for rendering the values it sends to the server and for constructing the Java objects from the fetched data.

MySQL uses implied time zone conversion for TIMESTAMP values: they are converted from the session time zone to UTC for storage, and back from UTC to the session time zone for retrieval. So, to store the correct COTC value internally, the driver converts the value from the original time zone to the session time zone before sending to the server. On retrieval, Connector/J converts the received value from the session time zone to the JVM default one.

When storing, the conversion is performed only if the target 'SQLType', either the explicit one or the default one, is TIMESTAMP. When retrieving, the conversion is performed only if the source column has the TIMESTAMP, DATETIME or character type and the target class is an instant-based one, like 'java.sql.Timestamp' or 'java.time.OffsetDateTime'.

Note that this option has no effect if used in conjunction with "connectionTimeZone=LOCAL" since, in this case, the source and target time zones are the same. Though, in this case, it's still possible to store a correct instant value if set together with "forceConnectionTimeZoneToSession=true".

See also 'connectionTimeZone' and 'forceConnectionTimeZoneToSession' for more details.

| Default Value | true   |
|---------------|--------|
| Since Version | 8.0.23 |

### sendFractionalSeconds

If set to "false", the fractional seconds will always be truncated before sending any data to the server. This option applies only to prepared statements, callable statements or updatable result sets.

| Default Value | true   |
|---------------|--------|
| Since Version | 5.1.37 |

## sendFractionalSecondsForTime

milliseconds into MySQL TIME column. This option applies only to prepared statements, callable statements or updatable result sets. It has no effect if "sendFractionalSeconds=false".

| Default Value | true   |
|---------------|--------|
| Since Version | 8.0.23 |

#### treatMysqlDatetimeAsTimestamp

Should the driver treat the MySQL DATETIME type as TIMESTAMP in 'ResultSet.getObject()'? Enabling this option changes the default MySQL data type to Java type mapping for DATETIME from 'java.time.LocalDateTime' to 'java.sql.Timestamp'. Given the nature of the DATETIME type and its inability to represent instant values, it is not advisable to enable this option unless the driver is used with a framework or API that expects exclusively objects following the default MySQL data types to Java types mapping, which is the case of, for example, 'javax.sql.rowset.CachedRowSet'.

| Default Value | false |
|---------------|-------|
| Since Version | 8.2.0 |

#### • treatUtilDateAsTimestamp

Should the driver treat 'java.util.Date' as a TIMESTAMP in 'PreparedStatement.setObject()'?

| Default Value | true  |
|---------------|-------|
| Since Version | 5.0.5 |

#### yearIsDateType

Should the JDBC driver treat the MySQL type YEAR as a 'java.sql.Date', or as a SHORT?

| Default Value | true  |
|---------------|-------|
| Since Version | 3.1.9 |

#### • zeroDateTimeBehavior

What should happen when the driver encounters DATETIME values that are composed entirely of zeros - used by MySQL to represent invalid dates? Valid values are "EXCEPTION", "ROUND" and "CONVERT\_TO\_NULL".

| Default Value | EXCEPTION |
|---------------|-----------|
| Since Version | 3.1.4     |

# 6.3.12 High Availability and Clustering

#### • autoReconnect

Should the driver try to re-establish stale and/or dead connections? If enabled the driver will throw an exception for queries issued on a stale or dead connection, which belong to the current transaction, but will attempt reconnect before the next query issued on the connection in a new transaction. The use of this feature is not recommended, because it has side effects related to session state and data consistency when applications don't handle SQLExceptions properly, and is only designed to be used when you are unable to configure your application to handle SQLExceptions resulting from dead and stale connections properly. Alternatively, as a last option, investigate setting the MySQL server variable 'wait\_timeout' to a high value, rather than the default of 8 hours.

| Default Value | false |
|---------------|-------|
| Since Version | 1.1   |

#### autoReconnectForPools

Use a reconnection strategy appropriate for connection pools?

| Default Value | false |
|---------------|-------|
| Since Version | 3.1.3 |

## • failOverReadOnly

When failing over in 'autoReconnect' mode, should the connection be set to 'read-only'?

| Default Value | true   |
|---------------|--------|
| Since Version | 3.0.12 |

#### • maxReconnects

Maximum number of reconnects to attempt if 'autoReconnect' is "true".

| Default Value | 3   |
|---------------|-----|
| Since Version | 1.1 |

#### reconnectAtTxEnd

If 'autoReconnect' is set to "true", should the driver attempt reconnections at the end of every transaction?

| Default Value | false  |
|---------------|--------|
| Since Version | 3.0.10 |

## • retriesAllDown

When using load balancing or failover, the number of times the driver should cycle through available hosts, attempting to connect. Between cycles, the driver will pause for 250 ms if no servers are available.

| Default Value | 120   |
|---------------|-------|
| Since Version | 5.1.6 |

#### • initialTimeout

If 'autoReconnect' is enabled, the initial time to wait between re-connect attempts (in seconds, defaults to "2").

| Default Value | 2   |
|---------------|-----|
| Since Version | 1.1 |

## • queriesBeforeRetrySource

When using multi-host failover, the number of queries to issue before falling back to the primary host when failed over. Whichever condition is met first, 'queriesBeforeRetrySource' or 'secondsBeforeRetrySource' will cause an attempt to be made to reconnect to the primary host. Setting both properties to "0" disables the automatic fall back to the primary host at transaction boundaries.

| Default Value | 50    |
|---------------|-------|
| Since Vargion | 2 0 2 |

## • secondsBeforeRetrySource

How long, in seconds, should the driver wait when failed over, before attempting to reconnect to the primary host? Whichever condition is met first, 'queriesBeforeRetrySource' or 'secondsBeforeRetrySource' will cause an attempt to be made to reconnect to the source host. Setting both properties to "0" disables the automatic fall back to the primary host at transaction boundaries.

| Default Value | 30    |
|---------------|-------|
| Since Version | 3.0.2 |

#### allowReplicaDownConnections

By default, a replication-aware connection will fail to connect when configured replica hosts are all unavailable at initial connection. Setting this property to "true" allows to establish the initial connection. It won't prevent failures when switching to replicas i.e. by setting the replication connection to read-only state. The property 'readFromSourceWhenNoReplicas' should be used for this purpose.

| Default Value | false |
|---------------|-------|
| Since Version | 6.0.2 |

#### allowSourceDownConnections

By default, a replication-aware connection will fail to connect when configured source hosts are all unavailable at initial connection. Setting this property to "true" allows to establish the initial connection, by failing over to the replica servers, in read-only state. It won't prevent subsequent failures when switching back to the source hosts i.e. by setting the replication connection to read/write state.

| Default Value | false  |
|---------------|--------|
| Since Version | 5.1.27 |

## • ha.enableJMX

Enables JMX-based management of load-balanced connection groups, including live addition/ removal of hosts from load-balancing pool. Enables JMX-based management of replication connection groups, including live replica promotion, addition of new replicas and removal of source or replica hosts from load-balanced source and replica connection pools.

| Default Value | false  |
|---------------|--------|
| Since Version | 5.1.27 |

## loadBalanceHostRemovalGracePeriod

Sets the grace period to wait for a host being removed from a load-balanced connection, to be released when it is currently the active host.

| Default Value | 15000 |
|---------------|-------|
| Since Version | 6.0.3 |

## readFromSourceWhenNoReplicas

Replication-aware connections distribute load by using the source hosts when in read/write state and by using the replica hosts when in read-only state. If, when setting the connection to read-only state, none of the replica hosts are available, an 'SQLException' is thrown back. Setting this property to

"true" allows to fail over to the source hosts, while setting the connection state to read-only, when no replica hosts are available at switch instant.

| Default Value | false |  |
|---------------|-------|--|
| Since Version | 6.0.2 |  |

#### selfDestructOnPingMaxOperations

If set to a non-zero value, the driver will report close the connection and report failure when 'com.mysql.cj.jdbc.JdbcConnection.ping()' or 'java.sql.Connection.isValid(int)' is called if the connection's count of commands sent to the server exceeds this value.

| Default Value | 0     |
|---------------|-------|
| Since Version | 5.1.6 |

#### selfDestructOnPingSecondsLifetime

If set to a non-zero value, the driver will close the connection and report failure when 'com.mysql.cj.jdbc.JdbcConnection.ping()' or 'java.sql.Connection.isValid(int)' is called if the connection's lifetime exceeds this value, specified in milliseconds.

| Default Value | 0     |
|---------------|-------|
| Since Version | 5.1.6 |

## • ha.loadBalanceStrategy

If using a load-balanced connection to connect to SQL servers in a MySQL Cluster configuration (by using the URL prefix "jdbc:mysql:loadbalance://"), which load balancing algorithm should the driver use: (1) "random" - the driver will pick a random host for each request. This tends to work better than round-robin, as the randomness will somewhat account for spreading loads where requests vary in response time, while round-robin can sometimes lead to overloaded nodes if there are variations in response times across the workload. (2) "bestResponseTime" - the driver will route the request to the host that had the best response time for the previous transaction. (3) "serverAffinity" - the driver initially attempts to enforce server affinity while still respecting and benefiting from the fault tolerance aspects of the load-balancing implementation. The server affinity ordered list is provided using the property 'serverAffinityOrder'. If none of the servers listed in the affinity list is responsive, the driver then refers to the "random" strategy to proceed with choosing the next server.

| Default Value | random |
|---------------|--------|
| Since Version | 5.0.6  |

## loadBalanceAutoCommitStatementRegex

When load-balancing is enabled for auto-commit statements (via 'loadBalanceAutoCommitStatementThreshold'), the statement counter will only increment when the SQL matches the regular expression. By default, every statement issued matches.

## loadBalanceAutoCommitStatementThreshold

When auto-commit is enabled, the number of statements which should be executed before triggering load-balancing to rebalance. Default value of "0" causes load-balanced connections to only rebalance when exceptions are encountered, or auto-commit is disabled and transactions are explicitly committed or rolled back.

55

| Default Value | 0 |
|---------------|---|

| Since Version | 5.1.15 |
|---------------|--------|
|---------------|--------|

#### • loadBalanceBlocklistTimeout

Time in milliseconds between checks of servers which are unavailable, by controlling how long a server lives in the global blocklist.

| Default Value | 0     |
|---------------|-------|
| Since Version | 5.1.0 |

#### • loadBalanceConnectionGroup

Logical group of load-balanced connections within a class loader, used to manage different groups independently. If not specified, live management of load-balanced connections is disabled.

| Since Version | 5.1.13 |
|---------------|--------|
|               |        |

## • loadBalanceExceptionChecker

Fully-qualified class name of custom exception checker. The class must implement 'com.mysql.cj.jdbc.ha.LoadBalanceExceptionChecker' interface, and is used to inspect 'SQLException' exceptions and determine whether they should trigger fail-over to another host in a load-balanced deployment.

| Default Value | com.mysql.cj.jdbc.ha.StandardLoadBalanceExcep | tionChecker |
|---------------|-----------------------------------------------|-------------|
| Since Version | 5.1.13                                        |             |

#### loadBalancePingTimeout

Time in milliseconds to wait for ping responses from each of load-balanced physical connections when using a load-balanced connection.

| Default Value | 0      |
|---------------|--------|
| Since Version | 5.1.13 |

## loadBalanceSQLExceptionSubclassFailover

Comma-delimited list of classes/interfaces used by default load-balanced exception checker to determine whether a given 'SQLException' should trigger a failover. The comparison is done using 'Class.isInstance(SQLException)' using the 'SQLException' thrown.

| Since Version | 5.1.13 |
|---------------|--------|
|               |        |

#### • loadBalanceSQLStateFailover

Comma-delimited list of 'SQLState' codes used by the default load-balanced exception checker to determine whether a given 'SQLException' should trigger a failover. The 'SQLState' of a given 'SQLException' is evaluated to determine whether it begins with any of the values specified in the comma-delimited list.

| Since Version | 5.1.13 |
|---------------|--------|

## loadBalanceValidateConnectionOnSwapServer

Should the load-balanced connection explicitly check whether the connection is live when swapping to a new physical connection at commit/rollback?

| Default Value | false |
|---------------|-------|
|               |       |

| Since Version | 5.1.13 |
|---------------|--------|
|---------------|--------|

### pinGlobalTxToPhysicalConnection

When using XA connections, should the driver ensure that operations on a given XID are always routed to the same physical connection? This allows the 'XAConnection' to support "XA START ... JOIN" after "XA END" has been called.

| Default Value | false |
|---------------|-------|
| Since Version | 5.0.1 |

## replicationConnectionGroup

Logical group of replication connections within a class loader, used to manage different groups independently. If not specified, live management of replication connections is disabled.

| Since Version 8.0.7 |
|---------------------|
|---------------------|

#### • resourceId

A globally unique name that identifies the resource that this data source or connection is connected to, used for 'XAResource.isSameRM()' when the driver can't determine this value based on hostnames used in the URL.

| Since Version | 5.0.1 |
|---------------|-------|
|               |       |

#### serverAffinityOrder

A comma separated list containing the host/port pairs that are to be used in load-balancing "serverAffinity" strategy. Only the sub-set of the hosts enumerated in the main hosts section in this URL will be used and they must be identical in case and type, i.e., can't use an IP address in one place and the corresponding host name in the other.

| Since Version | 8.0.8 |
|---------------|-------|
|---------------|-------|

## 6.3.13 Performance Extensions

## • callableStmtCacheSize

If 'cacheCallableStmts' is enabled, how many callable statements should be cached?

| Default Value | 100   |
|---------------|-------|
| Since Version | 3.1.2 |

## metadataCacheSize

The number of queries to cache 'ResultSetMetadata' for if 'cacheResultSetMetaData' is set to "true".

| Default Value | 50    |
|---------------|-------|
| Since Version | 3.1.1 |

#### useLocalSessionState

Should the driver refer to the internal values of auto-commit and transaction isolation that are set b\$7 'Connection.setAutoCommit()' and 'Connection.setTransactionIsolation()' and transaction state as maintained by the protocol, rather than querying the database or blindly sending commands to the database for 'commit()' or 'rollback()' method calls?

| Default Value | false |
|---------------|-------|
| Since Version | 3.1.7 |

#### useLocalTransactionState

Should the driver use the in-transaction state provided by the MySQL protocol to determine if a 'commit()' or 'rollback()' should actually be sent to the database?

| Default Value | false |
|---------------|-------|
| Since Version | 5.1.7 |

## • prepStmtCacheSize

If prepared statement caching is enabled, how many prepared statements should be cached?

| Default Value | 25     |
|---------------|--------|
| Since Version | 3.0.10 |

#### • prepStmtCacheSqlLimit

If prepared statement caching is enabled, what's the largest SQL the driver will cache the parsing for?

| Default Value | 256    |
|---------------|--------|
| Since Version | 3.0.10 |

### • queryInfoCacheFactory

Name of a class implementing 'com.mysql.cj.CacheAdapterFactory', which will be used to create caches for the parsed representation of prepared statements. Prior to version 8.0.29, this property was named 'parseInfoCacheFactory', which remains as an alias.

| Default Value | com.mysql.cj.PerConnectionLRUFactory |
|---------------|--------------------------------------|
| Since Version | 5.1.1                                |

## serverConfigCacheFactory

Name of a class implementing 'com.mysql.cj.CacheAdapterFactory', which will be used to create caches for MySQL server configuration values.

| Default Value | com.mysql.cj.util.PerVmServerConfigCacheFactory |
|---------------|-------------------------------------------------|
| Since Version | 5.1.1                                           |

## alwaysSendSetIsolation

Should the driver always communicate with the database when

'Connection.setTransactionIsolation()' is called? If set to "false", the driver will only communicate with the database when the requested transaction isolation is different than the whichever is newer, the last value that was set via 'Connection.setTransactionIsolation()', or the value that was read from the server when the connection was established. Note that "useLocalSessionState=true" will force the same behavior as "alwaysSendSetIsolation=false", regardless of how 'alwaysSendSetIsolation' is set.

| Default Value | true  |
|---------------|-------|
| Since Version | 3.1.7 |

#### • maintainTimeStats

Should the driver maintain various internal timers to enable idle time calculations as well as more verbose error messages when the connection to the server fails? Setting this property to false removes at least two calls to 'System.getCurrentTimeMillis()' per query.

| Default Value | true  |
|---------------|-------|
| Since Version | 3.1.9 |

#### • useCursorFetch

Should the driver use cursor-based fetching to retrieve rows? If set to "true" and 'defaultFetchSize' is set to a value higher than zero or 'setFetchSize()' with a value higher than zero is called on a statement, then the cursor-based result set will be used. Please note that 'useServerPrepStmts' is automatically set to "true" in this case because cursor functionality is available only for server-side prepared statements.

| Default Value | false |
|---------------|-------|
| Since Version | 5.0.0 |

## • cacheCallableStmts

Should the driver cache the parsing stage of CallableStatements?

| Default Value | false |
|---------------|-------|
| Since Version | 3.1.2 |

## • cachePrepStmts

Should the driver cache the parsing stage of PreparedStatements of client-side prepared statements, the "check" for suitability of server-side prepared and server-side prepared statements themselves?

| Default Value | false  |
|---------------|--------|
| Since Version | 3.0.10 |

## • cacheResultSetMetadata

Should the driver cache 'ResultSetMetaData' for statements and prepared statements?

| Default Value | false |
|---------------|-------|
| Since Version | 3.1.1 |

## cacheServerConfiguration

Should the driver cache the results of "SHOW VARIABLES" and "SHOW COLLATION" on a per-URL basis?

| Default Value | false |
|---------------|-------|
| Since Version | 3.1.5 |

#### defaultFetchSize

The driver will call 'setFetchSize(n)' with this value on all newly-created statements.

| Since Version | 2 1 0 |
|---------------|-------|
| Default Value | 0     |
|               |       |

## dontCheckOnDuplicateKeyUpdateInSQL

Stops checking if every INSERT statement contains the "ON DUPLICATE KEY UPDATE" clause. As a side effect, obtaining the statement's generated keys information will return a list where normally it would not. Also be aware that, in this case, the list of generated keys returned may not be accurate. The effect of this property is canceled if set simultaneously with "rewriteBatchedStatements=true".

| Default Value | false  |
|---------------|--------|
| Since Version | 5.1.32 |

#### • elideSetAutoCommits

Should the driver only issue 'set autocommit=n' queries when the server's state doesn't match the requested state by 'Connection.setAutoCommit(boolean)'?

| Default Value | false |
|---------------|-------|
| Since Version | 3.1.3 |

### enableEscapeProcessing

Sets the default escape processing behavior for Statement objects. The method 'Statement.setEscapeProcessing()' can be used to specify the escape processing behavior for an individual statement object. Default escape processing behavior in prepared statements must be defined with the property 'processEscapeCodesForPrepStmts'.

| Default Value | true  |
|---------------|-------|
| Since Version | 6.0.1 |

#### enableQueryTimeouts

When enabled, query timeouts set via 'Statement.setQueryTimeout()' use a shared 'java.util.Timer' instance for scheduling. Even if the timeout doesn't expire before the query is processed, there will be memory used by the 'TimerTask' for the given timeout which won't be reclaimed until the time the timeout would have expired if it hadn't been cancelled by the driver. High-load environments might want to consider disabling this functionality.

| Default Value | true  |
|---------------|-------|
| Since Version | 5.0.6 |

#### largeRowSizeThreshold

What size result set row should the JDBC driver consider large, and thus use a more memory-efficient way of representing the row internally?

| Default Value | 2048  |
|---------------|-------|
| Since Version | 5.1.1 |

### • readOnlyPropagatesToServer

Should the driver issue appropriate statements to implicitly set the transaction access mode on server side when 'Connection.setReadOnly()' is called? Setting this property to "true" enables InnoDB read-only potential optimizations but also requires an extra roundtrip to set the right transaction state. Even if this property is set to "false", the driver will do its best effort to prevent the execution of database-state-changing queries.

| Default Value | true   |
|---------------|--------|
| Since Version | 5.1.35 |

#### • rewriteBatchedStatements

Should the driver use multi-queries, regardless of the setting of 'allowMultiQueries', as well as rewriting of prepared statements for INSERT and REPLACE queries into multi-values clause statements when 'executeBatch()' is called?

Notice that this might allow SQL injection when using plain statements and the provided input is not properly sanitized. Also notice that for prepared statements, if the stream length is not specified when using 'PreparedStatement.set\*Stream()', the driver would not be able to determine the optimum number of parameters per batch and might return an error saying that the resultant packet is too large.

'Statement.getGeneratedKeys()', for statements that are rewritten only works when the entire batch consists of INSERT or REPLACE statements.

Be aware that when using "rewriteBatchedStatements=true" with "INSERT ... ON DUPLICATE KEY UPDATE" for rewritten statements, the server returns only one value for all affected (or found) rows in the batch, and it is not possible to map it correctly to the initial statements; in this case the driver returns "0" as the result for each batch statement if total count was zero, and 'Statement.SUCCESS\_NO\_INFO' if total count was above zero.

| Default Value | false  |
|---------------|--------|
| Since Version | 3.1.13 |

### • useReadAheadInput

Use optimized non-blocking buffered input stream when reading from the server?

| Default Value | true  |
|---------------|-------|
| Since Version | 3.1.5 |

## 6.3.14 Debugging/Profiling

#### logger

The name of a class that implements 'com.mysql.cj.log.Log' that will be used to log messages to. (default is 'com.mysql.cj.log.StandardLogger', which logs to STDERR).

| Default Value | com.mysql.cj.log.StandardLogger |
|---------------|---------------------------------|
| Since Version | 3.1.1                           |

#### • profilerEventHandler

Name of a class that implements the interface 'com.mysql.cj.log.ProfilerEventHandler' that will be used to handle profiling/tracing events.

| Default Value | com.mysql.cj.log.LoggingProfilerEventHandler |
|---------------|----------------------------------------------|
| Since Version | 5.1.6                                        |

#### • useNanosForElapsedTime

For profiling/debugging functionality that measures elapsed time, should the driver try to use nanoseconds resolution?

| Default Value | false |
|---------------|-------|
| Since Version | 5.0.7 |

## • maxQuerySizeToLog

Controls the maximum length of the part of a query that will get logged when profiling or tracing.

| Default Value | 2048  |
|---------------|-------|
| Since Version | 3.1.3 |

#### • maxByteArrayAsHex

Maximum size for a byte array parameter in a prepared statement that is converted to a hexadecimal literal when interpolated by 'JdbcPreparedStatement.toString()'. Any byte arrays larger than this value are interpolated generically as "\*\* BYTE ARRAY DATA \*\*".

| Default Value | 1024   |
|---------------|--------|
| Since Version | 8.0.31 |

#### • profileSQL

Trace queries and their execution/fetch times to the configured 'profilerEventHandler'.

| Default Value | false |
|---------------|-------|
| Since Version | 3.1.0 |

## • logSlowQueries

Should queries that take longer than 'slowQueryThresholdMillis' or detected by the 'autoSlowLog' monitoring be reported to the registered 'profilerEventHandler'?

| Default Value | false |
|---------------|-------|
| Since Version | 3.1.2 |

## slowQueryThresholdMillis

If 'logSlowQueries' is enabled, how long, in milliseconds, should a query take before it is logged as slow?

| Default Value | 2000  |
|---------------|-------|
| Since Version | 3.1.2 |

## slowQueryThresholdNanos

If 'logSlowQueries' is enabled, 'useNanosForElapsedTime' is set to "true", and this property is set to a non-zero value, the driver will use this threshold, in nanosecond units, to determine if a query was slow.

| Default Value | 0     |
|---------------|-------|
| Since Version | 5.0.7 |

## autoSlowLog

Instead of using 'slowQueryThreshold\*' to determine if a query is slow enough to be logged, maintain statistics that allow the driver to determine queries that are outside the 99th percentile?

| - | Default Value | true  |
|---|---------------|-------|
|   | Since Version | 5.1.4 |

## • explainSlowQueries

If 'logSlowQueries' is enabled, should the driver automatically issue an 'EXPLAIN' on the server and send the results to the configured logger at a WARN level?

| Default Value | false |
|---------------|-------|
| Since Version | 3.1.2 |

## • gatherPerfMetrics

Should the driver gather performance metrics, and report them via the configured logger every 'reportMetricsIntervalMillis' milliseconds?

| Default Value | false |
|---------------|-------|
| Since Version | 3.1.2 |

#### • reportMetricsIntervalMillis

If 'gatherPerfMetrics' is enabled, how often should they be logged (in milliseconds)?

| Default Value | 30000 |
|---------------|-------|
| Since Version | 3.1.2 |

## • logXaCommands

Should the driver log XA commands sent by 'MysqlXaConnection' to the server, at the DEBUG level of logging?

| Default Value | false |
|---------------|-------|
| Since Version | 5.0.5 |

#### • traceProtocol

Should the network protocol be logged at the TRACE level?

| Default Value | false |
|---------------|-------|
| Since Version | 3.1.2 |

## enablePacketDebug

When enabled, a ring-buffer of 'packetDebugBufferSize' packets will be kept, and dumped when exceptions are thrown in key areas in the driver's code.

| Default Value | false |
|---------------|-------|
| Since Version | 3.1.3 |

## packetDebugBufferSize

The maximum number of packets to retain when 'enablePacketDebug' is "true".

| Default Value | 20    |
|---------------|-------|
| Since Version | 3.1.3 |

## useUsageAdvisor

Should the driver issue usage warnings advising proper and efficient usage of JDBC and MySQL Connector/J to the 'profilerEventHandler'?

| Default Value | false |
|---------------|-------|
| Since Version | 3.1.1 |

#### resultSetSizeThreshold

If 'useUsageAdvisor' is "true", how many rows should a result set contain before the driver warns that it is suspiciously large?

| Default Value | 100   |
|---------------|-------|
| Since Version | 5.0.5 |

#### autoGenerateTestcaseScript

Should the driver dump the SQL it is executing, including server-side prepared statements to STDERR?

| Default Value | false |
|---------------|-------|
| Since Version | 3.1.9 |

#### • openTelemetry

Should the driver generate OpenTelemetry traces and handle context propagation to the MySQL Server? This option accepts the values "REQUIRED", "PREFERRED", and "DISABLED". If set to "REQUIRED", an OpenTelemetry library must be available at run time, or connections to the MySQL Server will fail. Setting it to "DISABLED" turns off generating OpenTelemetry instrumentation by Connector/J. Setting it to "PREFERRED" enables generating OpenTelemetry instrumentation provided that an OpenTelemetry library is available at run time, and a warning is issued otherwise. Not setting a value for the property is equivalent to setting it as "PREFERRED", but no warning is issued when no OpenTelemetry library is available at run time. Connector/J relies entirely on the OpenTelemetry exporters configured in the calling application and does not provide any means of configuring its own exporters.

| Default Value | PREFERRED |
|---------------|-----------|
| Since Version | 8.4.0     |

# 6.3.15 Exceptions/Warnings

## • dumpQueriesOnException

Should the driver dump the contents of the query sent to the server in the message for SQLExceptions?

| Default Value | false |
|---------------|-------|
| Since Version | 3.1.3 |

## • exceptionInterceptors

Comma-delimited list of classes that implement the interface 'com.mysql.cj.exceptions.ExceptionInterceptor'. These classes will be instantiated one per 'Connection' instance, and all 'SQLException' exceptions thrown by the driver will be allowed to be intercepted by these interceptors, in a chained fashion, with the first class listed as the head of the chain.

| Since Version | 5.1.8 |
|---------------|-------|

## • ignoreNonTxTables

Ignore non-transactional table warning for rollback?

| Default Value | false |
|---------------|-------|
| Since Version | 3.0.9 |

#### • includeInnodbStatusInDeadlockExceptions

Include the output of "SHOW ENGINE INNODB STATUS" in exception messages when deadlock exceptions are detected?

| Default Value | false |
|---------------|-------|
| Since Version | 5.0.7 |

## includeThreadDumpInDeadlockExceptions

Include current Java thread dump in exception messages when deadlock exceptions are detected?

| Default Value | false  |
|---------------|--------|
| Since Version | 5.1.15 |

#### includeThreadNamesAsStatementComment

Include the name of the current thread as a comment visible in "SHOW PROCESSLIST", or in Innodb deadlock dumps, useful in correlation with "includeInnodbStatusInDeadlockExceptions=true" and "includeThreadDumpInDeadlockExceptions=true".

| Default Value | false  |
|---------------|--------|
| Since Version | 5.1.15 |

### useOnlyServerErrorMessages

Don't prepend standard 'SQLState' error messages to error messages returned by the server.

| Default Value | true   |
|---------------|--------|
| Since Version | 3.0.15 |

# 6.3.16 Tunes for integration with other products

## • overrideSupportsIntegrityEnhancementFacility

Should the driver return "true" for 'DatabaseMetaData.supportsIntegrityEnhancementFacility()' even if the database doesn't support it to workaround applications that require this method to return "true" to signal support of foreign keys, even though the SQL specification states that this facility contains much more than just foreign key support (one such application being OpenOffice)?

| Default Value | false  |
|---------------|--------|
| Since Version | 3.1.12 |

## ultraDevHack

Create prepared statements for 'prepareCall()' when required, because UltraDev is broken and issues a 'prepareCall()' for all statements?

| Default Value | false |
|---------------|-------|
| Since Version | 2.0.3 |

## 6.3.17 JDBC compliance

#### useColumnNamesInFindColumn

Prior to JDBC-4.0, the JDBC specification had a bug related to what could be given as a column name to result set methods like 'findColumn()', or getters that took a String property. JDBC-4.0 clarified "column name" to mean the label, as given in an "AS" clause and returned by 'ResultSetMetaData.getColumnLabel()', and if no "AS" clause is specified, the column name. Setting this property to "true" will result in a behavior that is congruent to JDBC-3.0 and earlier versions of the JDBC specification, but which could have unexpected results. This property is preferred over 'useOldAliasMetadataBehavior' unless in need of the specific behavior that it provides with respect to 'ResultSetMetadata'.

| Default Value | false |
|---------------|-------|
| Since Version | 5.1.7 |

#### • pedantic

Follow the JDBC specification to the letter.

| Default Value | false |
|---------------|-------|
| Since Version | 3.0.0 |

#### useOldAliasMetadataBehavior

Should the driver use the legacy behavior for "AS" clauses on columns and tables, and only return aliases ,if any, for 'ResultSetMetaData.getColumnName()' or 'ResultSetMetaData.getTableName()' rather than the original column/table name?

| Default Value | false |
|---------------|-------|
| Since Version | 5.0.4 |

## 6.3.18 X Protocol and X DevAPI

#### xdevapi.auth

Authentication mechanism to use with the X Protocol. Allowed values are "SHA256\_MEMORY", "MYSQL41", "PLAIN", and "EXTERNAL". Value is case insensitive. If the property is not set, the mechanism is chosen depending on the connection type: "PLAIN" is used for TLS connections and "SHA256\_MEMORY" or "MYSQL41" is used for unencrypted connections.

| Default Value | PLAIN |
|---------------|-------|
| Since Version | 8.0.8 |

## • xdevapi.compression

X DevAPI-specific network traffic compression. This option accepts one of the three values: "PREFERRED", "REQUIRED", and "DISABLED". Setting this option to "PREFERRED" or "REQUIRED" enables compression algorithm negotiation between Connector and Server, and turns on compression of large X Protocol packets, as long as a consensus is reached between client and server regarding the compression algorithm to use. If a consensus cannot be reached, connection fails if the option is set to "REQUIRED" and continues without compression if the option is set to "PREFERRED". Setting this option as "DISABLED" skips the compression negotiation phase and forbids the interchange of compressed messages between client and server.

| Default Value | PREFERRED |
|---------------|-----------|
| Since Version | 8.0.20    |

#### • xdevapi.compression-algorithms

A comma-delimited list of compression algorithms, each one identified by its name and operating mode, (e.g. "Iz4\_message"; consult the description for the MySQL global variable 'mysqlx\_compression\_algorithms' for a list of supported and enabled algorithms), that defines the order and which algorithms will be attempted when negotiating connection compression with the server.

The compression algorithm 'deflate\_stream' is supported natively. Additional compression algorithms require using third-party libraries and enabling them with the connection property 'xdevapi.compression-extensions'.

This option is meaningful only when network traffic compression is enabled using the connection property 'xdevapi.compression'.

As an alternative to the default algorithm names, that contain a reference to the compression operation mode, the aliases "zstd", "lz4", and "deflate" can be used instead of "zstd\_stream", "lz4\_message", and "deflate\_stream".

| Default Value | zstd_stream,lz4_message,deflate_stream |
|---------------|----------------------------------------|
| Since Version | 8.0.22                                 |

#### • xdevapi.compression-extensions

A comma-delimited list of triplets, with their elements delimited by colon, that enables the support for additional compression algorithms. Each triplet must contain: first, an algorithm name and operating mode (e.g. "Iz4\_message"; consult the description for the MySQL global variable 'mysqlx\_compression\_algorithms' for a list of supported and enabled algorithms); second, a fully-qualified class name of a class implementing the interface 'java.io.InputStream' that will be used to inflate data compressed with the named algorithm; third, a fully-qualified class name of a class implementing the interface 'java.io.OutputStream' that will be used to deflate data using the named algorithm. Along with this setting, the library containing implementations of the designated classes must be available in the application's class path.

Any number of triplets defining compression algorithms and their inflater and deflater implementations can be provided but only the ones supported and enabled on the MySQL Server can be used.

The compression algorithm 'deflate\_stream' is supported natively. Additional compression algorithms require using third-party libraries.

This option is meaningful only when network traffic compression is enabled using the connection property 'xdevapi.compression'.

As an alternative to the default algorithm names, that contain a reference to the compression operation mode, the aliases "zstd", "lz4", and "deflate" can be used instead of "zstd\_stream", "lz4\_message", and "deflate\_stream".

| Since Version | 8.0.22 |
|---------------|--------|
|---------------|--------|

## xdevapi.connect-timeout

X DevAPI-specific timeout, in milliseconds, for socket connect, with "0" being no timeout. If 'xdevapi.connect-timeout' is not set explicitly and 'connectTimeout' is, 'xdevapi.connect-timeout' takes up the value of 'connectTimeout'.

| Default Value | 10000  |    |
|---------------|--------|----|
| Since Version | 8.0.13 | 67 |

#### • xdevapi.connection-attributes

An X DevAPI-specific comma-delimited list of user-defined "key=value" pairs, in addition to standard X Protocol-defined "key=value" pairs, to be passed to MySQL Server for display as connection attributes in the 'PERFORMANCE\_SCHEMA' tables 'session\_account\_connect\_attrs' and 'session\_connect\_attrs'. Example usage: "xdevapi.connection-attributes=key1=value1,key2=value2" or "xdevapi.connection-attributes=[key1=value1,key2=value2]". This functionality is available for use with MySQL Server version 8.0.16 or later only. Earlier versions of X Protocol do not support connection attributes, causing this configuration option to be ignored. For situations where Session creation/initialization speed is critical, setting "xdevapi.connection-attributes=false" will cause connection attribute processing to be bypassed.

| Since Version | 8.0.16 |
|---------------|--------|
|               |        |

#### xdevapi.dns-srv

X DevAPI-specific option for instructing the driver use the given host name to lookup for DNS SRV records and use the resulting list of hosts in a multi-host failover connection. Note that a single host name and no port must be provided when this option is enabled.

| Default Value | false  |
|---------------|--------|
| Since Version | 8.0.19 |

#### • xdevapi.fallback-to-system-keystore

X DevAPI-specific switch to specify whether in the absence of a set value for 'xdevapi.ssl-keystore' (or 'clientCertificateKeyStoreUrl'), Connector/J falls back to using the system-wide key store defined through the system properties 'javax.net.ssl.keyStore\*'. If not specified, the value of 'fallbackToSystemKeyStore' is used.

| Default Value | true   |
|---------------|--------|
| Since Version | 8.0.22 |

## xdevapi.fallback-to-system-truststore

X DevAPI-specific switch to specify whether in the absence of a set value for 'xdevapi.ssl-truststore' (or 'trustCertificateKeyStoreUrl'), Connector/J falls back to using the system-wide default trust store or one defined through the system properties 'javax.net.ssl.trustStore\*'. If not specified, the value of 'fallbackToSystemTrustStore' is used.

| Default Value | true   |
|---------------|--------|
| Since Version | 8.0.22 |

## • xdevapi.ssl-keystore

X DevAPI-specific URL for the client certificate key store. If not specified, use 'clientCertificateKeyStoreUrl' value.

| Since Version | 8.0.22 |
|---------------|--------|
|---------------|--------|

## xdevapi.ssl-keystore-password

X DevAPI-specific password for the client certificate key store. If not specified, use 'clientCertificateKeyStorePassword' value.

| Since Version | 8.0.22 |
|---------------|--------|
|               |        |

• xdevapi.ssl-keystore-type

X DevAPI-specific type of the client certificate key store. If not specified, use 'clientCertificateKeyStoreType' value.

| Default Value | JKS    |
|---------------|--------|
| Since Version | 8.0.22 |

#### • xdevapi.ssl-mode

X DevAPI-specific SSL mode setting. If not specified, use 'sslMode'. Because the "PREFERRED" mode is not applicable to X Protocol, if 'xdevapi.ssl-mode' is not set and 'sslMode' is set to "PREFERRED", 'xdevapi.ssl-mode' is set to "REQUIRED".

| Default Value | REQUIRED |
|---------------|----------|
| Since Version | 8.0.7    |

#### • xdevapi.ssl-truststore

X DevAPI-specific URL for the trusted CA certificates key store. If not specified, use 'trustCertificateKeyStoreUrl' value.

|  | 6.0.6 |
|--|-------|
|  |       |

## xdevapi.ssl-truststore-password

X DevAPI-specific password for the trusted CA certificates key store. If not specified, use 'trustCertificateKeyStorePassword' value.

| Since Version | 6.0.6 |
|---------------|-------|
|               |       |

#### xdevapi.ssl-truststore-type

X DevAPI-specific type of the trusted CA certificates key store. If not specified, use 'trustCertificateKeyStoreType' value.

| Default Value | JKS   |
|---------------|-------|
| Since Version | 6.0.6 |

## xdevapi.tls-ciphersuites

X DevAPI-specific property overriding the cipher suites enabled for use on the underlying SSL sockets. If not specified, the value of 'enabledSSLCipherSuites' is used.

| Since Version | 8.0.19 |
|---------------|--------|
|---------------|--------|

#### • xdevapi.tls-versions

X DevAPI-specific property that takes a list of TLS protocols to allow when creating secure sessions. Overrides the TLS protocols enabled in the underlying SSL socket. If not specified, then the value of 'tlsVersions' is used instead. Allowed and default values are "TLSv1.2" and "TLSv1.3".

| Since Version | 8.0.19 |
|---------------|--------|
|               |        |

# **6.4 JDBC API Implementation Notes**

MySQL Connector/J, as a rigorous implementation of the JDBC API, passes all of the tests in the publicly available version of Oracle's JDBC compliance test suite. The JDBC specification is flexible on how certain functionality should be implemented. This section gives details on an interface-by-

interface level about implementation decisions that might affect how you code applications with MySQL Connector/J.

#### BLOB

You can emulate BLOBs with locators by adding the property <code>emulateLocators=true</code> to your JDBC URL. Using this method, the driver will delay loading the actual BLOB data until you retrieve the other data and then use retrieval methods (<code>getInputStream()</code>, <code>getBytes()</code>, and so forth) on the BLOB data stream.

You must use a column alias with the value of the column to the actual name of the BLOB, for example:

```
SELECT id, 'data' as blob_data from blobtable
```

You must also follow these rules:

- The SELECT must reference only one table. The table must have a primary key.
- The SELECT must alias the original BLOB column name, specified as a string, to an alternate name.
- The SELECT must cover all columns that make up the primary key.

The BLOB implementation does not allow in-place modification (they are copies, as reported by the <code>DatabaseMetaData.locatorsUpdateCopies()</code> method). Because of this, use the corresponding <code>PreparedStatement.setBlob()</code> or <code>ResultSet.updateBlob()</code> (in the case of updatable result sets) methods to save changes back to the database.

#### Connection

The isclosed() method does not ping the server to determine if it is available. In accordance with the JDBC specification, it only returns true if closed() has been called on the connection. If you need to determine if the connection is still valid, issue a simple query, such as SELECT 1. The driver will throw an exception if the connection is no longer valid.

#### DatabaseMetaData

Foreign key information (getImportedKeys()/getExportedKeys() and getCrossReference()) is only available from InnoDB tables. The driver uses SHOW CREATE TABLE to retrieve this information, so if any other storage engines add support for foreign keys, the driver would transparently support them as well.

#### PreparedStatement

Two variants of prepared statements are implemented by Connector/J, the client-side and the server-side prepared statements. Client-side prepared statements are used by default because early MySQL versions did not support the prepared statement feature or had problems with its implementation. Server-side prepared statements and binary-encoded result sets are used when the server supports them. To enable usage of server-side prepared statements, set useServerPrepStmts=true.

Be careful when using a server-side prepared statement with large parameters that are set using setBinaryStream(), setAsciiStream(), setUnicodeStream(), setCharacterStream(), setBlob(), setClob(), or setNCLob(). To re-execute the statement with any large parameter changed to a nonlarge

parameter, call clearParameters() and set all parameters again. The reason for this is as follows:

- During both server-side prepared statements and client-side emulation, large data is exchanged only when PreparedStatement.execute() is called.
- Once that has been done, the stream used to read the data on the client side is closed (as per the JDBC spec), and cannot be read from again.
- If a parameter changes from large to nonlarge, the driver must reset the server-side state of the prepared statement to allow the parameter that is being changed to take the place of the prior large value. This removes all of the large data that has already been sent to the server, thus requiring the data to be re-sent, using the setBinaryStream(), setAsciiStream(), setUnicodeStream(), setCharacterStream(), setNCharacterStream(), setBlob(), setClob(), or setNCLob() method.

Consequently, to change the type of a parameter to a nonlarge one, you must call clearParameters() and set all parameters of the prepared statement again before it can be reexecuted.

#### ResultSet

By default, ResultSets are completely retrieved and stored in memory. In most cases this is the most efficient way to operate and, due to the design of the MySQL network protocol, is easier to implement. If you are working with ResultSets that have a large number of rows or large values and cannot allocate heap space in your JVM for the memory required, you can tell the driver to stream the results back one row at a time.

To enable this functionality, create a Statement instance in the following manner:

The combination of a forward-only, read-only result set, with a fetch size of Integer.MIN\_VALUE serves as a signal to the driver to stream result sets row-by-row. After this, any result sets created with the statement will be retrieved row-by-row.

There are some caveats with this approach. You must read all of the rows in the result set (or close it) before you can issue any other queries on the connection, or an exception will be thrown.

The earliest the locks these statements hold can be released (whether they be MyISAM table-level locks or row-level locks in some other storage engine such as InnoDB) is when the statement completes.

If the statement is within scope of a transaction, then locks are released when the transaction completes (which implies that the statement needs to complete first). As with most other databases, statements are not complete until all the results pending on the statement are read or the active result set for the statement is closed.

Therefore, if using streaming results, process them as quickly as possible if you want to maintain concurrent access to the tables referenced by the statement producing the result set.

Another alternative is to use cursor-based streaming to retrieve a set number of rows each time. This can be done by setting the connection property useCursorFetch to true, and then calling setFetchSize(int) with int being the desired number of rows to be fetched each time:

```
conn = DriverManager.getConnection("jdbc:mysql://localhost/?useCursorFetch=true", "user", "s3cr3t");
stmt = conn.createStatement();
stmt.setFetchSize(100);
rs = stmt.executeQuery("SELECT * FROM your_table_here");
```

#### Statement

Connector/J includes support for both Statement.cancel() and Statement.setQueryTimeout(). Both require a separate connection to issue the KILL QUERY statement. In the case of setQueryTimeout(), the implementation creates an additional thread to handle the timeout functionality.

#### Note

Failures to cancel the statement for <code>setQueryTimeout()</code> may manifest themselves as <code>RuntimeException</code> rather than failing silently, as there is currently no way to unblock the thread that is executing the query being cancelled due to timeout expiration and have it throw the exception instead.

MySQL does not support SQL cursors, and the JDBC driver does not emulate them, so setCursorName() has no effect.

Connector/J also supplies two additional methods:

• setLocalInfileInputStream() sets an InputStream instance that will be used to send data to the MySQL server for a LOAD DATA LOCAL INFILE statement rather than a FileInputStream or URLInputStream that represents the path given as an argument to the statement.

This stream will be read to completion upon execution of a LOAD DATA LOCAL INFILE statement, and will automatically be closed by the driver, so it needs to be reset before each call to execute\*() that would cause the MySQL server to request data to fulfill the request for LOAD DATA LOCAL INFILE.

If this value is set to NULL, the driver will revert to using a FileInputStream or URLInputStream as required.

• getLocalInfileInputStream() returns the InputStream instance that will be used to send data in response to a LOAD DATA LOCAL INFILE statement.

This method returns NULL if no such stream has been set using setLocalInfileInputStream().

# 6.5 Java, JDBC, and MySQL Types

MySQL Connector/J is flexible in the way it handles conversions between MySQL data types and Java data types.

In general, any MySQL data type can be converted to a <code>java.lang.String</code>, and any numeric type can be converted to any of the Java numeric types, although round-off, overflow, or loss of precision may occur.

Connector/J issues warnings or throws DataTruncation exceptions as is required by the JDBC specification, unless the connection was configured not to do so by using the property jdbcCompliantTruncation and setting it to false.

The conversions that are always guaranteed to work are listed in the following table. The first column lists one or more MySQL data types, and the second column lists one or more Java types to which the MySQL types can be converted.

Table 6.19 Possible Conversions Between MySQL and Java Data Types

| These MySQL Data Types                   | Can always be converted to these Java types                                                    |
|------------------------------------------|------------------------------------------------------------------------------------------------|
| CHAR, VARCHAR, BLOB, TEXT, ENUM, and SET | <pre>java.lang.String, java.io.InputStream, java.io.Reader, java.sql.Blob, java.sql.Clob</pre> |

| These MySQL Data Types                                                                         | Can always be converted to these Java types                                                                             |
|------------------------------------------------------------------------------------------------|----------------------------------------------------------------------------------------------------|
| FLOAT, REAL, DOUBLE PRECISION, NUMERIC, DECIMAL, TINYINT, SMALLINT, MEDIUMINT, INTEGER, BIGINT | <pre>java.lang.String, java.lang.Short, java.lang.Integer, java.lang.Long, java.lang.Double, java.math.BigDecimal</pre> |
| DATE, TIME, DATETIME, TIMESTAMP                                                                | <pre>java.lang.String, java.sql.Date, java.sql.Timestamp</pre>                                                          |

#### Note

Round-off, overflow or loss of precision may occur if you choose a Java numeric data type that has less precision or capacity than the MySQL data type you are converting to/from.

The ResultSet.getObject() method uses the type conversions between MySQL and Java types, following the JDBC specification where appropriate. The values returned by ResultSetMetaData.GetColumnTypeName() and ResultSetMetaData.GetColumnClassName() are shown in the table below. For more information on the JDBC types, see the reference on the java.sql.Types class.

Table 6.20 MySQL Types and Return Values for ResultSetMetaData.GetColumnTypeName()and ResultSetMetaData.GetColumnClassName()

| MySQL Type Name                      | Return value of GetColumnTypeName                                                                                                    | Return value of GetColumnClassName                                                                                   |
|--------------------------------------|----------------------------------------------------------------------------------------------------|----------------------------------------------------------------------------------------------------|
| BIT(1)                               | BIT                                                                                                    | java.lang.Boolean                                                                                                    |
| BIT( > 1)                            | BIT                                                                                                    | byte[]                                                                                                    |
| TINYINT(1) SIGNED, BOOLEAN           | If tinyIntlisBit=true and transformedBitIsBoo BIT  If tinyIntlisBit=true and transformedBitIsBoo BOOLEAN  If tinyIntlisBit=false TINYINT | If tinyIntlisBit=true and transformedBitIsBoolean=true: java.lang.Boolean  If tinyIntlisBit=false: java=tang:Integer |
| TINYINT( > 1) SIGNED                 | TINYINT                                                                                                    | java.lang.Integer                                                                                                    |
| TINYINT( any ) UNSIGNED              | TINYINT UNSIGNED                                                                                                    | java.lang.Integer                                                                                                    |
| SMALLINT[(M)] [UNSIGNED]             | SMALLINT [UNSIGNED]                                                                                                    | java.lang.Integer (regardless of whether it is UNSIGNED or not)                                                      |
| MEDIUMINT[(M)] [UNSIGNED]            | MEDIUMINT [UNSIGNED]                                                                                                    | java.lang.Integer (regardless of whether it is UNSIGNED or not)                                                      |
| <pre>INT, INTEGER[(M)]</pre>         | INTEGER                                                                                                    | java.lang.Integer                                                                                                    |
| <pre>INT,INTEGER[(M)] UNSIGNED</pre> | INTEGER UNSIGNED                                                                                                    | java.lang.Long                                                                                                    |
| BIGINT[(M)]                          | BIGINT                                                                                                    | java.lang.Long                                                                                                    |

| MySQL Type Name                                                         | Return value of GetColumnTypeName | Return value of GetColumnClassName                                                                                                    |  |
|-------------------------------------------------------------------------|-----------------------------------|----------------------------------------------------------------------------------------------------|--|
| BIGINT[(M)] UNSIGNED                                                    | BIGINT UNSIGNED                   | java.math.BigInteger                                                                                                    |  |
| FLOAT[(M,D)]                                                            | FLOAT                             | java.lang.Float                                                                                                    |  |
| DOUBLE[(M,B)] [UNSIGNED]                                                | DOUBLE                            | java.lang.Double (regardless of whether it is UNSIGNED or not)                                                                                                    |  |
| DECIMAL[(M[,D])] [UNSIGNED]                                             | DECIMAL                           | java.math.BigDecimal (regardless of whether it is UNSIGNED or not)                                                                                                    |  |
| DATE                                                                    | DATE                              | java.sql.Date                                                                                                    |  |
| DATETIME                                                                | DATETIME                          | java.time.LocalDateTime                                                                                                    |  |
| TIMESTAMP[(M)]                                                          | TIMESTAMP                         | java.sql.Timestamp                                                                                                    |  |
| TIME                                                                    | TIME                              | java.sql.Time                                                                                                    |  |
| YEAR[(2 4)]                                                             | YEAR                              | If yearIsDateType configuration property is set to false, then the returned object type is java.sql.Short. If set to true (the default), then the returned object is of type java.sql.Date. |  |
| CHAR(M)                                                                 | CHAR                              | java.lang.String                                                                                                    |  |
| VARCHAR(M)                                                              | VARCHAR                           | java.lang.String                                                                                                    |  |
| BINARY(M), CHAR(M)<br>BINARY                                            | BINARY                            | byte[]                                                                                                    |  |
| VARBINARY(M),<br>VARCHAR(M) BINARY                                      | VARBINARY                         | byte[]                                                                                                    |  |
| BLOB                                                                    | BLOB                              | byte[]                                                                                                    |  |
| TINYBLOB                                                                | TINYBLOB                          | byte[]                                                                                                    |  |
| MEDIUMBLOB                                                              | MEDIUMBLOB                        | byte[]                                                                                                    |  |
| LONGBLOB                                                                | LONGBLOB                          | byte[]                                                                                                    |  |
| TEXT                                                                    | TEXT                              | java.lang.String                                                                                                    |  |
| TINYTEXT                                                                | TINYTEXT                          | java.lang.String                                                                                                    |  |
| MEDIUMTEXT                                                              | MEDIUMTEXT                        | java.lang.String                                                                                                    |  |
| LONGTEXT                                                                | LONGTEXT                          | java.lang.String                                                                                                    |  |
| JSON                                                                    | JSON                              | java.lang.String                                                                                                    |  |
| GEOMETRY                                                                | GEOMETRY                          | byte[]                                                                                                    |  |
| VECTOR (M) (only supported when available with MySQL Enterprise Server) | VECTOR                            | byte[]                                                                                                    |  |
| ENUM('value1','value1'                                                  | uebar)                            | java.lang.String                                                                                                    |  |
| SET('value1','value                                                     | CHAR)                             | java.lang.String                                                                                                    |  |

# **6.6 Handling of Date-Time Values**

# **6.6.1 Preserving Time Instants**

## **Background**

A time instant is a specific moment on a time-line. A time instant is said to be preserved when it always refers to the same point in time when its value is being stored to or retrieved from a database, no matter what time zones the database server and the clients are operating in.

TIMESTAMP is the only MySQL data type designed to store instants. To preserve time instants, the server applies time zone conversions in incoming or outgoing time values when needed. Incoming values are converted by server from the connection session's time zone to Coordinated Universal Time (UTC) for storage, and outgoing values are converted from UTC to the session time zone. Starting from MySQL 8.0.19, you can also specify a time zone offset when storing TIMESTAMP values (see The DATE, DATETIME, and TIMESTAMP Types for details), in which case the TIMESTAMP values are converted to the UTC from the specified offset instead of the session time zone. But, once stored, the original offset information is no longer preserved.

The situation is less straightforward with the DATETIME data type: it does not represent an instant and, when no time zone offset is specified, there is no time zone conversion for DATETIME values, so they are stored and retrieved as they are. However, with a specified time zone offset, the input value is converted to the session time zone before it is stored; the result is that, when retrieved in a different session with a different time zone offset as the specified one, the DATETIME value becomes different from the original input value.

Because MySQL data types other than TIMESTAMP (and the Java wrapper classes for those other MySQL data types) do not represent true time instants; mixing up instant-representing and non-instant-representing date-time types when storing and retrieving values might give rise to unexpected results. For example:

- When storing <code>java.sql.Timestamp</code> to, for example, a <code>DATETIME</code> column, you might not get back the same instant value when retrieving it into a client that is in a different time zone than the one the client was in when storing the value.
- When storing, for example, a java.time.LocalDateTime to a TIMESTAMP column, you might
  not be storing the correct UTC-based value for it, because the time zone for the value is actually
  undefined.

Therefore, do not pass instant date-time types (java.util.Calendar, java.util.Date, java.time.OffsetDateTime, java.sql.Timestamp) to non-instant date-time types (for example, java.sql.DATE, java.time.LocalDate, java.time.LocalTime, java.time.OffsetTime) or vice versa, when working with the server.

The rest of the section discusses how to preserve time instants when working with Connector/J.

## Preserving Instants with Connector/J

The scenario: Let us assume that an application is running on a certain application server and is connecting to a MySQL server using Connector/J. Certain events take place in a connection session, for which timestamps are generated, and the event timestamps are associated with the JVM time zone of the application server. These timestamps are to be stored onto a MySQL Server, and are also to be retrieved from it later.

The challenge: The timestamps' instant values need to be preserved when they are saved onto or retrieved from the server using Connector/J. Because the MySQL Server always assumes implicitly that a time instant value references to the connection session time zone (which is set by the session time\_zone variable) when being saved to or retrieved form the server, a time instant value is properly preserved only in the following situations:

1. When Connector/J is running in the same time zone as the MySQL Server (i.e., the server's session time zone is the same as the JVM's time zone), time instants are naturally preserved, and no time zone conversion is needed. Note that in this case, time instants are really preserved only if the server and the JVM continue to run always in the same time zone in the future.

- 2. When Connector/J is running in a different time zone from that of the MySQL Server (i.e., the JVM's time zone is different from the server's session time zone), Connector/.J performs one of the following:
  - a. Queries the value of the session time zone from the server, and converts the event timestamps between the session time zone and the JVM time zone.
  - b. Changes the server's session time zone to that of the JVM time zone, after which no time zone conversion will be required.
  - c. Changes the server session time zone to a desired time zone specified by the user, and then converts the timestamps between the JVM time zone and the user-specified time zone.

We identify the above solutions for time instant preservation as Solution 1, 2a, 2b, and 2c. To achieve these solutions, the following connection properties have been introduced in Connector/J since release 8.0.23:

- preserveInstants={true|false}: Whether to attempt to preserve time instant values by adjusting timestamps.
  - When it is false, no conversions are attempted; a timestamp is sent to the server as-is for storage, and its visual presentation, not the actual time instant is preserved. When it is retrieved from the server by Connector/J, different time zones might be associated with it, as the retrieval might happen in different JVM time zones. For example: For example:
    - Time zones: UTC for JVM, UTC+1 for server session
    - Original timestamp from client (in UTC): 2020-01-01 01:00:00
    - Timestamp sent to server by Connector/J: 2020-01-01 01:00:00 (no conversion)
    - Timestamp values stored internally on the server: 2020-01-01 00:00:00 UTC (after internal conversion of 2020-01-01 00:00:00 UTC+1 to UTC)
    - Timestamp value retrieved later into a server section (in UTC+1): 2020-01-01 01:00:00 (after internal conversion of 2020-01-01 00:00:00 from UTC to UTC+1)
    - Timestamp values constructed by Connector/J in some other JVM time zone then before (say, in UTC+3): 2020-01-01 01:00:00
    - Comment: Time instant is not preserved
  - When it is true, Connector/J attempts to preserve the time instants by performing the conversions in a manner defined by the connection properties connectionTimeZone and forceConnectionTimeZoneToSession.

When storing a value, the conversion is performed only if the target data type, either the explicit one or the default one, is TIMESTAMP. When retrieving a value, the conversion is performed only if the source column has the TIMESTAMP, DATETIME, or a character data type and the target class is an instant-preserving one, like java.sql.Timestamp or java.time.OffsetDateTime.

- connectionTimeZone={LOCAL|SERVER|user-defined-time-zone}: Specifies how the server's session time zone (in reference to which the timestamps are saved onto the server) is to be determined by Connector/J. It takes on one of the following values:
  - LOCAL: Connector/J assumes that the server's session time zone either (a) is the same as the JVM time zone for Connector/J, or (b) should be set as the same as the JVM time zone for Connector/J. Connector/J takes the situation as (a) or (b) depending on the value of the connection property forceConnectionTimeZoneToSession.

- SERVER: Connector/J should query the session's time zone from the server, instead of making any assumptions about it. If the session time zone actually turns out to be different from Connector/J's JVM time zone and preserveInstants=true, Connector/J performs time zone conversion between the session time zone and the JVM time zone.
- user-defined-time-zone: Connector/J assumes that the server's session time zone either (a) is the same as the user-defined time zone, or (b) should be set as the user-defined time zone. Connector/J takes the situation as (a) or (b) depending on the value of the connection property forceConnectionTimeZoneToSession.

#### Note

For Connector/J 8.0.23 and later, serverTimezone is an alias for connectionTimeZone. For Connector/J 8.0.22 and earlier, serverTimezone was used to override the session time zone setting on the server.

• forceConnectionTimeZoneToSession={true|false}: Controls whether the session time\_zone variable is to be set to the value specified in connectionTimeZone.

Now, here are the connection properties values to be used for achieving the Solutions defined above for preserving time instants:

- Solution 1: Use either preserveInstants=false or connectionTimeZone=LOCAL&
  forceConnectionTimeZoneToSession=false. Because it can be safely assumed that the server
  session time zone is the same as Connector/J' s JVM timezone, no query of the server's session
  time zone occurs, and no time zone conversion occurs. For example:
  - Time zones: UTC+1 for both the JVM and the server session
  - Original timestamp from client (in UTC+1): 2020-01-01 01:00:00
  - Timestamp sent to server by Connector/J: 2020-01-01 01:00:00 (no conversion needed)
  - Timestamp values stored internally on the server: 2020-01-01 00:00:00 UTC (after internal conversion from UTC+1 to UTC)
  - Timestamp value retrieved later into a server time session in UTC+1 that Connector/J connects to: 2020-01-01 01:00:00 (after internal conversion from UTC to UTC+1)
  - Timestamp value constructed by Connector/J in the same JVM time zone as before (UTC+1) and returned to an application: 2020-01-01 01:00:00
  - Comment: Time instant is preserved without conversion.

#### Note

This setting corresponds to the default behavior of Connector/J 5.1

- Solution 2a: Use **preserveInstants=true&connectionTimeZone=SERVER**. Connector/J then queries the value of the session time zone from the server, and converts the event timestamps between the session time zone and the JVM time zone. For example:
  - Time zones: UTC+2 for JVM, UTC+1 for server session
  - Original timestamp from client (in UTC+2): 2020-01-01 02:00:00
  - Timestamp sent to server by Connector/J: 2020-01-01 01:00:00 (after conversion from UTC+2 to UTC+1)

- Timestamp value stored internally on the server: 2020-01-01 00:00:00 UTC (after internal conversion from UTC+1 to UTC)
- Timestamp value retrieved later into a server session in UTC+1: 2020-01-01 01:00:00 (after internal conversion from UTC to UTC+1)
- Timestamp values constructed by Connector/J in the same JVM time zone as before (UTC+2) and returned to an application: 2020-01-01 02:00:00 (after conversion from UTC+1 to UTC+2)
- Timestamp values constructed by Connector/J in another JVM time zone (say, UTC+3) and returned to an application: 2020-01-01 03:00:00 (after conversion from UTC+1 to UTC+3)
- · Comment: Time instant is preserved.

#### **Notes**

- This setting corresponds to the default behavior of Connector/ J 8.0.22 and before and to the behavior of Connector/J 5.1 with useLegacyDatetimeCode=false.
- Solution 2b: Use **connectionTimeZone=LOCAL& forceConnectionTimeZoneToSession=true**. Connector/J then changes the server's session time zone to that of the JVM time zone, after which no timezone conversions are required when storing or achieving the timestamps. For example:
  - Time zones: UTC+1 for JVM, UTC+2 for server session originally, but now modified to UTC+1 by Connector/J
  - Original timestamp from client (in UTC+1): 2020-01-01 01:00:00
  - Timestamp sent to server by Connector/J: 2020-01-01 01:00:00 (no conversion)
  - Timestamp values stored internally on the server: 2020-01-01 00:00:00 (after internal conversion from UTC+1 to UTC)
  - Timestamp values retrieved later into a server session (in UTC+1, as set by Connector/J): 2020-01-01 01:00:00 (after internal conversion from UTC to UTC+1)
  - Timestamp value constructed by Connector/J in the same JVM time zone as before (UTC+1): 2020-01-01 01:00:00 (no conversion needed)
  - Timestamp values retrieved later into a server session (time zone modified to, say, UTC+3, by Connector/J): 2020-01-01 03:00:00 (after internal conversion from UTC to UTC+3)
  - Timestamp value constructed by Connector/J in the JVM time zone of UTC+3: 2020-01-01 03:00:00 (no conversion needed)
  - Comment: Time instant is preserved without conversion by Connector/J, because the session time zone is changed by Connector/J to its JVM's value.

#### Warnings

- Altering the session time zone affects the results of MySQL functions such as NOW(), CURTIME(), or CURDATE()—if you do not want those functions to be affected, do not use this setting.
  - If you use this setting on different clients in different time zones, the
    clients are going to modify their connection session's time zones to
    different values; if you want to keep the same visual date-time value
    representation for the same time instant for all the clients and in all their
    sessions, store the values to a DATETIME instead of a TIMESTAMP

column and use non-instant Java classes for them, for example, java.time.LocalDateTime.

- Solution 2c: Use preserveInstants=true&connectionTimeZone=user-defined-time-zone& forceConnectionTimeZoneToSession=true. Connector/J then changes the server's session time zone to the user-defined time zone, and converts the timestamps between the user-defined time zone and the JVM time zone. A typical use case for this setting is when the session time zone value on the server is known to be unrecognizable by Connector/J (e.g., CST or CEST). For example:
  - Time zones: UTC+2 for JVM, CET for server session originally, but now modified to user-specified Europe/Berlin by Connector/J
  - Original timestamp from client (in UTC+2): 2020-01-01 02:00:00
  - Timestamp sent to server by Connector/J: 2020-01-01 01:00:00 (after conversion between JVM time zone (UTC+2) and user-defined time zone (Europe/Berlin=UTC+1))
  - Timestamp values stored internally on the server: 2020-01-01 00:00:00 (after internal conversion from UTC+1 to UTC)
  - Timestamp value retrieved into a server session (time zone modified to Europe/Berlin (=UTC +1) by Connector/J): 2020-01-01 01:00:00 (after internal conversion from UTC to UTC+1)
  - Timestamp value constructed by Connector/J in the same JVM time zone as before (UTC+2) and returned to an application: 2020-01-01 02:00:00 (after conversion between user-defined time zone (UTC+1) and JVM time zone (UTC+2)).
  - Comment: Time instant is preserved with conversion and with the session time zone being changed by Connector/J according to a user-defined value.

As an alternative to this solution, the user might want the same conversion of the timestamps between the JVM time zone and the user-defined time zone as described above, without actually correcting the unrecognizable time zone value on the server. To do so, use, preserveInstants=true&connectionTimeZone=user-defined-time-zone&forceConnectionTimeZoneToSession=false. This achieves the same result of preserving the time instant.

## Warnings

See the warnings above for Solution 2b.

## 6.6.2 Fractional Seconds

While a <code>java.sql.TIME</code> instance, according to the JDBC specification, is not supposed to contain fractional seconds by design, because <code>java.sql.TIME</code> is a wrapper around <code>java.util.Date</code>, it is possible to store fractional seconds in a <code>java.sql.TIME</code> instance. However, when Connector/ <code>J</code> inserted a <code>java.sql.TIME</code> into the server as a MySQL <code>TIME</code> value, the fractional seconds were always truncated. To allow the fractional seconds to be sent to the server, a connection property, <code>sendFractionalSecondsForTime</code>, has been introduced in release 8.0.23: when the property is <code>true</code> (which is the default value), the fractional seconds for <code>java.sql.TIME</code> are sent to the server; otherwise, the fractional seconds are truncated.

Also, the connection property sendFractionalSeconds has become a global control for the sending of fractional seconds for ALL date-time types since release 8.0.23. As a result, if sendFractionalSeconds=false, fractional seconds are not sent irrespective of the value of sendFractionalSecondsForTime.

# 6.6.3 Handling of YEAR Values

How a value in a MySQL YEAR column is handled is controlled by the connection property yearlsDateType:

- If yearlsDateType is true (the default), YEAR is mapped to the Java data type java.sql.Date.
- If yearlsDateType is false, YEAR is mapped to the Java data type java.sql.Short.

Connector/J follows the same rules that govern how values are inserted by a mysql client; see explanations in The YEAR Type for details.

Connector/J handles the retrieval of zero values from a YEAR column differently than a mysql client. Treatments of zero values depend on whether they are strings or numbers, and on the value of yearlsDateType:

- If a string value of '0', '00', or '000' is entered into a YEAR column, when retrieved by Connector/J:
  - If yearlsDateType is true, the retrieved value is equivalent to January 1, 2000 00:00:00.000.
  - If yearlsDateType is false, the retrieved value is 2000
- If a numeric value of 0, 00, 000, or 0000 is entered into a YEAR column, when retrieved by Connector/J,
  - If yearIsDateType is true, the retrieved value is equivalent to January 1, 2000 00:00:00.000.
  - If yearlsDateType is false, the retrieved value is 0

# 6.7 Using Character Sets and Unicode

All strings sent from the JDBC driver to the server are converted automatically from native Java Unicode form to the connection's character encoding, including all queries sent using Statement.execute(), Statement.executeUpdate(), and Statement.executeQuery(), as well as all PreparedStatement and CallableStatement parameters, excluding parameters set using the following methods:

- setBlob()
- setBytes()
- setClob()
- setNClob()
- setAsciiStream()
- setBinaryStream()
- setCharacterStream()
- setNCharacterStream()
- setUnicodeStream()

# Number of Encodings Per Connection

Connector/J supports a single character encoding between the client and the server, and any number of character encodings for data returned by the server to the client in ResultSets.

# **Setting the Character Encoding**

For Connector/J 8.0.25 and earlier: The character encoding between the client and the server is automatically detected upon connection (provided that the Connector/J connection properties characterEncoding and connectionCollation are not set). The encoding on the server is specified using the system variable character\_set\_server (for more information, see Server Character Set and Collation), and the driver automatically uses the encoding. For example, to use the 4-byte UTF-8 character set with Connector/J, configure the MySQL

server with character\_set\_server=utf8mb4, and leave characterEncoding and connectionCollation out of the Connector/J connection string. Connector/J will then autodetect the UTF-8 setting. To override the automatically detected encoding on the client side, use the characterEncoding property in the connection URL to the server.

For Connector/J 8.0.26 and later: There are two phases during the connection initialization in which the character encoding and collation are set.

- Pre-Authentication Phase: In this phase, the character encoding between the client and the server is determined by the settings of the Connector/J connection properties, in the following order of priority:
  - passwordCharacterEncoding
  - connectionCollation
  - characterEncoding
  - Set to UTF8 (corresponds to utf8mb4 on MySQL servers), if none of the properties above is set
- Post-Authentication Phase: In this phase, the character encoding between the client and the server for the rest of the session is determined by the settings of the Connector/J connection properties, in the following order of priority:
  - connectionCollation
  - characterEncoding
  - Set to UTF8 (corresponds to utf8mb4 on MySQL servers), if none of the properties above is set

This means Connector/J needs to issue a SET NAMES Statement to change the character set and collation that were established in the pre-authentication phase only if passwordCharacterEncoding is set, but its setting is different from that of connectionCollation, or different from that of characterEncoding (when connectionCollation is not set), or different from utf8mb4 (when both connectionCollation and characterEncoding are not set).

#### **Custom Character Sets and Collations**

To support the use of custom character sets and collations on the server, set the Connector/J connection property detectCustomCollations to true, and provide the mapping between the custom character sets and the Java character encodings by supplying the customCharsetMapping connection property with a comma-delimited list of custom\_charset: java\_encoding pairs (for example: customCharsetMapping=charset1:UTF-8, charset2:Cp1252).

# **MySQL to Java Encoding Name Translations**

Use Java-style names when specifying character encodings. The following table lists MySQL character set names and their corresponding Java-style names:

**Table 6.21 MySQL to Java Encoding Name Translations** 

| MySQL Character Set Name | Java-Style Character Encoding Name |
|--------------------------|------------------------------------|
| ascii                    | US-ASCII                           |
| big5                     | Big5                               |
| gbk                      | GBK                                |
| sjis                     | SJIS or Cp932                      |
| cp932                    | Cp932 or MS932                     |
| gb2312                   | EUC_CN                             |
| ujis                     | EUC_JP                             |

| MySQL Character Set Name | Java-Style Character Encoding Name |
|--------------------------|------------------------------------|
| euckr                    | EUC_KR                             |
| latin1                   | Cp1252                             |
| latin2                   | ISO8859_2                          |
| greek                    | ISO8859_7                          |
| hebrew                   | ISO8859_8                          |
| cp866                    | Cp866                              |
| tis620                   | TIS620                             |
| cp1250                   | Cp1250                             |
| cp1251                   | Cp1251                             |
| cp1257                   | Cp1257                             |
| macroman                 | MacRoman                           |
| macce                    | MacCentralEurope                   |
| utf8mb4                  | UTF-8                              |
| ucs2                     | UnicodeBig                         |

#### **Notes**

- When UTF-8 is used for characterEncoding in the connection string, it maps to the MySQL character set name utf8mb4.
- If the connection option connectionCollation is also set alongside characterEncoding and is incompatible with it, characterEncoding will be overridden with the encoding corresponding to connectionCollation.
- Because there is no Java-style character set name for utfmb3 that you can use with the connection option characterEncoding, the only way to use utf8mb3 as your connection character set is to use a utf8mb3 collation (for example, utf8\_general\_ci) for the connection option connectionCollation, which forces a utf8mb3 character set to be used, as explained in the last bullet.

#### Warning

Do not issue the query SET NAMES with Connector/J, as the driver will not detect that the character set has been changed by the query, and will continue to use the character set configured when the connection was first set up.

# 6.8 Using Query Attributes

Connector/J supports Query Attributes when it has been enabled on the server by installing the query\_attributes component (see Prerequisites for Using Query Attributes for details).

Attributes are set for a query by using the setAttribute() method of the JdbcStatement interface. Here is the method's signature:

```
JdbcStatement.setAttribute(String name, Object value)
```

Here is an example of using the query attributes with a JdbcStatement:

## **Example 6.1 Using Query Attributes with a Plain Statement**

```
conn = DriverManager.getConnection("jdbc:mysql://localhost/test", "myuser", "password");
Statement stmt = conn.createStatement();
JdbcStatement jdbcStmt = (JdbcStatement) stmt;
```

While query attributes are cleared on the server after each query, they are kept on the side of Connector/J, so they can be resent for the next query. To clear the attributes, use the clearAttributes() method of the JdbcStatement interface:

```
JdbcStatement.clearAttributes()
```

The following example (a continuation of the code in Example 6.1, "Using Query Attributes with a Plain Statement") shows how the attributes are preserved for a statement until it is cleared:

#### **Example 6.2 Preservation of Query Attributes**

```
/* Continuing from the code in the last example, where query attributes have
already been set and used */
rs = stmt.executeQuery("SELECT c2 FROM t11 where " +
                "c1 = mysql_query_attribute_string('attrl')");
        if (rs.next()) {
           String col1 = rs.getString(1);
            System.out.println("It is on the "+col1);
        // Prints "It is on the mat"
        jdbcStmt.clearAttributes();
       rs = stmt.executeQuery("SELECT c2 FROM t11 where " +
                "c1 = mysql_query_attribute_string('attr1')");
        if (rs.next()) {
            String col1 = rs.getString(1);
            System.out.println("It is on the "+col1);
        else {
            System.out.println("No results!");
        // Prints "No results!" as attribute string attrl is empty
```

Attributes can also be set for client-side and server-side prepared statements, using the setAttribute() method:

## **Example 6.3 Using Query Attributes with a Prepared Statement**

}

Not all MySQL data types are supported by the setAttribute() method; only the following MySQL data types are supported and are directly mapped to from specific Java objects or their subclasses:

**Table 6.22 Data Type Mappings for Query Attributes** 

| MySQL Data Type      | Java Object                                                                                                    |  |
|----------------------|----------------------------------------------------------------------------------------------------|--|
| MYSQL_TYPE_STRING    | java.lang.String                                                                                                    |  |
| MYSQL_TYPE_TINY      | java.lang.Boolean, java.lang.Byte                                                                                                    |  |
| MYSQL_TYPE_SHORT     | java.lang.Short                                                                                                    |  |
| MYSQL_TYPE_LONG      | java.lang.Integer                                                                                                    |  |
| MYSQL_TYPE_LONGLONG  | java.lang.Long, java.math.BigInteger                                                                                                    |  |
| MYSQL_TYPE_FLOAT     | java.lang.Float                                                                                                    |  |
| MYSQL_TYPE_DOUBLE    | java.lang.Double, java.math.BigDecima                                                                                                    |  |
| MYSQL_TYPE_DATE      | java.sql.Date, java.time.LocalDate                                                                                                    |  |
| MYSQL_TYPE_TIME      | <pre>java.sql.Time, java.time.LocalTime, java.time.OffsetTime, java.time.Duration</pre>                                                             |  |
| MYSQL_TYPE_DATETIME  | java.time.LocalDateTime                                                                                                    |  |
| MYSQL_TYPE_TIMESTAMP | <pre>java.sql.Timestamp, java.time.Instant,<br/>java.time.OffsetDateTime,<br/>java.time.ZonedDateTime,<br/>java.util.Date, java.util.Calendar</pre> |  |

When there is no direct mapping from a Java object type to any MySQL data type, the attribute is set with a string value that comes from converting the supplied object to a String using the .toString() method.

# 6.9 Connecting Securely Using SSL

Connector/J can encrypt all data communicated between the JDBC driver and the server (except for the initial handshake) using SSL. There is a performance penalty for enabling connection encryption, the severity of which depends on multiple factors including (but not limited to) the size of the query, the amount of data returned, the server hardware, the SSL library used, the network bandwidth, and so on.

The system works through two Java keystore files: one file contains the certificate information for the server (truststore in the examples below), and another contains the keys and certificate for the client (keystore in the examples below). All Java keystore files are protected by the password supplied to the keytool when you created the files. You need the file names and the associated passwords to create an SSL connection.

For SSL support to work, you must have the following:

- A MySQL server that supports SSL, and compiled and configured to do so. For more information, see Using Encrypted Connections and Configuring SSL Library Support.
- A signed client certificate, if using mutual (two-way) authentication.

By default, Connector/J establishes secure connections with the MySQL servers. Note that MySQL servers 5.7 and up, when compiled with OpenSSL, can automatically generate missing SSL files at startup and configure the SSL connection accordingly.

For 8.0.12 and earlier: As long as the server is correctly configured to use SSL, there is no need to configure anything on the Connector/J client to use encrypted connections (the exception is when Connector/J is connecting to very old server versions like 5.6.25 and earlier or 5.7.5 and earlier, in which case the client must set the connection property useSSL=true in order to use

encrypted connections). The client can demand SSL to be used by setting the connection property requireSSL=true; the connection then fails if the server is not configured to use SSL. Without requireSSL=true, the connection just falls back to non-encrypted mode if the server is not configured to use SSL.

For 8.0.13 and later: As long as the server is correctly configured to use SSL, there is no need to configure anything on the Connector/J client to use encrypted connections. The client can demand SSL to be used by setting the connection property <code>sslMode=REQUIRED</code>, <code>VERIFY\_CA</code>, or <code>VERIFY\_IDENTITY</code>; the connection then fails if the server is not configured to use SSL. With <code>sslMode=PREFERRED</code>, the connection just falls back to non-encrypted mode if the server is not configured to use SSL. For X-Protocol connections, the connection property <code>xdevapi.ssl-mode</code> specifies the SSL Mode setting, just like <code>sslMode</code> does for MySQL-protocol connections (except that <code>PREFERRED</code> is not supported by X Protocol); if not explicitly set, <code>xdevapi.ssl-mode</code> takes up the value of <code>sslMode</code> ( if <code>xdevapi.ssl-mode</code> is not set and <code>sslMode</code> is set to <code>PREFERRED</code>, <code>xdevapi.ssl-mode</code> is set to <code>REQUIRED</code>).

For additional security, you can setup the client for a one-way (server or client) or two-way (server and client) SSL authentication, allowing the client or the server to authenticate each other's identity.

TLS versions: The allowable versions of TLS protocol can be restricted using the connection properties tlsVersions and, for X DevAPI connections and for release 8.0.19 and later, xdevapi.tls-versions (when xdevapi.tls-versions is not specified, it takes up the value of tlsVersions). If no such restrictions have been specified, Connector/J attempts to connect to the server with the TLSv1.2 and TLSv1.3.

#### **Notes**

- Since Connector/J 8.0.28, the connection property enabledTLSProtocols has been renamed to tlsVersions, and enabledSSLCipherSuites has been renamed to tlsCiphersuites; the original names remain as aliases.
- For Connector/J 8.0.26 and later: TLSv1 and TLSv1.1 were deprecated in Connector/J 8.0.26 and removed in release 8.0.28; the removed values are considered invalid for use with connection options and session settings. Connections can be made using the more-secure TLSv1.2 and TLSv1.3 protocols. Using TLSv1.3 requires that the server be compiled with OpenSSL 1.1.1 or higher and Connector/J be run with a JVM that supports TLSv1.3 (for example, Oracle Java 8u261 and above).
- For Connector/J 8.0.18 and earlier when connecting to MySQL Community Server 5.6 and 5.7 using the JDBC API: Due to compatibility issues with MySQL Server compiled with yaSSL, Connector/J does not enable connections with TLSv1.2 and higher by default. When connecting to servers that restrict connections to use those higher TLS versions, enable them explicitly by setting the Connector/J connection property enabledTLSProtocols (e.g., set enabledTLSProtocols=TLSv1.2, TLSv1.3).

Cipher Suites: Since release 8.0.19, the cipher suites usable by Connector/J are pre-restricted by a properties file that can be found at src/main/resources/com/mysql/cj/
TlsSettings.properties inside the src folder on the source tree or in the platform-independent distribution archive (in .tar.gz or .zip format) for Connector/J. The file contains four sections, listing in each the mandatory, approved, deprecated, and unacceptable ciphers. Only suites listed in the first three sections can be used. The last section (unacceptable) defines patterns or masks that blocklist unsafe cipher suites. Practically, with the allowlist already given in the first three sections, the blocklist patterns in the forth section are redundant; but they are there as an extra safeguard against unwanted ciphers. The allowlist and blocklist of cipher suites apply to both JDBC and X DevAPI connections.

The allowable cipher suites for SSL connections can be restricted using the connection properties tlsCiphersuites and, for X DevAPI connections and for release 8.0.19 and later, xdevapi.tls-

ciphersuites (when xdevapi.tls-ciphersuites is not specified, it takes up the value of tlsCiphersuites). If no such restrictions have been specified, Connector/J attempts to establish SSL connections with any allowlisted cipher suites that the server accepts.

# 6.9.1 Setting up Server Authentication

Server authentication via server certificate verification is enabled when the Connector/J connection property sslMode is set to VERIFY\_CA or VERIFY\_IDENTITY. If sslMode is not set, server authentication via server certificate verification is enabled when the legacy properties useSSL AND verifyServerCertificate are both true.

**Certificates signed by a trusted CA.** When server authentication via server certificate verification is enabled, if no additional configurations are made regarding server authentication, Java verifies the server certificate using its default trusted CA certificates, usually from \$JAVA\_HOME/lib/security/cacerts.

**Using self-signed certificates.** It is pretty common though for MySQL server certificates to be self-signed or signed by a self-signed CA certificate; the auto-generated certificates and keys created by the MySQL server are based on the latter—that is, the server generates all required keys and a self-signed CA certificate that is used to sign a server and a client certificate. The server then configures itself to use the CA certificate and the server certificate. Although the client certificate file is placed in the same directory, it is not used by the server.

To verify the server certificate, Connector/J needs to be able to read the certificate that signed it, that is, the server certificate that signed itself or the self-signed CA certificate. This can be accomplished by either importing the certificate (ca.pem or any other certificate) into the Java default truststore (although tampering the default truststore is not recommended) or by importing it into a custom Java truststore file and configuring the Connector/J driver accordingly. Use Java's keytool (typically located in the bin subdirectory of your JDK or JRE installation) to import the server certificates:

```
$> keytool -importcert -alias MySQLCACert -file ca.pem \
    -keystore truststore -storepass mypassword
```

Supply the proper arguments for the command options. If the truststore file does not already exist, a new one will be created; otherwise the certificate will be added to the existing file. Interaction with keytool looks like this:

```
Owner: CN=MySQL_Server_8.4.0_Auto_Generated_CA_Certificate
Issuer: CN=MySQL_Server_8.4.0_Auto_Generated_CA_Certificate
Serial number: 1
Valid from: Thu Mar 07 11:37:33 WET 2024 until: Sun Mar 05 11:37:33 WET 2034
Certificate fingerprints:
  SHA1: 43:12:0F:96:1A:09:1C:D2:5B:62:7A:2A:55:6C:62:6A:84:5F:78:E4
  SHA256: 7D:86:18:FF:06:A7:DF:A7:7C:D0:07:AB:96:1A:51:FD:02:4F:32:BF:1C:51:35:42:27:81:53:0A:8F:D3:56:39
Signature algorithm name: SHA256withRSA
Subject Public Key Algorithm: 2048-bit RSA key
Version: 3
Extensions:
#1: ObjectId: 2.5.29.19 Criticality=true
BasicConstraints:[
 CA: true
  PathLen: 2147483647
Trust this certificate? [no]: yes
Certificate was added to keystore
```

The output of the command shows all details about the imported certificate. Make sure you remember the password you have supplied. Also, be mindful that the password will have to be written as plain text in your Connector/J configuration file or application source code.

The next step is to configure Java or Connector/J to read the truststore you just created or modified. This can be done by using one of the following three methods:

1. Using the Java command line arguments:

```
-Djavax.net.ssl.trustStore=path_to_truststore_file
-Djavax.net.ssl.trustStorePassword=mypassword
```

2. Setting the system properties directly in the client code:

```
System.setProperty("javax.net.ssl.trustStore","path_to_truststore_file");
System.setProperty("javax.net.ssl.trustStorePassword","mypassword");
```

3. Setting the Connector/J connection properties:

```
trustCertificateKeyStoreUrl=file:path_to_truststore_file
trustCertificateKeyStorePassword=mypassword
```

Notice that when used together, the connection properties override the values set by the other two methods. Also, whatever values set with connection properties are used in that connection only, while values set using the system-wide values are used for all connections (unless overridden by the connection properties). Setting the connection property fallbackToSystemTrustStore to false prevents Connector/J from falling back to the system-wide truststore setup you created using method (1) or (2) when method (3) is not used.

With the above setup and the server authentication enabled, all connections established are going to be SSL-encrypted, with the server being authenticated in the SSL handshake process, and the client can now safely trust the server it is connecting to.

For X-Protocol connections, the connection properties xdevapi.ssl-truststore, xdevapi.ssl-truststore-type, xdevapi.ssl-truststore-password, and xdevapi.ssl-fallbackToSystemTrustStore specify the truststore settings, just like trustCertificateKeyStoreUrl, trustCertificateKeyStoreType, trustCertificateKeyStorePasswordamd fallbackToSystemTrustStore do for MySQL-protocol connections; if not explicitly set, xdevapi.ssl-truststore, xdevapi.ssl-truststore-type, xdevapi.ssl-truststore-password, and xdevapi.ssl-fallbackToSystemTrustStore take up the values of trustCertificateKeyStoreUrl, trustCertificateKeyStoreType, trustCertificateKeyStorePassword, and fallbackToSystemTrustStore respectively.

**Service Identity Verification.** Beyond server authentication via server certificate verification, when sslMode is set to VERIFY\_IDENTITY, Connector/J also performs host name identity verification by checking whether the host name that it uses for connecting matches the Common Name value in the server certificate.

# 6.9.2 Setting up Client Authentication

The server may want to authenticate a client and require the client to provide an SSL certificate to it, which it verifies against its known certificate authorities or performs additional checks on the client identity if needed (see CREATE USER SSL/TLS Options for details). In that case, Connector/J needs to have access to the client certificate, so it can be sent to the server while establishing new database connections. This is done using the Java keystore files.

To allow client authentication, the client connecting to the server must have its own set of keys and an SSL certificate. The client certificate must be signed so that the server can verify it. While you can have the client certificates signed by official certificate authorities, it is more common to use an intermediate, private, CA certificate to sign client certificates. Such an intermediate CA certificate may be self-signed or signed by a trusted root CA. The requirement is that the server knows a CA certificate that is capable of validating the client certificate.

Some MySQL server builds are able to generate SSL keys and certificates for communication encryption, including a certificate and a private key (contained in the client-cert.pem and client-key.pem files), which can be used by any client. This SSL certificate is already signed by the self-signed CA certificate ca.pem, which the server may have already been configured to use.

If you do not want to use the client keys and certificate files generated by the server, you can also generate new ones using the procedures described in Creating SSL and RSA Certificates and Keys. Notice that, according to the setup of the server, you may have to reuse the already existing CA certificate the server is configured to work with to sign the new client certificate, instead of creating a new one.

Once you have the client private key and certificate files you want to use, you need to import them into a Java keystore so that they can be used by the Java SSL library and Connector/J. The following instructions explain how to create the keystore file:

Convert the client key and certificate files to a PKCS #12 archive:

```
$> openss1 pkcs12 -export -in client-cert.pem -inkey client-key.pem \
    -name "mysqlclient" -passout pass:mypassword -out client-keystore.p12
```

Import the client key and certificate into a Java keystore:

```
$> keytool -importkeystore -srckeystore client-keystore.p12 -srcstoretype pkcs12 \
   -srcstorepass mypassword -destkeystore keystore -deststoretype JKS -deststorepass mypassword
```

Supply the proper arguments for the command options. If the keystore file does not already exist, a new one will be created; otherwise the certificate will be added to the existing file. Output by keytool looks like this:

```
Entry for alias mysqlclient successfully imported.

Import command completed: 1 entries successfully imported, 0 entries failed or cancelled
```

Make sure you remember the password you have chosen. Also, be mindful that the password will have to be written as plain text in your Connector/J configuration file or application source code.

After the step, you can delete the PKCS #12 archive (client-keystore.p12 in the example).

The next step is to configure Java or Connector/J so that it reads the keystore you just created or modified. This can be done by using one of the following three methods:

1. Using the Java command line arguments:

```
-Djavax.net.ssl.keyStore=path_to_keystore_file
-Djavax.net.ssl.keyStorePassword=mypassword
```

2. Setting the system properties directly in the client code:

```
System.setProperty("javax.net.ssl.keyStore","path_to_keystore_file");
System.setProperty("javax.net.ssl.keyStorePassword","mypassword");
```

3. Through Connector/J connection properties:

```
clientCertificateKeyStoreUrl=file:path_to_truststore_file
clientCertificateKeyStorePassword=mypassword
```

Notice that when used together, the connection properties override the values set by the other two methods. Also, whatever values set with connection properties are used in that connection only, while values set using the system-wide values are used for all connections (unless overridden by the connection properties). Setting the connection property fallbackToSystemKeyStore to false prevents Connector/J from falling back to the system-wide keystore setup you created using method (1) or (2) when method (3) is not used.

With the above setups, all connections established are going to be SSL-encrypted with the client being authenticated in the SSL handshake process, and the server can now safely trust the client that is requesting a connection to it.

For X-Protocol connections, the connection properties xdevapi.ssl-keystore, xdevapi.ssl-keystore-type, xdevapi.ssl-keystore-password, and xdevapi.ssl-fallbackToSystemKeyStore specify the keystore settings, just like trustCertificateKeyStoreUrl, trustCertificateKeyStoreType,

trustCertificateKeyStorePassword, and fallbackToSystemTKeyStore do for MySQL-protocol connections; if not explicitly set, xdevapi.ssl-keystore, xdevapi.ssl-keystore-type, xdevapi.ssl-keystore-password, and xdevapi.ssl-fallbackToSystemKeyStore take up the values of clientCertificateKeyStoreUrl, clientCertificateKeyStoreType, clientCertificateKeyStorePassword, and fallbackToSystemKeyStore respectively.

# 6.9.3 Setting up 2-Way Authentication

Apply the steps outlined in both Section 6.9.1, "Setting up Server Authentication" and Section 6.9.2, "Setting up Client Authentication" to set up a mutual, two-way authentication process in which the server and the client authenticate each other before establishing a connection.

Although the typical setup described above uses the same CA certificate in both ends for mutual authentication, it does not have to be the case. The only requirements are that the CA certificate configured in the server must be able to validate the client certificate and the CA certificate imported into the client truststore must be able to validate the server certificate; the two CA certificates used on the two ends can be distinct.

## 6.9.4 JSSE in FIPS Mode

When using a Java 8 to 12 JREs, if JSSE is configured to use FIPS mode, attempts to connect to a MySQL Server may fail in some cases with a KeyManagementException, complaining that "FIPS mode: only SunJSSE TrustManagers may be used." This happens because, in that case, a custom TrustManager implemented by Connector/J that supports the different sslMode options is invoked but is eventually rejected by the default implementation of SunJSSE.

The issue can be overcome by telling Connector/J not to use its custom <code>TrustManager</code> implementation, but use your own security providers instead. This can be done by setting the following connection properties:

• fipsCompliantJsse: Set to true to overcome the above-mentioned issue with FIPS mode.

#### **Note**

When set to true, Connector/J always performs server certificate validation (even if sslmode is set to PREFERRED or REQUIRED), which means a truststore must be configured with the connection proprieties described below, or the fallback system-wide truststore must be enabled.

- KeyManagerFactoryProvider: The name of the a Java Security Provider that provides a javax.net.ssl.KeyManagerFactory implementation.
- trustManagerFactoryProvider: The name of the a Java Security Provider that provides a javax.net.ssl.TrustManagerFactory implementation.
- keyStoreProvider: The name of the a Java Security Provider that provides a java.security.KeyStore implementation, supporting the key stores types specified with clientCertificateKeyStoreType and trustCertificateKeyStoreType.

# 6.9.5 Debugging an SSL Connection

JSSE provides debugging information to stdout when you set the system property – Djavax.net.debug=all. Java then tells you what keystores and truststores are being used, as well as what is going on during the SSL handshake and certificate exchange. That will be helpful when you are trying to debug a failed SSL connection.

# 6.10 Connecting Using Unix Domain Sockets

Connector/J does not natively support connections to MySQL Servers with Unix domain sockets. However, there is provision for using 3rd-party libraries that supply the function via a pluggable socket

factory. Such a custom factory should implement the <code>com.mysql.cj.protocol.SocketFactory</code> interface or the legacy <code>com.mysql.jdbc.SocketFactory</code> interface of Connector/J. Follow these requirements when you use such a custom socket factory for Unix sockets:

- The MySQL Server must be configured with the system variable --socket (for native protocol connections using the JDBC API) or --mysqlx-socket (for X Protocol connections using the X DevAPI), which must contain the file path of the Unix socket file.
- The fully-qualified class name of the custom factory should be passed to Connector/J via the connection property socketFactory. For example, with the junixsocket library, set:

```
socketFactory=org.newsclub.net.mysql.AFUNIXDatabaseSocketFactory
```

You might also need to pass other parameters to the custom factory as connection properties. For example, for the junixsocket library, provide the file path of the socket file with the property junixsocket.file:

junixsocket.file=path\_to\_socket\_file

# 6.11 Connecting Using Named Pipes

## **Important**

Minimal permissions on named pipes are granted to clients that use them to connect to the server. Connector/J, however, can only use named pipes when granted full access on them. As a workaround, the MySQL Server that Connector/J wants to connect to must be started with the system variable named\_pipe\_full\_access\_group, which specifies a Windows local group containing the user by which the client application JVM (and thus Connector/J) is being executed; see the description for named\_pipe\_full\_access\_group for more details.

#### **Note**

Support for named pipes is not available for X Protocol connections.

Connector/J also supports access to MySQL using named pipes on Windows platforms with the NamedPipeSocketFactory as a plugin-sockets factory. If you do not use a namedPipePath property, the default of '\\.\pipe\MySQL' is used. If you use the NamedPipeSocketFactory, the host name and port number values in the JDBC URL are ignored. To enable this feature, set the socketFactory property:

socketFactory=com.mysql.cj.protocol.NamedPipeSocketFactory

Set this property, as well as the path of the named pipe, with the following connection URL:

jdbc:mysql:///test?socketFactory=com.mysql.cj.protocol.NamedPipeSocketFactory&namedPipePath=\\.\pipe\MySQL

To create your own socket factories, follow the sample code in com.mysql.cj.protocol.NamedPipeSocketFactory or com.mysql.cj.protocol.StandardSocketFactory.

An alternate approach is to use the following two properties in connection URLs for establishing named pipe connections on Windows platforms:

- (protocol=pipe) for named pipes (default value for the property is tcp).
- (path=path\_to\_pipe) for path of named pipes. Default value for the path is \\.\pipe\MySQL.

The "address-equals" or "key-value" form of host specification (see Single host [22] for details) greatly simplifies the URL for a named pipe connection on Windows. For example, to use the default named pipe of "\\.\pipe\MySQL," just specify:

jdbc:mysql://address=(protocol=pipe)/test

To use the custom named pipe of "\\.\pipe\MySQL80":

jdbc:mysql://address=(protocol=pipe)(path=\\.\pipe\MySQL80)/test

With (protocol=pipe), the NamedPipeSocketFactory is automatically selected.

Named pipes only work when connecting to a MySQL server on the same physical machine where the JDBC driver is running. In simple performance tests, named pipe access is between 30%-50% faster than the standard TCP/IP access. However, this varies per system, and named pipes are slower than TCP/IP in many Windows configurations.

# 6.12 Connecting Using Various Authentication Methods

# 6.12.1 Connecting Using PAM Authentication

Java applications using Connector/J can connect to MySQL servers that use the pluggable authentication module (PAM) authentication scheme.

For PAM authentication to work, you must have the following:

- A MySQL server that supports PAM authentication. See PAM Pluggable Authentication for more information. Connector/J implements the same cleartext authentication method as in Client-Side Cleartext Pluggable Authentication.
- SSL capability, as explained in Section 6.9, "Connecting Securely Using SSL". Because the PAM authentication scheme sends the original password to the server, the connection to the server must be encrypted.

PAM authentication support is enabled by default in Connector/J 8.4, so no extra configuration is needed.

To disable the PAM authentication feature, specify mysql\_clear\_password (the method) or com.mysql.cj.protocol.a.authentication.MysqlClearPasswordPlugin (the class name) in the comma-separated list of arguments for the disabledAuthenticationPlugins connection option. See Section 6.3, "Configuration Properties" for details about that connection option.

# 6.12.2 Connecting Using Kerberos

Kerberos is a ticket-based server-client mutual authentication protocol that is supported by the MySQL Server (commercial versions only) .

Support for Kerberos is implemented by Connector/J using the GSS-API, JAAS API, and JCA API; providers for each of these APIs must be available on the Java Virtual Machine running your application that uses Kerberos authentication. Using non-default providers can lead to unexpected results.

#### **Kerberos Authentication Workflow**

The main usage of Kerberos authentication in MySQL is to allow users to create connections without having to specify a user name and password in the connection string. For that to work, Connector/J must be configured with the connection property setting defaultAuthenticationPlugin=authentication\_kerberos\_client and then the MySQL user name may be extracted from the Kerberos principal associated to the locally cached Ticket-Granting Ticket (TGT). Notice that a MySQL user name differs from a Kerberos principal in not containing a realm part; therefore, Connector/J cuts all the characters in the principle after the "@" sign and uses it as the MySQL user name.

If there is no TGT available in the local Kerberos cache, Connector/J uses the OS login user name as the MySQL user name. A user name specified in the connection string always takes precedence over names obtained by any other means for the MySQL user.

The MySQL user name is then sent to the MySQL server for validation. Non-existing users cause the server to return an error. Existing users are allowed to proceed with the authentication process, and the authentication mechanism that follows depends on how the MySQL user was created:

- For users created with the authentication plugin <a href="mailto:authentication\_kerberos">authentication\_kerberos</a>, MySQL server sends the corresponding Kerberos realm back to Connector/J, which, in turn, uses it to construct the Kerberos principal that identifies the user on the Kerberos server. One of three things may then happen:
  - The newly constructed Kerberos principal matches the Kerberos principal associated to the locally cached TGT; this TGT is then sent to the Kerberos server to obtain the desired MySQL Service Ticket, and the authentication proceeds.
  - The newly constructed Kerberos principal does not match the Kerberos principal associated to
    the locally cached TGT, or there is no local Kerberos cache; this Kerberos principal, as well as the
    password that may have been specified in the connection string (or an empty string if none was
    specified), is sent to the Kerberos server to obtain first a valid TGT, and then the desired MySQL
    Service Ticket; and the authentication proceeds.
  - An error is thrown if Connector/J is unable to obtain the correct Kerberos configurations, unable to communicate with the Kerberos server, or unable to perform either of the two steps above.
- For users defined with a plugin different from authentication\_kerberos, the server requests Connector/J to use another authentication method.

## **Client-side Kerberos configurations**

In order to operate properly with the Kerberos server, Connector/J requires either a system-wide Kerberos configuration, or these local system property settings for the JVM:

- -Djava.security.krb5.kdc=[the KDC host name]
- -Djava.security.krb5.realm=[the default Kerberos realm]

## **Debug Information**

The process of configuring Connector/J to use Kerberos authentication is not always straightforward. Enabling logging in the internal Java providers can help find potential problems. That can be done by setting these system properties:

- -Dsun.security.krb5.debug=true
- -Dsun.security.jgss.debug=true

# 6.12.3 Connecting Using Multifactor Authentication

Multifactor authentication (MFA) is the use of multiple authentication factors during an authentication process. MySQL Server supports MFA for up to three authentication factors.

Connection to MySQL Server with MFA is supported by Connector/J. When authenticating user accounts that require multiple passwords, up to three passwords can be specified using the Connector/J connection properties password1, password2, and password3. This is a sample connection string that uses the three connection properties for passwords:

 $\verb|jdbc:mysql://localhost/db?user=johndoe&password1= password&password2= password&password3= password = password = passw$ 

The following apply when using the connection properties for passwords:

- password1, password2, and password3 are passwords for authentication factors 1, 2, and 3, respectively, as described in Getting Started with Multifactor Authentication.
- If any of the authentication factors (say, factor N) does not require a password, the corresponding password (passwordN) is ignored, even if supplied.

- Not specifying the corresponding password for an authentication factor that requires a password is equivalent to supplying an empty password for the factor.
- password and password1 are taken as synonyms except when both are supplied, in which case password1 overrides password.

# 6.12.4 Connecting Using Web Authentication (WebAuthn) Authentication

Web Authentication (WebAuthn) enables user authentication for MySQL Server using devices such as smart cards, security keys, and biometric readers. WebAuthn enables passwordless authentication, and can be used for MySQL accounts that use multifactor authentication. It is supported by MySQL Enterprise Edition and Connector/J since release 8.2.0—see WebAuthn Pluggable Authentication for details.

The following explains how to use WebAuthn authentication with Connector/J. It assumes there is a MySQL server running and configured to support WebAuthn authentication, with the authentication plugin authentication\_webauthn loaded and the system variable authentication\_webauthn\_rp\_id properly configured. Although not always the case, FIDO authentication often works with multifactor authentication, so additional configuration might be necessary but, typically, a default MySQL installation is multifactor authentication ready.

## Create a MySQL User

Create the MySQL user to be linked to the FIDO device. Use the mysql client with a root user:

```
mysql > CREATE USER 'johndoe'@'%' IDENTIFIED WITH caching_sha2_password BY 's3cr3t' AND IDENTIFIED WITH Query OK, 0 rows affected (0,02 sec)
```

Register the FIDO device by the user you just created. This is accomplished by running the mysql client on the same system the device is installed, which might require installing the mysql client in your working machine or moving the FIDO device to the system where the MySQL Server is running. In either case, issue the following command (additional command options to connect to the right server might be needed):

```
$ mysql --user=johndoe --passwordl --register-factor=2
Enter password: <type "s3cr3t">
Please insert FIDO device and follow the instruction. Depending on the device, you may have to perform
1. Perform gesture action (Skip this step if you are prompted to enter device PIN).
Welcome to the MySQL monitor. Commands end with; or \g.
Your MySQL connection id is 12
Server version: 8.2.0-commercial MySQL Enterprise Server - Commercial
Copyright (c) 2000, 2023, Oracle and/or its affiliates.
Oracle is a registered trademark of Oracle Corporation and/or its affiliates. Other names may be trademarks of their respective owners.
Type 'help;' or '\h' for help. Type '\c' to clear the current input statement.
mysql >
```

## **Get 3rd-party Dependencies**

MySQL Connector/J is a JDBC Type 4 driver, which is a 100% pure Java implementation, However, there is no pure Java library supporting the authentication devices that Connector/J can use. Therefore, developers need to implement the code that handles the interaction with the authentication devices, for which the following 3rd-party libraries are needed.

- The libfido2 native library, which must be installed in the system where the application will run.
- Some Java bindings, for example Java Native Interface (JNI) or Java Native Access (JNA). In the
  following example, Java Native Access (JNA) is used to implement our minimal Java bindings over
  the libfido2 library.

## Implement the Native Bindings

Create a simple class (called FidoAssertion below) that implements the minimal set of bindings between Java and the libfido2 native library (consult the libfido2 manuals if needed):

```
import com.sun.jna.Library;
import com.sun.jna.Native;
import com.sun.jna.Pointer;
import com.sun.jna.PointerType;
import com.sun.jna.ptr.IntByReference;
import com.sun.jna.ptr.PointerByReference;
public class FidoAssertion {
    private interface LibFido2 extends Library {
        public static int FIDO_OK = 0;
        static class FidoAssertT extends PointerType {}
        static class FidoDevInfoT extends PointerType {}
        static class FidoDevT extends PointerType {}
        LibFido2 INSTANCE = Native.load("fido2", LibFido2.class);
        int fido_assert_allow_cred(FidoAssertT assrt, byte[] ptr, int len);
        int fido_assert_authdata_len(FidoAssertT assrt, int idx);
        Pointer fido_assert_authdata_ptr(FidoAssertT assrt, int idx);
        void fido_assert_free(PointerByReference assrt);
        FidoAssertT fido_assert_new();
        int fido_assert_count(FidoAssertT assrt);
        int fido_assert_set_clientdata_hash(FidoAssertT assrt, byte[] ptr, int len);
        int fido_assert_set_rp(FidoAssertT assrt, String id);
        int fido_assert_sig_len(FidoAssertT assrt, int idx);
        Pointer fido_assert_sig_ptr(FidoAssertT assrt, int idx);
        int fido dev close(FidoDevT dev);
        void fido_dev_free(PointerByReference dev);
        int fido_dev_get_assert(FidoDevT dev, FidoAssertT assrt, String pin);
        void fido_dev_info_free(PointerByReference devlist, int n);
        int fido_dev_info_manifest(FidoDevInfoT devlist, int ilen, IntByReference olen);
        FidoDevInfoT fido_dev_info_new(int n);
        String fido_dev_info_path(FidoDevInfoT di);
       FidoDevInfoT fido_dev_info_ptr(FidoDevInfoT devList, int size);
       FidoDevT fido_dev_new();
        int fido_dev_open(FidoDevT dev, String path);
       boolean fido_dev_supports_credman(FidoDevT dev);
        void fido_init(int flags);
    }
   private LibFido2.FidoAssertT fidoAssert;
   private LibFido2.FidoDevT fidoDev;
   private byte[] clientDataHash;
   private String relyingPartyId;
   private byte[] credentialId;
   private boolean supportsCredMan = false;
    public FidoAssertion() {
        LibFido2.INSTANCE.fido_init(0);
        initializeFidoDevice();
    private void initializeFidoDevice() {
        LibFido2.FidoDevInfoT fidoDevInfo = LibFido2.INSTANCE.fido_dev_info_new(1);
        IntByReference olen = new IntByReference();
        int r = LibFido2.INSTANCE.fido_dev_info_manifest(fidoDevInfo, 1, olen);
        if (r != LibFido2.FIDO_OK) {
            throw new RuntimeException("Failed locating FIDO devices.");
        LibFido2.FidoDevInfoT dev = LibFido2.INSTANCE.fido_dev_info_ptr(fidoDevInfo, 0);
        String path = LibFido2.INSTANCE.fido_dev_info_path(dev);
       LibFido2.INSTANCE.fido_dev_info_free(new PointerByReference(fidoDevInfo.getPointer()), 1);
        this.fidoDev = LibFido2.INSTANCE.fido_dev_new();
        r = LibFido2.INSTANCE.fido_dev_open(this.fidoDev, path);
```

```
if (r != LibFido2.FIDO_OK) {
        throw new RuntimeException("Failed opening the FIDO device.");
    this.supportsCredMan = LibFido2.INSTANCE.fido_dev_supports_credman(this.fidoDev);
boolean supportsCredentialManagement() {
    return this.supportsCredMan;
void setClienDataHash(byte[] clientDataHash) {
   this.clientDataHash = clientDataHash;
void setRelyingPartyId(String relyingPartyId) {
    this.relyingPartyId = relyingPartyId;
void setCredentialId(byte[] credentialId) {
    this.credentialId = credentialId;
void computeAssertions() {
    int r;
    this.fidoAssert = LibFido2.INSTANCE.fido_assert_new();
    // Set the Relying Party Id.
    r = LibFido2.INSTANCE.fido_assert_set_rp(this.fidoAssert, this.relyingPartyId);
   if (r != LibFido2.FIDO_OK) {
        throw new RuntimeException("Failed setting the relying party id.");
    // Set the Client Data Hash.
    r = LibFido2.INSTANCE.fido_assert_set_clientdata_hash(this.fidoAssert, this.clientDataHash, thi
   if (r != LibFido2.FIDO_OK) {
        throw new RuntimeException("Failed setting the client data hash.");
    // Set the Credential Id. Not applicable when resident keys are used.
    if (this.credentialId.length > 0) {
        r = LibFido2.INSTANCE.fido_assert_allow_cred(this.fidoAssert, this.credentialId, this.crede
        if (r != LibFido2.FIDO_OK) {
            throw new RuntimeException("Failed setting the credential id.");
    }
    // Obtain the assertion(s) from the FIDO device.
    r = LibFido2.INSTANCE.fido_dev_get_assert(this.fidoDev, this.fidoAssert, null);
    if (r != LibFido2.FIDO_OK)
        throw new RuntimeException("Failed obtaining the assertion(s) from the FIDO device.");
}
public int getAssertCount() {
    int assertCount = LibFido2.INSTANCE.fido_assert_count(this.fidoAssert);
    return assertCount;
public byte[] getAuthenticatorData(int idx) {
    int authDataLen = LibFido2.INSTANCE.fido_assert_authdata_len(this.fidoAssert, idx);
    Pointer authData = LibFido2.INSTANCE.fido_assert_authdata_ptr(this.fidoAssert, idx);
   byte[] authenticatorData = authData.getByteArray(0, authDataLen);
    return authenticatorData;
public byte[] getSignature(int idx) {
    int sigLen = LibFido2.INSTANCE.fido_assert_sig_len(this.fidoAssert, idx);
    Pointer sigData = LibFido2.INSTANCE.fido_assert_sig_ptr(this.fidoAssert, idx);
   byte[] signature = sigData.getByteArray(0, sigLen);
    return signature;
```

```
public void freeResources() {
    LibFido2.INSTANCE.fido_dev_close(this.fidoDev);
    LibFido2.INSTANCE.fido_dev_free(new PointerByReference(this.fidoDev.getPointer()));
    LibFido2.INSTANCE.fido_assert_free(new PointerByReference(this.fidoAssert.getPointer()));
}
```

Compile the class with a Java 8 compiler (or above).

```
$ javac -classpath *:. FidoAssertion.java
```

## Implement the Authentication Callback

MySQL Connector/J uses a pluggable callback class that exchanges data between the authentication process and the interaction with the authentication device. This class must be an instance of the interface com.mysql.cj.callback.MysqlCallbackHandler, which defines one single method: void handle(MysqlCallback cb);. The MysqlCallback argument this method takes is an instance of com.mysql.cj.callback.WebAuthnAuthenticationCallback and it contains all the data required by the FIDO assertion code implemented earlier. Likewise, it also takes the output from the FIDO device (authenticator data and signatures) to the running authentication process.

Here is one possible implementation of the WebAuthnAuthenticationCallback.

```
import com.mysql.cj.callback.MysqlCallback;
import com.mysql.cj.callback.MysqlCallbackHandler;
import com.mysql.cj.callback.WebAuthnAuthenticationCallback;
public class AuthenticationWebAuthnCallbackHandler implements MysqlCallbackHandler {
          @Override
          public void handle(MysqlCallback cb) {
                    if (!WebAuthnAuthenticationCallback.class.isAssignableFrom(cb.getClass())) {
                     WebAuthnAuthenticationCallback webAuthnAuthCallback = (WebAuthnAuthenticationCallback) cb;
                     FidoAssertion libFido2Assertion = new FidoAssertion();
                     webAuthnAuthCallback.setSupportsCredentialManagement(libFido2Assertion.supportsCredentialManagement(libFido2Assertion.s
                     libFido2Assertion.setClienDataHash(webAuthnAuthCallback.getClientDataHash());
                     libFido2Assertion.setRelyingPartyId(webAuthnAuthCallback.getRelyingPartyId());
                     libFido2Assertion.setCredentialId(webAuthnAuthCallback.getCredentialId());
                     System.out.println("Please perform the gesture action on your FIDO device.");
                     libFido2Assertion.computeAssertions();
                     for (int i = 0; i < libFido2Assertion.getAssertCount(); i++) {</pre>
                               webAuthnAuthCallback.addAuthenticatorData(libFido2Assertion.getAuthenticatorData(i));
                               webAuthnAuthCallback.addSignature(libFido2Assertion.getSignature(i));
                     libFido2Assertion.freeResources();
```

Notice how this implementation is responsible for asking the user to perform the gesture action. In a real use case, this would eventually trigger an event that would, for example, open a pop-up message to the user.

Compile this code:

```
$ javac -classpath *:. AuthenticationWebAuthnCallbackHandler.java
```

The name of this class must be supplied to Connector/J through the connection property authenticationWebAuthnCallbackHandler.

## Implement the Application

Implement the client application. The following implementation is just a proof of concept that creates a MySQL connection to the MySQL server with the user created earlier and checks if the connection was established successfully. Notice that FIDO authentication requires some sort of human interactions, so this is not a solution to apply for a typical three-tier architecture, where there is usually a single database user configured in the application server and connections to the database are established from a remote machine.

Here is a simple client application code:

```
import java.sql.Connection;
import java.sql.DriverManager;
import java.sql.ResultSet;
import java.util.Properties;
import com.mysql.cj.conf.PropertyKey;
public class AuthenticationWebAuthnApp {
   private static final String HOST = "localhost";
    private static final String PORT = "3306";
   private static final String USER = "johndoe";
   private static final String PASS = "s3cr3t";
   public static void main(String[] args) throws Exception {
        Properties props = new Properties();
       props.setProperty(PropertyKey.authenticationWebAuthnCallbackHandler.getKeyName(), Authentication
        String url = "jdbc:mysql://" + USER + ":" + PASS + "@" + HOST + ":" + PORT + "/";
        try (Connection conn = DriverManager.getConnection(url, props)) {
            ResultSet rs = conn.createStatement().executeQuery("SELECT CURRENT_USER()");
            rs.next();
            System.out.println(rs.getString(1) + " AUTHENTICATED SUCCESSFULLY!");
    }
```

#### Compile the code:

```
$ javac -classpath *:. AuthenticationWebAuthnApp.java
```

## Run the code:

```
$ /usr/lib/jvm/jdk-17/bin/java -classpath *:. AuthenticationWebAuthnApp
Please perform the gesture action on your FIDO device.
johndoe@% AUTHENTICATED SUCCESSFULLY!
```

# 6.13 Using Source/Replica Replication with ReplicationConnection

See Section 9.4, "Configuring Source/Replica Replication with Connector/J" for details on the topic.

# 6.14 Support for DNS SRV Records

Connector/J supports the use of DNS SRV records for connections. For information about DNS SRV support in MySQL, see Connecting to the Server Using DNS SRV Records.

When multiple MySQL instances provide the same service for your applications, DNS SRV records can be used to provide failover, load balancing, and replication services. They eliminate the need for clients to identify each possible host in the connection string, or for connections to be handled by an additional software component. Here is a summary for Connector/J's support for DNS SRV records:

These new schemas in the connection URLs enable DNS SRV record support:

- jdbc:mysql+srv: For ordinary and basic failover JDBC connections that make use of DNS SRV records.
- jdbc:mysql+srv:loadbalance: For load-balancing JDBC connections that make use of DNS SRV records.
- jdbc:mysql+srv:replication: For replication JDBC connections that make use of DNS SRV records.
- mysqlx+srv: For X DevAPI connections that make use of DNS SRV records.
- Besides using the new schemas in the connection URLs, DNS SRV record support can be enabled
  or disabled using the two new connection properties, dnsSrv and xdevapi.dns-srv, for JDBC
  and X DevAPI connections respectively. For example, this connection URL enables DNS SRV record
  support:

```
mysqlx://johndoe:secret@_mysql._tcp.mycompany.local/db?xdevapi.dns-srv=true
```

However, using the DNS SRV schema with the DNS SRV connection properties set to false results in an error; for example:

```
mysqlx+srv://johndoe:secret@_mysql._tcp.mycompany.local/db?xdevapi.dns-srv=false
# The connection URL causes Connector/J to throw an error
```

Here are some requirements and restrictions on the DNS SRV record support by Connector/J:

- Connector/J throws an exception if multiple hosts are specified in the connection URL for a DNS SRV connection (except for a replication set up, created using jdbc:mysql+srv:replication, which requires exactly one source and one replica server to be specified).
- Connector/J throws an exception if a port number is specified in the connection URL for a DNS SRV connection.
- DNS SRV records are supported only for TCP/IP connections. Connector/J throws an exception if
  you attempt to enable DNS SRV record support Windows named pipe connections.

**DNS SRV Record Support for Load Balancing and Failover.** For load-balancing and failover connections, Connector/J uses the priority field of the DNS SRV records to decide on the priorities for connection attempts for hosts.

**DNS SRV Record Support for Connection Pooling.** In an X DevAPI connection pooling setup, Connector/J re-queries the DNS SRV records regularly and phases out gracefully any connections whose hosts no longer appear in the records, and readmits the connections into the pool when their hosts reappear in the records.

**Looking up DNS SRV Records.** It is the users' responsibility to provide a full service host name; Connector/J does not append any prefix nor validate the host name structure. The following are examples of valid service host name patterns:

- foo.domain.local
- \_mysql.\_tcp.foo.domain.local
- \_mysqlx.\_tcp.foo.domain.local
- \_readonly.\_tcp.foo.domain.local
- \_readwrite.\_tcp.foo.domain.local

See Connections Using DNS SRV Records in the X DevAPI User Guide for details.

# 6.15 Client Session State Tracker

Connector/J can receive information on client session state changes tracked by the server if the tracking has been enabled on the server. The reception of the information is enabled by setting the Connector/J connection property trackSessionState to true (default value is false for the property).

When the function is enabled, information on session state changes received from the server are stored inside the SessionStateChanges object, accessible through a ServerSessionStateController and its getSessionStateChanges() method:

```
ServerSessionStateChanges ssc =
   MysqlConnection.getServerSessionStateController().getSessionStateChanges();
```

In SessionStateChanges is a list of SessoinStateChange objects, accessible by the getSessionStateChangesList() method:

```
List<SessionStateChange> sscList = ssc.getSessionStateChangesList();
```

Each SessionStateChange has the fields type and values, accessible by the getType() and getValues() methods. The types and their corresponding values are described below:

Table 6.23 SessionStateChange Type and Values

| Туре                      | Number of Values in the value List | Values                                                    |
|---------------------------|------------------------------------|-----------------------------------------------------------|
| SESSION_TRACK_SYSTEM_VARI | <b>2</b> BLES                      | The name of the changed system variable and its new value |
| SESSION_TRACK_SCHEMA      | 1                                  | The new schema name                                       |
| SESSION_TRACK_STATE_CHANG | ri e                               | "1" or "0"                                                |
| SESSION_TRACK_GTIDS       | 1                                  | List of GTIDs as reported by server                       |
| SESSION_TRACK_TRANSACTION | 1CHARACTERISTICS                   | Transaction characteristics statement                     |
| SESSION_TRACK_TRANSACTION | 1STATE                             | Transaction state record                                  |

Connector/J receives changes only from the most recent OK packet sent by the server. With getSessionStateChanges(), some changes returned by the intermediate queries issued by Connector/J could be missed. However, the session state change information can also be received using a SessionStateChangesListener, which has to be registered with a ServerSessionStateController using the addSessionStateChangesListener() method. The following example implements SessionStateChangesListener in a class, which also provides a method to print the change information:

```
class SSCListener implements SessionStateChangesListener {
    ServerSessionStateChanges changes = null;

    public void handleSessionStateChanges(ServerSessionStateChanges ch) {
        this.changes = ch;
        for (SessionStateChange change : ch.getSessionStateChangesList()) {
            printChange(change);
        }
    }

    private void printChange(SessionStateChange change) {
        System.out.print(change.getType() + " == > ");
        int pos = 0;
        if (change.getType() == ServerSessionStateController.SESSION_TRACK_SYSTEM_VARIABLES) {
            // There are two values with this change type, the system variable name and its new val
            System.out.print(change.getValues().get(pos++) + "=");
        }
        System.out.println(change.getValues().get(pos));
    }
}
```

```
SessionStateChangesListener listener = new SSCListener();
MysqlConnection.getServerSessionStateController().addSessionStateChangesListener(listener);
```

With a registered SessionStateChangesListener, users have access to all intermediate results, though the listener might slow down the delivery of query results. That is because the listener is invoked immediately after the OK packet is consumed by Connector/J, before the ResultSet is constructed.

# 6.16 Mapping MySQL Error Numbers to JDBC SQLState Codes

The table below provides a mapping of the MySQL error numbers to JDBC SQLState values.

Table 6.24 Mapping of MySQL Error Numbers to SQLStates

| MySQL<br>Error<br>Number | MySQL Error Name          | SQL<br>Standard<br>SQLState |
|--------------------------|---------------------------|-----------------------------|
| 1022                     | ER_DUP_KEY                | 23000                       |
| 1037                     | ER_OUTOFMEMORY            | HY001                       |
| 1038                     | ER_OUT_OF_SORTMEMORY      | HY001                       |
| 1040                     | ER_CON_COUNT_ERROR        | 08004                       |
| 1042                     | ER_BAD_HOST_ERROR         | 08S01                       |
| 1043                     | ER_HANDSHAKE_ERROR        | 08\$01                      |
| 1044                     | ER_DBACCESS_DENIED_ERROR  | 42000                       |
| 1045                     | ER_ACCESS_DENIED_ERROR    | 28000                       |
| 1046                     | ER_NO_DB_ERROR            | 3D000                       |
| 1047                     | ER_UNKNOWN_COM_ERROR      | 08S01                       |
| 1048                     | ER_BAD_NULL_ERROR         | 23000                       |
| 1049                     | ER_BAD_DB_ERROR           | 42000                       |
| 1050                     | ER_TABLE_EXISTS_ERROR     | 42\$01                      |
| 1051                     | ER_BAD_TABLE_ERROR        | 42\$02                      |
| 1052                     | ER_NON_UNIQ_ERROR         | 23000                       |
| 1053                     | ER_SERVER_SHUTDOWN        | 08S01                       |
| 1054                     | ER_BAD_FIELD_ERROR        | 42\$22                      |
| 1055                     | ER_WRONG_FIELD_WITH_GROUP | 42000                       |
| 1056                     | ER_WRONG_GROUP_FIELD      | 42000                       |
| 1057                     | ER_WRONG_SUM_SELECT       | 42000                       |
| 1058                     | ER_WRONG_VALUE_COUNT      | 21S01                       |
| 1059                     | ER_TOO_LONG_IDENT         | 42000                       |
| 1060                     | ER_DUP_FIELDNAME          | 42S21                       |
| 1061                     | ER_DUP_KEYNAME            | 42000                       |
| 1062                     | ER_DUP_ENTRY              | 23000                       |
| 1063                     | ER_WRONG_FIELD_SPEC       | 42000                       |
| 1064                     | ER_PARSE_ERROR            | 42000                       |
| 1065                     | ER_EMPTY_QUERY            | 42000                       |
| 1066                     | ER_NONUNIQ_TABLE          | 42000                       |
| 1067                     | ER_INVALID_DEFAULT        | 42000                       |
| 1068                     | ER_MULTIPLE_PRI_KEY       | 42000                       |
|                          |                           | •                           |

| MySQL<br>Error<br>Number | MySQL Error Name                 | SQL<br>Standard<br>SQLState |
|--------------------------|----------------------------------|-----------------------------|
| 1069                     | ER_TOO_MANY_KEYS                 | 42000                       |
| 1070                     | ER_TOO_MANY_KEY_PARTS            | 42000                       |
| 1071                     | ER_TOO_LONG_KEY                  | 42000                       |
| 1072                     | ER_KEY_COLUMN_DOES_NOT_EXITS     | 42000                       |
| 1073                     | ER_BLOB_USED_AS_KEY              | 42000                       |
| 1074                     | ER_TOO_BIG_FIELDLENGTH           | 42000                       |
| 1075                     | ER_WRONG_AUTO_KEY                | 42000                       |
| 1080                     | ER_FORCING_CLOSE                 | 08S01                       |
| 1081                     | ER_IPSOCK_ERROR                  | 08S01                       |
| 1082                     | ER_NO_SUCH_INDEX                 | 42S12                       |
| 1083                     | ER_WRONG_FIELD_TERMINATORS       | 42000                       |
| 1084                     | ER_BLOBS_AND_NO_TERMINATED       | 42000                       |
| 1090                     | ER_CANT_REMOVE_ALL_FIELDS        | 42000                       |
| 1091                     | ER_CANT_DROP_FIELD_OR_KEY        | 42000                       |
| 1101                     | ER_BLOB_CANT_HAVE_DEFAULT        | 42000                       |
| 1102                     | ER_WRONG_DB_NAME                 | 42000                       |
| 1103                     | ER_WRONG_TABLE_NAME              | 42000                       |
| 1104                     | ER_TOO_BIG_SELECT                | 42000                       |
| 1106                     | ER_UNKNOWN_PROCEDURE             | 42000                       |
| 1107                     | ER_WRONG_PARAMCOUNT_TO_PROCEDURE | 42000                       |
| 1109                     | ER_UNKNOWN_TABLE                 | 42\$02                      |
| 1110                     | ER_FIELD_SPECIFIED_TWICE         | 42000                       |
| 1112                     | ER_UNSUPPORTED_EXTENSION         | 42000                       |
| 1113                     | ER_TABLE_MUST_HAVE_COLUMNS       | 42000                       |
| 1115                     | ER_UNKNOWN_CHARACTER_SET         | 42000                       |
| 1118                     | ER_TOO_BIG_ROWSIZE               | 42000                       |
| 1120                     | ER_WRONG_OUTER_JOIN              | 42000                       |
| 1121                     | ER_NULL_COLUMN_IN_INDEX          | 42000                       |
| 1131                     | ER_PASSWORD_ANONYMOUS_USER       | 42000                       |
| 1132                     | ER_PASSWORD_NOT_ALLOWED          | 42000                       |
| 1133                     | ER_PASSWORD_NO_MATCH             | 42000                       |
| 1136                     | ER_WRONG_VALUE_COUNT_ON_ROW      | 21S01                       |
| 1138                     | ER_INVALID_USE_OF_NULL           | 22004                       |
| 1139                     | ER_REGEXP_ERROR                  | 42000                       |
| 1140                     | ER_MIX_OF_GROUP_FUNC_AND_FIELDS  | 42000                       |
| 1141                     | ER_NONEXISTING_GRANT             | 42000                       |
| 1142                     | ER_TABLEACCESS_DENIED_ERROR      | 42000                       |
| 1143                     | ER_COLUMNACCESS_DENIED_ERROR     | 42000                       |
| 1144                     | ER_ILLEGAL_GRANT_FOR_TABLE       | 42000                       |

| MySQL<br>Error<br>Number | MySQL Error Name                      | SQL<br>Standard<br>SQLState |
|--------------------------|---------------------------------------|-----------------------------|
| 1145                     | ER_GRANT_WRONG_HOST_OR_USER           | 42000                       |
| 1146                     | ER NO SUCH TABLE                      | 42S02                       |
| 1147                     | ER_NONEXISTING_TABLE_GRANT            | 42000                       |
| 1148                     | ER_NOT_ALLOWED_COMMAND                | 42000                       |
| 1149                     | ER_SYNTAX_ERROR                       | 42000                       |
| 1152                     | ER_ABORTING_CONNECTION                | 08S01                       |
| 1153                     | ER_NET_PACKET_TOO_LARGE               | 08S01                       |
| 1154                     | ER_NET_READ_ERROR_FROM_PIPE           | 08S01                       |
| 1155                     | ER_NET_FCNTL_ERROR                    | 08S01                       |
| 1156                     | ER_NET_PACKETS_OUT_OF_ORDER           | 08S01                       |
| 1157                     | ER_NET_UNCOMPRESS_ERROR               | 08S01                       |
| 1158                     | ER_NET_READ_ERROR                     | 08S01                       |
| 1159                     | ER_NET_READ_INTERRUPTED               | 08S01                       |
| 1160                     | ER_NET_ERROR_ON_WRITE                 | 08S01                       |
| 1161                     | ER_NET_WRITE_INTERRUPTED              | 08S01                       |
| 1162                     | ER_TOO_LONG_STRING                    | 42000                       |
| 1163                     | ER_TABLE_CANT_HANDLE_BLOB             | 42000                       |
| 1164                     | ER_TABLE_CANT_HANDLE_AUTO_INCREMENT   | 42000                       |
| 1166                     | ER_WRONG_COLUMN_NAME                  | 42000                       |
| 1167                     | ER_WRONG_KEY_COLUMN                   | 42000                       |
| 1169                     | ER_DUP_UNIQUE                         | 23000                       |
| 1170                     | ER_BLOB_KEY_WITHOUT_LENGTH            | 42000                       |
| 1171                     | ER_PRIMARY_CANT_HAVE_NULL             | 42000                       |
| 1172                     | ER_TOO_MANY_ROWS                      | 42000                       |
| 1173                     | ER_REQUIRES_PRIMARY_KEY               | 42000                       |
| 1176                     | ER_KEY_DOES_NOT_EXITS                 | 42000                       |
| 1177                     | ER_CHECK_NO_SUCH_TABLE                | 42000                       |
| 1178                     | ER_CHECK_NOT_IMPLEMENTED              | 42000                       |
| 1179                     | ER_CANT_DO_THIS_DURING_AN_TRANSACTION | 25000                       |
| 1184                     | ER_NEW_ABORTING_CONNECTION            | 08S01                       |
| 1189                     | ER_SOURCE_NET_READ                    | 08S01                       |
| 1190                     | ER_SOURCE_NET_WRITE                   | 08S01                       |
| 1203                     | ER_TOO_MANY_USER_CONNECTIONS          | 42000                       |
| 1205                     | ER_LOCK_WAIT_TIMEOUT                  | 40001                       |
| 1207                     | ER_READ_ONLY_TRANSACTION              | 25000                       |
| 1211                     | ER_NO_PERMISSION_TO_CREATE_USER       | 42000                       |
| 1213                     | ER_LOCK_DEADLOCK                      | 40001                       |
| 1216                     | ER_NO_REFERENCED_ROW                  | 23000                       |
| 1217                     | ER_ROW_IS_REFERENCED                  | 23000                       |

| MySQL<br>Error<br>Number | MySQL Error Name                     | SQL<br>Standard<br>SQLState |
|--------------------------|--------------------------------------|-----------------------------|
| 1218                     | ER_CONNECT_TO_SOURCE                 | 08S01                       |
| 1222                     | ER_WRONG_NUMBER_OF_COLUMNS_IN_SELECT | 21000                       |
| 1226                     | ER_USER_LIMIT_REACHED                | 42000                       |
| 1227                     | ER_SPECIFIC_ACCESS_DENIED_ERROR      | 42000                       |
| 1230                     | ER_NO_DEFAULT                        | 42000                       |
| 1231                     | ER_WRONG_VALUE_FOR_VAR               | 42000                       |
| 1232                     | ER_WRONG_TYPE_FOR_VAR                | 42000                       |
| 1234                     | ER_CANT_USE_OPTION_HERE              | 42000                       |
| 1235                     | ER_NOT_SUPPORTED_YET                 | 42000                       |
| 1239                     | ER_WRONG_FK_DEF                      | 42000                       |
| 1241                     | ER_OPERAND_COLUMNS                   | 21000                       |
| 1242                     | ER_SUBQUERY_NO_1_ROW                 | 21000                       |
| 1247                     | ER_ILLEGAL_REFERENCE                 | 42\$22                      |
| 1248                     | ER_DERIVED_MUST_HAVE_ALIAS           | 42000                       |
| 1249                     | ER_SELECT_REDUCED                    | 01000                       |
| 1250                     | ER_TABLENAME_NOT_ALLOWED_HERE        | 42000                       |
| 1251                     | ER_NOT_SUPPORTED_AUTH_MODE           | 08004                       |
| 1252                     | ER_SPATIAL_CANT_HAVE_NULL            | 42000                       |
| 1253                     | ER_COLLATION_CHARSET_MISMATCH        | 42000                       |
| 1261                     | ER_WARN_TOO_FEW_RECORDS              | 01000                       |
| 1262                     | ER_WARN_TOO_MANY_RECORDS             | 01000                       |
| 1263                     | ER_WARN_NULL_TO_NOTNULL              | 22004                       |
| 1264                     | ER_WARN_DATA_OUT_OF_RANGE            | 22003                       |
| 1265                     | ER_WARN_DATA_TRUNCATED               | 01000                       |
| 1280                     | ER_WRONG_NAME_FOR_INDEX              | 42000                       |
| 1281                     | ER_WRONG_NAME_FOR_CATALOG            | 42000                       |
| 1286                     | ER_UNKNOWN_STORAGE_ENGINE            | 42000                       |
| 1292                     | ER_TRUNCATED_WRONG_VALUE             | 22007                       |
| 1303                     | ER_SP_NO_RECURSIVE_CREATE            | 2F003                       |
| 1304                     | ER_SP_ALREADY_EXISTS                 | 42000                       |
| 1305                     | ER_SP_DOES_NOT_EXIST                 | 42000                       |
| 1308                     | ER_SP_LILABEL_MISMATCH               | 42000                       |
| 1309                     | ER_SP_LABEL_REDEFINE                 | 42000                       |
| 1310                     | ER_SP_LABEL_MISMATCH                 | 42000                       |
| 1311                     | ER_SP_UNINIT_VAR                     | 01000                       |
| 1312                     | ER_SP_BADSELECT                      | 0A000                       |
| 1313                     | ER_SP_BADRETURN                      | 42000                       |
| 1314                     | ER_SP_BADSTATEMENT                   | 0A000                       |
| 1315                     | ER_UPDATE_LOG_DEPRECATED_IGNORED     | 42000                       |

| MySQL<br>Error<br>Number | MySQL Error Name                    | SQL<br>Standard<br>SQLState |
|--------------------------|-------------------------------------|-----------------------------|
| 1316                     | ER_UPDATE_LOG_DEPRECATED_TRANSLATED | 42000                       |
| 1317                     | ER_QUERY_INTERRUPTED                | 70100                       |
| 1318                     | ER_SP_WRONG_NO_OF_ARGS              | 42000                       |
| 1319                     | ER_SP_COND_MISMATCH                 | 42000                       |
| 1320                     | ER_SP_NORETURN                      | 42000                       |
| 1321                     | ER_SP_NORETURNEND                   | 2F005                       |
| 1322                     | ER_SP_BAD_CURSOR_QUERY              | 42000                       |
| 1323                     | ER_SP_BAD_CURSOR_SELECT             | 42000                       |
| 1324                     | ER_SP_CURSOR_MISMATCH               | 42000                       |
| 1325                     | ER_SP_CURSOR_ALREADY_OPEN           | 24000                       |
| 1326                     | ER_SP_CURSOR_NOT_OPEN               | 24000                       |
| 1327                     | ER_SP_UNDECLARED_VAR                | 42000                       |
| 1329                     | ER_SP_FETCH_NO_DATA                 | 02000                       |
| 1330                     | ER_SP_DUP_PARAM                     | 42000                       |
| 1331                     | ER_SP_DUP_VAR                       | 42000                       |
| 1332                     | ER_SP_DUP_COND                      | 42000                       |
| 1333                     | ER_SP_DUP_CURS                      | 42000                       |
| 1335                     | ER_SP_SUBSELECT_NYI                 | 0A000                       |
| 1336                     | ER_STMT_NOT_ALLOWED_IN_SF_OR_TRG    | 0A000                       |
| 1337                     | ER_SP_VARCOND_AFTER_CURSHNDLR       | 42000                       |
| 1338                     | ER_SP_CURSOR_AFTER_HANDLER          | 42000                       |
| 1339                     | ER_SP_CASE_NOT_FOUND                | 20000                       |
| 1365                     | ER_DIVISION_BY_ZERO                 | 22012                       |
| 1367                     | ER_ILLEGAL_VALUE_FOR_TYPE           | 22007                       |
| 1370                     | ER_PROCACCESS_DENIED_ERROR          | 42000                       |
| 1397                     | ER_XAER_NOTA                        | XAE04                       |
| 1398                     | ER_XAER_INVAL                       | XAE05                       |
| 1399                     | ER_XAER_RMFAIL                      | XAE07                       |
| 1400                     | ER_XAER_OUTSIDE                     | XAE09                       |
| 1401                     | ER_XA_RMERR                         | XAE03                       |
| 1402                     | ER_XA_RBROLLBACK                    | XA100                       |
| 1403                     | ER_NONEXISTING_PROC_GRANT           | 42000                       |
| 1406                     | ER_DATA_TOO_LONG                    | 22001                       |
| 1407                     | ER_SP_BAD_SQLSTATE                  | 42000                       |
| 1410                     | ER_CANT_CREATE_USER_WITH_GRANT      | 42000                       |
| 1413                     | ER_SP_DUP_HANDLER                   | 42000                       |
| 1414                     | ER_SP_NOT_VAR_ARG                   | 42000                       |
| 1415                     | ER_SP_NO_RETSET                     | 0A000                       |
| 1416                     | ER_CANT_CREATE_GEOMETRY_OBJECT      | 22003                       |

| MySQL<br>Error<br>Number | MySQL Error Name                            | SQL<br>Standard<br>SQLState |
|--------------------------|---------------------------------------------|-----------------------------|
| 1425                     | ER_TOO_BIG_SCALE                            | 42000                       |
| 1426                     | ER TOO BIG PRECISION                        | 42000                       |
| 1427                     | ER_M_BIGGER_THAN_D                          | 42000                       |
| 1437                     | ER_TOO_LONG_BODY                            | 42000                       |
| 1439                     | ER_TOO_BIG_DISPLAYWIDTH                     | 42000                       |
| 1440                     | ER_XAER_DUPID                               | XAE08                       |
| 1441                     | ER_DATETIME_FUNCTION_OVERFLOW               | 22008                       |
| 1451                     | ER_ROW_IS_REFERENCED_2                      | 23000                       |
| 1452                     | ER_NO_REFERENCED_ROW_2                      | 23000                       |
| 1453                     | ER_SP_BAD_VAR_SHADOW                        | 42000                       |
| 1458                     | ER_SP_WRONG_NAME                            | 42000                       |
| 1460                     | ER_SP_NO_AGGREGATE                          | 42000                       |
| 1461                     | ER_MAX_PREPARED_STMT_COUNT_REACHED          | 42000                       |
| 1463                     | ER_NON_GROUPING_FIELD_USED                  | 42000                       |
| 1557                     | ER_FOREIGN_DUPLICATE_KEY                    | 23000                       |
| 1568                     | ER_CANT_CHANGE_TX_ISOLATION                 | 25001                       |
| 1582                     | ER_WRONG_PARAMCOUNT_TO_NATIVE_FCT           | 42000                       |
| 1583                     | ER_WRONG_PARAMETERS_TO_NATIVE_FCT           | 42000                       |
| 1584                     | ER_WRONG_PARAMETERS_TO_STORED_FCT           | 42000                       |
| 1586                     | ER_DUP_ENTRY_WITH_KEY_NAME                  | 23000                       |
| 1613                     | ER_XA_RBTIMEOUT                             | XA106                       |
| 1614                     | ER_XA_RBDEADLOCK                            | XA102                       |
| 1630                     | ER_FUNC_INEXISTENT_NAME_COLLISION           | 42000                       |
| 1641                     | ER_DUP_SIGNAL_SET                           | 42000                       |
| 1642                     | ER_SIGNAL_WARN                              | 01000                       |
| 1643                     | ER_SIGNAL_NOT_FOUND                         | 02000                       |
| 1645                     | ER_RESIGNAL_WITHOUT_ACTIVE_HANDLER          | 0K000                       |
| 1687                     | ER_SPATIAL_MUST_HAVE_GEOM_COL               | 42000                       |
| 1690                     | ER_DATA_OUT_OF_RANGE                        | 22003                       |
| 1698                     | ER_ACCESS_DENIED_NO_PASSWORD_ERROR          | 28000                       |
| 1701                     | ER_TRUNCATE_ILLEGAL_FK                      | 42000                       |
| 1758                     | ER_DA_INVALID_CONDITION_NUMBER              | 35000                       |
| 1761                     | ER_FOREIGN_DUPLICATE_KEY_WITH_CHILD_INFO    | 23000                       |
| 1762                     | ER_FOREIGN_DUPLICATE_KEY_WITHOUT_CHILD_INFO | 23000                       |
| 1792                     | ER_CANT_EXECUTE_IN_READ_ONLY_TRANSACTION    | 25006                       |
| 1845                     | ER_ALTER_OPERATION_NOT_SUPPORTED            | 0A000                       |
| 1846                     | ER_ALTER_OPERATION_NOT_SUPPORTED_REASON     | 0A000                       |
| 1859                     | ER_DUP_UNKNOWN_IN_INDEX                     | 23000                       |
| 1873                     | ER_ACCESS_DENIED_CHANGE_USER_ERROR          | 28000                       |

| MySQL<br>Error<br>Number | MySQL Error Name                         | SQL<br>Standard<br>SQLState |
|--------------------------|------------------------------------------|-----------------------------|
| 1887                     | ER_GET_STACKED_DA_WITHOUT_ACTIVE_HANDLER | 0Z002                       |
| 1903                     | ER_INVALID_ARGUMENT_FOR_LOGARITHM        | 2201E                       |

# Chapter 7 JDBC Concepts

### **Table of Contents**

| 7.1 Connecting to MySQL Using the JDBC DriverManager Interface | 107 |
|----------------------------------------------------------------|-----|
| 7.2 Using JDBC Statement Objects to Execute SQL                | 108 |
| 7.3 Using JDBC CallableStatements to Execute Stored Procedures | 109 |
| 7.4 Retrieving AUTO INCREMENT Column Values through JDBC       | 112 |

This section provides some general JDBC background.

# 7.1 Connecting to MySQL Using the JDBC <u>DriverManager</u> Interface

When you are using JDBC outside of an application server, the DriverManager class manages the establishment of connections.

Specify to the <code>DriverManager</code> which JDBC drivers to try to make Connections with. The easiest way to do this is to use <code>Class.forName()</code> on the class that implements the <code>java.sql.Driver</code> interface. With MySQL Connector/J, the name of this class is <code>com.mysql.cj.jdbc.Driver</code>. With this method, you could use an external configuration file to supply the driver class name and driver parameters to use when connecting to a database.

The following section of Java code shows how you might register MySQL Connector/J from the main() method of your application. If testing this code, first read the installation section at Chapter 4, Connector/J Installation, to make sure you have connector installed correctly and the CLASSPATH set up. Also, ensure that MySQL is configured to accept external TCP/IP connections.

After the driver has been registered with the <code>DriverManager</code>, you can obtain a <code>Connection</code> instance that is connected to a particular database by calling <code>DriverManager.getConnection()</code>:

#### Example 7.1 Connector/J: Obtaining a connection from the DriverManager

If you have not already done so, please review the portion of Section 7.1, "Connecting to MySQL Using the JDBC DriverManager Interface" above before working with the example below.

This example shows how you can obtain a Connection instance from the DriverManager. There are a few different signatures for the getConnection() method. Consult the API documentation that comes with your JDK for more specific information on how to use them.

```
import java.sql.Connection;
import java.sql.DriverManager;
import java.sql.SQLException;
```

Once a Connection is established, it can be used to create Statement and PreparedStatement objects, as well as retrieve metadata about the database. This is explained in the following sections.

When the user for the connection is unspecified, Connector/J's implementations of the authentication plugins use by default the name of the OS user who runs the application for authentication with the MySQL server (except when the Kerberos authentication plugin is being used; see Section 6.12.2, "Connecting Using Kerberos" for details).

#### Note

A user name is considered unspecified only when the following conditions are all met:

- 1. The method DriverManager.getConnection(String url, String user, String password) is not used.
- 2. The connection property user is not used in, for example, the connection URL,or elsewhere.
- 3. The user is not mentioned in the authority of the connection URL, as in jdbc:mysql://localhost:3306/test, or jdbc:mysql://@localhost:3306/test.

Notice if (1) or (2) is not true and an empty string is passed, the user name is an empty string then, and is not considered unspecified.

# 7.2 Using JDBC Statement Objects to Execute SQL

Statement objects allow you to execute basic SQL queries and retrieve the results through the ResultSet class, which is described later.

To create a Statement instance, you call the createStatement() method on the Connection object you have retrieved using one of the DriverManager.getConnection() or DataSource.getConnection() methods described earlier.

Once you have a Statement instance, you can execute a SELECT query by calling the executeQuery(String) method with the SQL you want to use.

To update data in the database, use the <code>executeUpdate(String SQL)</code> method. This method returns the number of rows matched by the update statement, not the number of rows that were modified.

If you do not know ahead of time whether the SQL statement will be a SELECT or an UPDATE/INSERT, then you can use the execute(String SQL) method. This method will return true if the SQL query was a SELECT, or false if it was an UPDATE, INSERT, or DELETE statement. If the statement was a SELECT query, you can retrieve the results by calling the getResultSet() method. If the statement

was an <code>UPDATE</code>, <code>INSERT</code>, or <code>DELETE</code> statement, you can retrieve the affected rows count by calling <code>getUpdateCount()</code> on the <code>Statement</code> instance.

#### Example 7.2 Connector/J: Using java.sql.Statement to execute a SELECT query

```
import java.sql.Connection;
import java.sql.DriverManager;
import java.sql.SQLException;
import java.sql.Statement;
import java.sql.ResultSet;
// assume that conn is an already created JDBC connection (see previous examples)
Statement stmt = null;
ResultSet rs = null;
try {
   stmt = conn.createStatement();
   rs = stmt.executeQuery("SELECT foo FROM bar");
    // or alternatively, if you don't know ahead of time that
    // the query will be a SELECT...
    if (stmt.execute("SELECT foo FROM bar")) {
       rs = stmt.getResultSet();
    // Now do something with the ResultSet ....
catch (SQLException ex){
    // handle any errors
    System.out.println("SQLException: " + ex.getMessage());
    System.out.println("SQLState: " + ex.getSQLState());
    System.out.println("VendorError: " + ex.getErrorCode());
finally {
   // it is a good idea to release
    // resources in a finally{} block
    // in reverse-order of their creation
    // if they are no-longer needed
   if (rs != null) {
        try {
           rs.close();
        } catch (SQLException sqlEx) { } // ignore
        rs = null;
    if (stmt != null) {
        try {
           stmt.close();
        } catch (SQLException sqlEx) { } // ignore
        stmt = null;
    }
```

# 7.3 Using JDBC CallableStatements to Execute Stored Procedures

Connector/J fully implements the java.sql.CallableStatement interface.

For more information on MySQL stored procedures, please refer to Using Stored Routines.

Connector/J exposes stored procedure functionality through JDBC's CallableStatement interface.

The following example shows a stored procedure that returns the value of inOutParam incremented by 1, and the string passed in using inputParam as a ResultSet:

#### Example 7.3 Connector/J: Calling Stored Procedures

To use the demoSp procedure with Connector/J, follow these steps:

1. Prepare the callable statement by using Connection.prepareCall().

Notice that you have to use JDBC escape syntax, and that the parentheses surrounding the parameter placeholders are not optional:

#### Example 7.4 Connector/J: Using Connection.prepareCall()

```
import java.sql.CallableStatement;
...

//
   // Prepare a call to the stored procedure 'demoSp'
   // with two parameters
   //
   // Notice the use of JDBC-escape syntax ({call ...})
   //

CallableStatement cStmt = conn.prepareCall("{call demoSp(?, ?)}");

cStmt.setString(1, "abcdefg");
```

#### **Note**

Connection.prepareCall() is an expensive method, due to the metadata retrieval that the driver performs to support output parameters. For performance reasons, minimize unnecessary calls to Connection.prepareCall() by reusing CallableStatement instances in your code.

2. Register the output parameters (if any exist)

To retrieve the values of output parameters (parameters specified as OUT or INOUT when you created the stored procedure), JDBC requires that they be specified before statement execution using the various registerOutputParameter() methods in the CallableStatement interface:

#### Example 7.5 Connector/J: Registering output parameters

```
import java.sql.Types;
...
//
// Connector/J supports both named and indexed
// output parameters. You can register output
// parameters using either method, as well
// as retrieve output parameters using either
// method, regardless of what method was
// used to register them.
//
// The following examples show how to use
```

```
// the various methods of registering
// output parameters (you should of course
// use only one registration per parameter).
//
// Registers the second parameter as output, and
// uses the type 'INTEGER' for values returned from
// getObject()
//
cStmt.registerOutParameter(2, Types.INTEGER);
//
// Registers the named parameter 'inOutParam', and
// uses the type 'INTEGER' for values returned from
// getObject()
//
cStmt.registerOutParameter("inOutParam", Types.INTEGER);
...
```

3. Set the input parameters (if any exist)

Input and in/out parameters are set as for PreparedStatement objects. However, CallableStatement also supports setting parameters by name:

#### Example 7.6 Connector/J: Setting CallableStatement input parameters

```
//
// Set a parameter by index
//
cStmt.setString(1, "abcdefg");

//
// Alternatively, set a parameter using
// the parameter name
//
cStmt.setString("inputParam", "abcdefg");

//
// Set the 'in/out' parameter using an index
//
cStmt.setInt(2, 1);

//
// Alternatively, set the 'in/out' parameter
// by name
//
cStmt.setInt("inOutParam", 1);
...
```

4. Execute the CallableStatement, and retrieve any result sets or output parameters.

Although CallableStatement supports calling any of the Statement execute methods (executeUpdate(), executeQuery() or execute()), the most flexible method to call is execute(), as you do not need to know ahead of time if the stored procedure returns result sets:

#### Example 7.7 Connector/J: Retrieving results and output parameter values

```
boolean hadResults = cStmt.execute();
```

```
//
// Process all returned result sets
//
while (hadResults) {
    ResultSet rs = cStmt.getResultSet();

    // process result set
    ...
    hadResults = cStmt.getMoreResults();
}

//
// Retrieve output parameters
//
// Connector/J supports both index-based and
// name-based retrieval
//
int outputValue = cStmt.getInt(2); // index-based
outputValue = cStmt.getInt("inOutParam"); // name-based
...
```

# 7.4 Retrieving AUTO\_INCREMENT Column Values through JDBC

getGeneratedKeys() is the preferred method to use if you need to retrieve AUTO\_INCREMENT keys and through JDBC; this is illustrated in the first example below. The second example shows how you can retrieve the same value using a standard SELECT LAST\_INSERT\_ID() query. The final example shows how updatable result sets can retrieve the AUTO\_INCREMENT value when using the insertRow() method.

# Example 7.8 Connector/J: Retrieving AUTO\_INCREMENT column values using Statement.getGeneratedKeys()

```
Statement stmt = null;
ResultSet rs = null;
try {
    // Create a Statement instance that we can use for
   // 'normal' result sets assuming you have a
    // Connection 'conn' to a MySQL database already
    // available
    stmt = conn.createStatement();
    // Issue the DDL queries for the table for this example
    stmt.executeUpdate("DROP TABLE IF EXISTS autoIncTutorial");
    stmt.executeUpdate(
           "CREATE TABLE autoIncTutorial ("
           + "prikey INT NOT NULL AUTO_INCREMENT, "
           + "dataField VARCHAR(64), PRIMARY KEY (prikey))");
    // Insert one row that will generate an AUTO INCREMENT
    // key in the 'priKey' field
    //
    stmt.executeUpdate(
            "INSERT INTO autoIncTutorial (dataField) "
            + "values ('Can I Get the Auto Increment Field?')",
            Statement.RETURN_GENERATED_KEYS);
```

```
// Example of using Statement.getGeneratedKeys()
   // to retrieve the value of an auto-increment
   // value
   11
   int autoIncKeyFromApi = -1;
   rs = stmt.getGeneratedKeys();
   if (rs.next()) {
       autoIncKeyFromApi = rs.getInt(1);
   } else {
       // throw an exception from here
   System.out.println("Key returned from getGeneratedKeys():"
       + autoIncKeyFromApi);
} finally {
   if (rs != null) {
       try {
          rs.close();
       } catch (SQLException ex) {
          // ignore
   }
   if (stmt != null) {
       try {
           stmt.close();
       } catch (SQLException ex) {
           // ignore
   }
```

# Example 7.9 Connector/J: Retrieving AUTO\_INCREMENT column values using SELECT LAST\_INSERT\_ID()

```
Statement stmt = null;
ResultSet rs = null;
try {
    // Create a Statement instance that we can use for
    // 'normal' result sets.
    stmt = conn.createStatement();
    // Issue the DDL queries for the table for this example
    //
    stmt.executeUpdate("DROP TABLE IF EXISTS autoIncTutorial");
    stmt.executeUpdate(
           "CREATE TABLE autoIncTutorial ("
            + "prikey INT NOT NULL AUTO_INCREMENT, "
            + "dataField VARCHAR(64), PRIMARY KEY (priKey))");
    \ensuremath{//} Insert one row that will generate an AUTO INCREMENT
    // key in the 'priKey' field
    //
    stmt.executeUpdate(
            "INSERT INTO autoIncTutorial (dataField) "
            + "values ('Can I Get the Auto Increment Field?')");
```

```
11
   // Use the MySQL LAST_INSERT_ID()
   // function to do the same thing as getGeneratedKeys()
   int autoIncKeyFromFunc = -1;
   rs = stmt.executeQuery("SELECT LAST_INSERT_ID()");
   if (rs.next()) {
       autoIncKeyFromFunc = rs.getInt(1);
   } else {
       // throw an exception from here
   System.out.println("Key returned from " +
                       "'SELECT LAST_INSERT_ID()': " +
                      autoIncKeyFromFunc);
} finally {
   if (rs != null) {
       try {
           rs.close();
        } catch (SQLException ex) {
           // ignore
   }
   if (stmt != null) {
       try {
           stmt.close();
       } catch (SQLException ex) {
           // ignore
   }
```

# Example 7.10 Connector/J: Retrieving AUTO\_INCREMENT column values in Updatable ResultSets

```
Statement stmt = null;
ResultSet rs = null;
try {
    // Create a Statement instance that we can use for
    // 'normal' result sets as well as an 'updatable'
    // one, assuming you have a Connection 'conn' to
    // a MySQL database already available
    //
    stmt = conn.createStatement(java.sql.ResultSet.TYPE_FORWARD_ONLY,
                                 java.sql.ResultSet.CONCUR_UPDATABLE);
    // Issue the DDL queries for the table for this example
    stmt.executeUpdate("DROP TABLE IF EXISTS autoIncTutorial");
    stmt.executeUpdate(
            "CREATE TABLE autoIncTutorial ("
            + "priKey INT NOT NULL AUTO_INCREMENT, "
+ "dataField VARCHAR(64), PRIMARY KEY (priKey))");
    // Example of retrieving an AUTO INCREMENT key
    // from an updatable result set
    rs = stmt.executeQuery("SELECT priKey, dataField "
      + "FROM autoIncTutorial");
```

```
rs.moveToInsertRow();
   rs.updateString("dataField", "AUTO INCREMENT here?");
   rs.insertRow();
   // the driver adds rows at the end
   rs.last();
   // We should now be on the row we just inserted
   int autoIncKeyFromRS = rs.getInt("priKey");
   System.out.println("Key returned for inserted row: "
       + autoIncKeyFromRS);
} finally {
   if (rs != null) {
       try {
           rs.close();
        } catch (SQLException ex) {
           // ignore
   }
   if (stmt != null) {
       try {
           stmt.close();
       } catch (SQLException ex) {
           // ignore
   }
```

Running the preceding example code should produce the following output:

```
Key returned from getGeneratedKeys(): 1
Key returned from SELECT LAST_INSERT_ID(): 1
Key returned for inserted row: 1
```

At times, it can be tricky to use the SELECT LAST\_INSERT\_ID() query, as that function's value is scoped to a connection. So, if some other query happens on the same connection, the value is overwritten. On the other hand, the <code>getGeneratedKeys()</code> method is scoped by the <code>Statement</code> instance, so it can be used even if other queries happen on the same connection, but not on the same <code>Statement</code> instance.

# Chapter 8 Connection Pooling with Connector/J

Connection pooling is a technique of creating and managing a pool of connections that are ready for use by any thread that needs them. Connection pooling can greatly increase the performance of your Java application, while reducing overall resource usage.

#### **How Connection Pooling Works**

Most applications only need a thread to have access to a JDBC connection when they are actively processing a transaction, which often takes only milliseconds to complete. When not processing a transaction, the connection sits idle. Connection pooling enables the idle connection to be used by some other thread to do useful work.

In practice, when a thread needs to do work against a MySQL or other database with JDBC, it requests a connection from the pool. When the thread is finished using the connection, it returns it to the pool, so that it can be used by any other threads.

When the connection is loaned out from the pool, it is used exclusively by the thread that requested it. From a programming point of view, it is the same as if your thread called <code>DriverManager.getConnection()</code> every time it needed a JDBC connection. With connection pooling, your thread may end up using either a new connection or an already-existing connection.

### **Benefits of Connection Pooling**

The main benefits to connection pooling are:

Reduced connection creation time.

Although this is not usually an issue with the quick connection setup that MySQL offers compared to other databases, creating new JDBC connections still incurs networking and JDBC driver overhead that will be avoided if connections are recycled.

· Simplified programming model.

When using connection pooling, each individual thread can act as though it has created its own JDBC connection, allowing you to use straightforward JDBC programming techniques.

· Controlled resource usage.

If you create a new connection every time a thread needs one rather than using connection pooling, your application's resource usage can be wasteful, and it could lead to unpredictable behaviors for your application when it is under a heavy load.

## **Using Connection Pooling with Connector/J**

The concept of connection pooling in JDBC has been standardized through the JDBC 2.0 Optional interfaces, and all major application servers have implementations of these APIs that work with MySQL Connector/J.

Generally, you configure a connection pool in your application server configuration files, and access it through the Java Naming and Directory Interface (JNDI). The following code shows how you might use a connection pool from an application deployed in a J2EE application server:

#### Example 8.1 Connector/J: Using a connection pool with a J2EE application server

```
import java.sql.Connection;
import java.sql.SQLException;
import java.sql.Statement;
import javax.naming.InitialContext;
import javax.sql.DataSource;
```

```
public class MyServletJspOrEjb {
    public void doSomething() throws Exception {
         * Create a JNDI Initial context to be able to
            lookup the DataSource
         * In production-level code, this should be cached as
         * an instance or static variable, as it can
         * be quite expensive to create a JNDI context.
         * Note: This code only works when you are using servlets
         * or EJBs in a J2EE application server. If you are
         * using connection pooling in standalone Java code, you
         * will have to create/configure datasources using whatever
         \mbox{\scriptsize \star} mechanisms your particular connection pooling library
         * provides.
        InitialContext ctx = new InitialContext();
          \mbox{\ensuremath{\star}} Lookup the DataSource, which will be backed by a pool
          * that the application server provides. DataSource instances
          * are also a good candidate for caching as an instance
          * variable, as JNDI lookups can be expensive as well.
        DataSource ds =
          (DataSource)ctx.lookup("java:comp/env/jdbc/MySQLDB");
         \mbox{\scriptsize \star} The following code is what would actually be in your
         * Servlet, JSP or EJB 'service' method...where you need
         * to work with a JDBC connection.
        Connection conn = null;
        Statement stmt = null;
        try {
            conn = ds.getConnection();
             * Now, use normal JDBC programming to work with
             * MySQL, making sure to close each resource when you're
             \mbox{\scriptsize *} finished with it, which permits the connection pool
             * resources to be recovered as quickly as possible
            stmt = conn.createStatement();
            stmt.execute("SOME SQL QUERY");
            stmt.close();
            stmt = null;
            conn.close();
            conn = null;
        } finally {
             * close any jdbc instances here that weren't
             * explicitly closed during normal code path, so
             * that we don't 'leak' resources...
            if (stmt != null) {
                try {
                    stmt.close();
                 } catch (sqlexception sqlex) {
                    // ignore, as we can't do anything about it here
```

```
stmt = null;
}

if (conn != null) {
    try {
        conn.close();
    } catch (sqlexception sqlex) {
        // ignore, as we can't do anything about it here
    }

    conn = null;
}
```

As shown in the example above, after obtaining the JNDI InitialContext, and looking up the DataSource, the rest of the code follows familiar JDBC conventions.

When using connection pooling, always make sure that connections, and anything created by them (such as statements or result sets) are closed. This rule applies no matter what happens in your code (exceptions, flow-of-control, and so forth). When these objects are closed, they can be re-used; otherwise, they will be stranded, which means that the MySQL server resources they represent (such as buffers, locks, or sockets) are tied up for some time, or in the worst case can be tied up forever.

#### **Sizing the Connection Pool**

Each connection to MySQL has overhead (memory, CPU, context switches, and so forth) on both the client and server side. Every connection limits how many resources there are available to your application as well as the MySQL server. Many of these resources will be used whether or not the connection is actually doing any useful work! Connection pools can be tuned to maximize performance, while keeping resource utilization below the point where your application will start to fail rather than just run slower.

The optimal size for the connection pool depends on anticipated load and average database transaction time. In practice, the optimal connection pool size can be smaller than you might expect. If you take Oracle's Java Petstore blueprint application for example, a connection pool of 15-20 connections can serve a relatively moderate load (600 concurrent users) using MySQL and Tomcat with acceptable response times.

To correctly size a connection pool for your application, create load test scripts with tools such as Apache JMeter or The Grinder, and load test your application.

An easy way to determine a starting point is to configure your connection pool's maximum number of connections to be unbounded, run a load test, and measure the largest amount of concurrently used connections. You can then work backward from there to determine what values of minimum and maximum pooled connections give the best performance for your particular application.

# **Validating Connections**

MySQL Connector/J can validate the connection by executing a lightweight ping against a server. In the case of load-balanced connections, this is performed against all active pooled internal connections that are retained. This is beneficial to Java applications using connection pools, as the pool can use this feature to validate connections. Depending on your connection pool and configuration, this validation can be carried out at different times:

- 1. Before the pool returns a connection to the application.
- 2. When the application returns a connection to the pool.
- 3. During periodic checks of idle connections.

To use this feature, specify a validation query in your connection pool that starts with /\* ping \*/. Note that the syntax must be exactly as specified. This will cause the driver send a ping to the server and return a dummy lightweight result set. When using a ReplicationConnection or LoadBalancedConnection, the ping will be sent across all active connections.

It is critical that the syntax be specified correctly. The syntax needs to be exact for reasons of efficiency, as this test is done for every statement that is executed:

```
protected static final String PING_MARKER = "/* ping */";
...
if (sql.charAt(0) == '/') {
if (sql.startsWith(PING_MARKER)) {
doPingInstead();
...
```

None of the following snippets will work, because the ping syntax is sensitive to whitespace, capitalization, and placement:

```
sql = "/* PING */ SELECT 1";
sql = "SELECT 1 /* ping*/";
sql = "/*ping*/ SELECT 1";
sql = " /* ping */ SELECT 1";
sql = "/* to ping or not to ping*/ SELECT 1";
```

All of the previous statements will issue a normal SELECT statement and will **not** be transformed into the lightweight ping. Further, for load-balanced connections, the statement will be executed against one connection in the internal pool, rather than validating each underlying physical connection. This results in the non-active physical connections assuming a stale state, and they may die. If Connector/ J then re-balances, it might select a dead connection, resulting in an exception being passed to the application. To help prevent this, you can use <code>loadBalanceValidateConnectionOnSwapServer</code> to validate the connection before use.

If your Connector/J deployment uses a connection pool that allows you to specify a validation query, take advantage of it, but ensure that the query starts *exactly* with /\* ping \*/. This is particularly important if you are using the load-balancing or replication-aware features of Connector/J, as it will help keep alive connections which otherwise will go stale and die, causing problems later.

# **Chapter 9 Multi-Host Connections**

#### **Table of Contents**

| 9.1 | onfiguring Server Failover for Connections Using JDBC     | 121 |
|-----|-----------------------------------------------------------|-----|
| 9.2 | onfiguring Server Failover for Connections Using X DevAPI | 124 |
| 9.3 | onfiguring Load Balancing with Connector/J                | 124 |
| 9.4 | onfiguring Source/Replica Replication with Connector/J    | 127 |
| 9.5 | dvanced Load-balancing and Failover Configuration         | 130 |

The following sections discuss a number of topics that involve multi-host connections, namely, server load-balancing, failover, and replication.

Developers should know the following things about multi-host connections that are managed through Connector/J:

- Each multi-host connection is a wrapper of the underlying physical connections.
- Each of the underlying physical connections has its own session. Sessions cannot be tracked, shared, or copied, given the MySQL architecture.
- Every switch between physical connections means a switch between sessions.
- Within a transaction boundary, there are no switches between physical connections. Beyond a transaction boundary, there is no guarantee that a switch does not occur.

#### Note

If an application reuses session-scope data (for example, variables, SSPs) beyond a transaction boundary, failures are possible, as a switch between the physical connections (which is also a switch between sessions) might occur. Therefore, the application should re-prepare the session data and also restart the last transaction in case of an exception, or it should re-prepare session data for each new transaction if it does not want to deal with exception handling.

# 9.1 Configuring Server Failover for Connections Using JDBC

MySQL Connector/J supports server failover. A failover happens when connection-related errors occur for an underlying, active connection. The connection errors are, by default, propagated to the client, which has to handle them by, for example, recreating the working objects (Statement, ResultSet, etc.) and restarting the processes. Sometimes, the driver might eventually fall back to the original host automatically before the client application continues to run, in which case the host switch is transparent and the client application will not even notice it.

A connection using failover support works just like a standard connection: the client does not experience any disruptions in the failover process. This means the client can rely on the same connection instance even if two successive statements might be executed on two different physical hosts. However, this does not mean the client does not have to deal with the exception that triggered the server switch.

The failover is configured at the initial setup stage of the server connection by the connection URL (see explanations for its format here):

jdbc:mysql://[primary host][:port],[secondary host 1][:port][,[secondary host 2][:port]]...[/[database]

#### [?propertyName1=propertyValue1[&propertyName2=propertyValue2]...]

The host list in the connection URL comprises of two types of hosts, the primary and the secondary. When starting a new connection, the driver always tries to connect to the primary host first and, if required, fails over to the secondary hosts on the list sequentially when communication problems are experienced. Even if the initial connection to the primary host fails and the driver gets connected to a secondary host, the primary host never loses its special status: for example, it can be configured with an access mode distinct from those of the secondary hosts, and it can be put on a higher priority when a host is to be picked during a failover process.

The failover support is configured by the following connection properties (their functions are explained in the paragraphs below):

- failOverReadOnly
- secondsBeforeRetrySource
- queriesBeforeRetrySource
- retriesAllDown
- autoReconnect
- autoReconnectForPools

#### **Configuring Connection Access Mode**

As with any standard connection, the initial connection to the primary host is in read/write mode. However, if the driver fails to establish the initial connection to the primary host and it automatically switches to the next host on the list, the access mode now depends on the value of the property <code>failOverReadOnly</code>, which is "true" by default. The same happens if the driver is initially connected to the primary host and, because of some connection failure, it fails over to a secondary host. Every time the connection falls back to the primary host, its access mode will be read/write, irrespective of whether or not the primary host has been connected to before. The connection access mode can be changed any time at runtime by calling the method <code>Connection.setReadOnly(boolean)</code>, which partially overrides the property <code>failOverReadOnly</code>. When <code>failOverReadOnly=false</code> and the access mode is explicitly set to either true or false, it becomes the mode for every connection after a host switch, no matter what host type are being connected to; but, if <code>failOverReadOnly=true</code>, changing the access mode to read/write is only possible if the driver is connecting to the primary host; however, even if the access mode cannot be changed for the current connection, the driver remembers the client's last intention and, when falling back to the primary host, that is the mode that will be used. For an illustration, see the following successions of events with a two-host connection.

- Sequence A, with failOverReadOnly=true:
  - 1. Connects to primary host in read/write mode
  - 2. Sets Connection.setReadOnly(true); primary host now in read-only mode
  - 3. Failover event; connects to secondary host in read-only mode
  - 4. Sets Connection.setReadOnly(false); secondary host remains in read-only mode
  - 5. Falls back to primary host; connection now in read/write mode
- Sequence B, with failOverReadOnly=false
  - 1. Connects to primary host in read/write mode
  - 2. Sets Connection.setReadOnly(true); primary host now in read-only mode
  - 3. Failover event; connects to secondary host in read-only mode

- 4. Set Connection.setReadOnly(false); connection to secondary host switches to read/write mode
- 5. Falls back to primary host; connection now in read/write mode

The difference between the two scenarios is in step 4: the access mode for the secondary host in sequence A does not change at that step, but the driver remembers and uses the set mode when falling back to the primary host, which would be read-only otherwise; but in sequence B, the access mode for the secondary host changes immediately.

### **Configuring Fallback to Primary Host**

As already mentioned, the primary host is special in the failover arrangement when it comes to the host's access mode. Additionally, the driver tries to fall back to the primary host as soon as possible by default, even if no communication exception occurs. Two properties, secondsBeforeRetrySource and queriesBeforeRetrySource, determine when the driver is ready to retry a reconnection to the primary host (the Source in the property names stands for the primary host of our connection URL, which is not necessarily a source host in a replication setup):

- secondsBeforeRetrySource determines how much time the driver waits before trying to fall back to the primary host
- queriesBeforeRetrySource determines the number of queries that are executed before the driver tries to fall back to the primary host. Note that for the driver, each call to a Statement.execute\*() method increments the query execution counter; therefore, when calls are made to Statement.executeBatch() or if allowMultiQueries or rewriteBatchStatements are enabled, the driver may not have an accurate count of the actual number of queries executed on the server. Also, the driver calls the Statement.execute\*() methods internally in several occasions. All these mean you can only use queriesBeforeRetrySource only as a coarse specification for when to fall back to the primary host.

In general, an attempt to fallback to the primary host is made when at least one of the conditions specified by the two properties is met, and the attempt always takes place at transaction boundaries. However, if auto-commit is turned off, the check happens only when the method Connection.commit() or Connection.rollback() is called. The automatic fallback to the primary host can be turned off by setting simultaneously secondsBeforeRetrySource and queriesBeforeRetrySource to "0". Setting only one of the properties to "0" only disables one part of the check.

## **Configuring Reconnection Attempts**

When establishing a new connection or when a failover event occurs, the driver tries to connect successively to the next candidate on the host list. When the end of the list has been reached, it restarts all over again from the beginning of the list; however, the primary host is skipped over, if (a) NOT all the secondary hosts have already been tested at least once, AND (b) the fallback conditions defined by secondsBeforeRetrySource and queriesBeforeRetrySource are not yet fulfilled. Each run-through of the whole host list, (which is not necessarily completed at the end of the host list) counts as a single connection attempt. The driver tries as many connection attempts as specified by the value of the property retriesAllDown.

#### **Seamless Reconnection**

Although not recommended, you can make the driver perform failovers without invalidating the active Statement or ResultSet instances by setting either the parameter autoReconnect or autoReconnectForPools to true. This allows the client to continue using the same object instances after a failover event, without taking any exceptional measures. This, however, may lead to unexpected results: for example, if the driver is connected to the primary host with read/write access

mode and it fails-over to a secondary host in read-only mode, further attempts to issue data-changing queries will result in errors, and the client will not be aware of that. This limitation is particularly relevant when using data streaming: after the failover, the ResultSet looks to be alright, but the underlying connection may have changed already, and no backing cursor is available anymore.

#### Configuring Server Failover Using JDBC with DNS SRV

See Section 6.14, "Support for DNS SRV Records" for details.

# 9.2 Configuring Server Failover for Connections Using X DevAPI

When using the X Protocol, Connector/J supports a client-side failover feature for establishing a Session. If multiple hosts are specified in the connection URL, when Connector/J fails to connect to a listed host, it tries to connect to another one. This is a sample X DevAPI URL for configuring client-side failover:

mysqlx://sandy:mypassword@[host1:33060,host2:33061]/test

With the client-side failover configured, when there is a failure to establish a connection, Connector/J keeps attempting to connect to a host on the host list. The order in which the hosts are attempted for connection is as follows:

• For connections with the priority property set for each host in the connection URL, hosts are attempted according to the set priorities for the hosts, which are specified by any numbers between 0 to 100, with a larger number indicating a higher priority for connection. For example:

mysqlx://sandy:mypassword@[(address=host1:33060,priority=2),(address=host2:33061,priority=1)]/test

In this example, host1 is always attempted before host2 when new sessions are created.

Priorities should either be set for all or no hosts.

• For connections with the priority property NOT set for each host in the connection URL, hosts are attempted one after another in a random order.

Notice that the server failover feature for X DevAPI only allows for a failover when Connector/J is trying to establish a connection, but not during operations after a connection has already been made.

Connection Pooling Using X DevAPI. When using connection pooling with X DevAPI, Connector/J keeps track of any host it failed to connect to and, for a short waiting period after the failure, avoids connecting to it during the creation or retrieval of a Session. However, if all other hosts have already been tried, those excluded hosts will be retried without waiting. Once all hosts have been tried and no connections can be established, Connector/J throws a com.mysql.cj.exceptions.CJCommunicationsException and returns the message Unable to connect to any of the target hosts.

# Configuring Server Failover Using X DevAPI with DNS SRV

See Section 6.14, "Support for DNS SRV Records" for details.

## 9.3 Configuring Load Balancing with Connector/J

Connector/J has long provided an effective means to distribute read/write load across multiple MySQL server instances for Cluster or source-source replication deployments. You can dynamically configure load-balanced connections, with no service outage. In-process transactions are not lost, and no application exceptions are generated if any application is trying to use that particular server instance.

The load balancing is configured at the initial setup stage of the server connection by the following connection URL, which has a similar format as the general JDBC URL for MySQL connection, but a specialized scheme:

```
jdbc:mysql:loadbalance://[host1][:port],[host2][:port][,[host3][:port]]...[/[database]] »
[?propertyName1=propertyValue1[&propertyName2=propertyValue2]...]
```

There are two configuration properties associated with this functionality:

- loadBalanceConnectionGroup This provides the ability to group connections from different sources. This allows you to manage these JDBC sources within a single class loader in any combination you choose. If they use the same configuration, and you want to manage them as a logical single group, give them the same name. This is the key property for management: if you do not define a name (string) for loadBalanceConnectionGroup, you cannot manage the connections. All load-balanced connections sharing the same loadBalanceConnectionGroup value, regardless of how the application creates them, will be managed together.
- ha.enableJMX The ability to manage the connections is exposed when you define a loadBalanceConnectionGroup; but if you want to manage this externally, enable JMX by setting this property to true. This enables a JMX implementation, which exposes the management and monitoring operations of a connection group. Further, start your application with the Dcom.sun.management.jmxremote JVM flag. You can then perform connect and perform operations using a JMX client such as jconsole.

Once a connection has been made using the correct connection properties, a number of monitoring properties are available:

- · Current active host count.
- · Current active physical connection count.
- Current active logical connection count.
- · Total logical connections created.
- · Total transaction count.

The following management operations can also be performed:

- · Add host.
- · Remove host.

The JMX interface, com.mysql.cj.jdbc.jmx.LoadBalanceConnectionGroupManagerMBean, has the following methods:

- int getActiveHostCount(String group);
- int getTotalHostCount(String group);
- long getTotalLogicalConnectionCount(String group);
- long getActiveLogicalConnectionCount(String group);
- long getActivePhysicalConnectionCount(String group);
- long getTotalPhysicalConnectionCount(String group);
- long getTotalTransactionCount(String group);
- void removeHost(String group, String host) throws SQLException;
- void stopNewConnectionsToHost(String group, String host) throws SQLException;
- void addHost(String group, String host, boolean forExisting);
- String getActiveHostsList(String group);

• String getRegisteredConnectionGroups();

The <code>getRegisteredConnectionGroups()</code> method returns the names of all connection groups defined in that class loader.

You can test this setup with the following code:

```
public class Test {
   private static String URL = "jdbc:mysql:loadbalance://" +
        "localhost:3306,localhost:3310/test?" +
        "loadBalanceConnectionGroup=first&ha.enableJMX=true";
   public static void main(String[] args) throws Exception {
       new Thread(new Repeater()).start();
       new Thread(new Repeater()).start();
       new Thread(new Repeater()).start();
    static Connection getNewConnection() throws SQLException, ClassNotFoundException {
       Class.forName("com.mysql.cj.jdbc.Driver");
        return DriverManager.getConnection(URL, "root", "");
    static void executeSimpleTransaction(Connection c, int conn, int trans){
       try {
            c.setAutoCommit(false);
            Statement s = c.createStatement();
            s.executeQuery("SELECT SLEEP(1) /* Connection: " + conn + ", transaction: " + trans + " */");
           c.commit();
        } catch (SQLException e) {
            e.printStackTrace();
    }
    public static class Repeater implements Runnable {
       public void run() {
            for(int i=0; i < 100; i++){
                    Connection c = getNewConnection();
                    for(int j=0; j < 10; j++)
                        executeSimpleTransaction(c, i, j);
                        Thread.sleep(Math.round(100 * Math.random()));
                    c.close();
                    Thread.sleep(100);
                } catch (Exception e) {
                    e.printStackTrace();
            }
        }
   }
```

After compiling, the application can be started with the <code>-Dcom.sun.management.jmxremote</code> flag, to enable remote management. <code>jconsole</code> can then be started. The <code>Test</code> main class will be listed by <code>jconsole</code>. Select this and click <code>Connect</code>. You can then navigate to the <code>com.mysql.cj.jdbc.jmx.LoadBalanceConnectionGroupManager</code> bean. At this point, you can click on various operations and examine the returned result.

If you now had an additional instance of MySQL running on port 3309, you could ensure that Connector/J starts using it by using the addHost(), which is exposed in jconsole. Note that these operations can be performed dynamically without having to stop the application running.

For further information on the combination of load balancing and failover, see Section 9.5, "Advanced Load-balancing and Failover Configuration".

#### Configuring Load Balancing with DNS SRV

See Section 6.14, "Support for DNS SRV Records" for details.

# 9.4 Configuring Source/Replica Replication with Connector/J

This section describe a number of features of Connector/J's support for replication-aware deployments.

The replication is configured at the initial setup stage of the server connection by the connection URL, which has a similar format as the general JDBC URL for MySQL connection, but a specialized scheme:

```
jdbc:mysql:replication://[source host][:port],[replica host 1][:port][,[replica host 2][:port]]...[/[da
[?propertyName1=propertyValue1[&propertyName2=propertyValue2]...]
```

Users may specify the property allowSourceDownConnections=true to allow Connection objects to be created even though no source hosts are reachable. Such Connection objects report they are read-only, and isSourceConnection() returns false for them. The Connection tests for available source hosts when Connection.setReadOnly(false) is called, throwing an SQLException if it cannot establish a connection to a source, or switching to a source connection if the host is available.

Users may specify the property allowReplicasDownConnections=true to allow Connection objects to be created even though no replica hosts are reachable. A Connection then, at runtime, tests for available replica hosts when Connection.setReadOnly(true) is called (see explanation for the method below), throwing an SQLException if it cannot establish a connection to a replica, unless the property readFromSourceWhenNoReplicas is set to be "true" (see below for a description of the property).

#### Scaling out Read Load by Distributing Read Traffic to Replicas

Connector/J supports replication-aware connections. It can automatically send queries to a read/write source host, or a failover or round-robin loadbalanced set of replicas based on the state of Connection.getReadOnly().

An application signals that it wants a transaction to be read-only by calling <code>Connection.setReadOnly(true)</code>. The replication-aware connection will use one of the replica connections, which are load-balanced per replica host using a round-robin scheme. A given connection is sticky to a replica until a transaction boundary command (a commit or rollback) is issued, or until the replica is removed from service. After calling <code>Connection.setReadOnly(true)</code>, if you want to allow connection to a source when no replicas are available, set the property <code>readFromSourceWhenNoReplicas</code> to "true." Notice that the source host will be used in read-only state in those cases, as if it is a replica host. Also notice that setting <code>readFromSourceWhenNoReplicas=true</code> might result in an extra load for the source host in a transparent manner.

If you have a write transaction, or if you have a read that is time-sensitive (remember, replication in MySQL is asynchronous), set the connection to be not read-only, by calling Connection.setReadOnly(false) and the driver will ensure that further calls are sent to the source MySQL server. The driver takes care of propagating the current state of autocommit, isolation level, and catalog between all of the connections that it uses to accomplish this load balancing functionality.

To enable this functionality, use the specialized replication scheme ( jdbc:mysql:replication://) when connecting to the server.

Here is a short example of how a replication-aware connection might be used in a standalone application:

```
import java.sql.Connection;
import java.sql.ResultSet;
```

```
import java.util.Properties;
import java.sql.DriverManager;
public class ReplicationDemo {
  public static void main(String[] args) throws Exception {
    Properties props = new Properties();
    // We want this for failover on the replicas
   props.put("autoReconnect", "true");
    // We want to load balance between the replicas
   props.put("roundRobinLoadBalance", "true");
   props.put("user", "foo");
   props.put("password", "password");
    // Looks like a normal MySQL JDBC url, with a
    \ensuremath{//} comma-separated list of hosts, the first
    // being the 'source', the rest being any number
    \ensuremath{//} of replicas that the driver will load balance against
    Connection conn =
        DriverManager.getConnection("jdbc:mysql:replication://source,replica1,replica2,replica3/test",
            props);
    // Perform read/write work on the source
    // by setting the read-only flag to "false"
    conn.setReadOnly(false);
   conn.setAutoCommit(false);
   conn.createStatement().executeUpdate("UPDATE some_table ....");
   conn.commit();
    // Now, do a query from a replica, the driver automatically picks one
    // from the list
    conn.setReadOnly(true);
   ResultSet rs =
     conn.createStatement().executeQuery("SELECT a,b FROM alt_table");
```

Consider using the Load Balancing JDBC Pool (lbpool) tool, which provides a wrapper around the standard JDBC driver and enables you to use DB connection pools that includes checks for system failures and uneven load distribution. For more information, see Load Balancing JDBC Driver for MySQL (mysql-lbpool).

## **Support for Multiple-Source Replication Topographies**

Connector/J supports multi-source replication topographies.

The connection URL for replication discussed earlier (i.e., in the format of jdbc:mysql:replication://source,replical,replica2,replica3/test) assumes that the first (and only the first) host is the source host. Supporting deployments with an arbitrary number of sources and replicas requires the "address-equals" URL syntax for multiple host connection discussed in Section 6.2, "Connection URL Syntax", with the property type=[source|replica]; for example:

jdbc:mysql:replication://address=(type=source)(host=sourcelhost),address=(type=source)(host=sourcelhost),address=(type=source)

Connector/J uses a load-balanced connection internally for management of the source connections, which means that ReplicationConnection, when configured to use multiple sources, exposes the same options to balance load across source hosts as described in Section 9.3, "Configuring Load Balancing with Connector/J".

#### Live Reconfiguration of Replication Topography

Connector/J also supports live management of replication host (single or multi-source) topographies. This enables users to promote replicas for Java applications without requiring an application restart.

The replication hosts are most effectively managed in the context of a replication connection group. A ReplicationConnectionGroup class represents a logical grouping of connections which can be managed together. There may be one or more such replication connection groups in a given Java class loader (there can be an application with two different JDBC resources needing to be managed independently). This key class exposes host management methods for replication connections, and ReplicationConnection objects register themselves with the appropriate ReplicationConnectionGroup if a value for the new replicationConnectionGroup property is specified. The ReplicationConnectionGroup object tracks these connections until they are closed, and it is used to manipulate the hosts associated with these connections.

Some important methods related to host management include:

- getSourceHosts(): Returns a collection of strings representing the hosts configured as source hosts
- getReplicaHosts(): Returns a collection of strings representing the hosts configured as replica hosts
- addReplicaHost(String host): Adds new host to pool of possible replica hosts for selection at start of new read-only workload
- promoteReplicaToSource(String host): Removes the host from the pool of potential replica hosts for future read-only processes (existing read-only process is allowed to continue to completion) and adds the host to the pool of potential source hosts
- removeReplicaHost(String host, boolean closeGently): Removes the host (host name
  match must be exact) from the list of configured replica hosts; if closeGently is false, existing
  connections which have this host as currently active will be closed hardly (application should expect
  exceptions)
- removeSourceHost(String host, boolean closeGently): Same as removeReplicaHost(), but removes the host from the list of configured source hosts

Some useful management metrics include:

- getConnectionCountWithHostAsReplica(String host): Returns the number of ReplicationConnection objects that have the given host configured as a possible replica host
- getConnectionCountWithHostAsSource(String host): Returns the number of ReplicationConnection objects that have the given host configured as a possible source host
- getNumberOfReplicasAdded(): Returns the number of times a replica host has been dynamically added to the group pool
- getNumberOfReplicasRemoved(): Returns the number of times a replica host has been dynamically removed from the group pool
- getNumberOfReplicaPromotions(): Returns the number of times a replica host has been promoted to be a source host
- $\bullet \ \, {\tt getTotalConnectionCount(): Returns the number of ReplicationConnection objects which have been registered with this group }$

• getActiveConnectionCount(): Returns the number of ReplicationConnection objects currently being managed by this group

### ReplicationConnectionGroupManager

com.mysql.cj.jdbc.ha.ReplicationConnectionGroupManager provides access to the replication connection groups, together with some utility methods.

• getConnectionGroup(String groupName): Returns the ReplicationConnectionGroup object matching the groupName provided

The other methods in ReplicationConnectionGroupManager mirror those of ReplicationConnectionGroup, except that the first argument is a String group name. These methods will operate on all matching ReplicationConnectionGroups, which are helpful for removing a server from service and have it decommissioned across all possible ReplicationConnectionGroups.

These methods might be useful for in-JVM management of replication hosts if an application triggers topography changes. For managing host configurations from outside the JVM, JMX can be used.

### **Using JMX for Managing Replication Hosts**

When Connector/J is started with ha.enableJMX=true and a value set for the property replicationConnectionGroup, a JMX MBean will be registered, allowing manipulation of replication hosts by a JMX client. The MBean interface is defined in com.mysql.cj.jdbc.jmx.ReplicationGroupManagerMBean, and leverages the ReplicationConnectionGroupManager static methods:

```
public abstract void addReplicaHost(String groupFilter, String host) throws SQLException;
public abstract void removeReplicaHost(String groupFilter, String host) throws SQLException;
public abstract void promoteReplicaToSource(String groupFilter, String host) throws SQLException;
public abstract void removeSourceHost(String groupFilter, String host) throws SQLException;
public abstract String getSourceHostsList(String group);
public abstract String getReplicaHostsList(String group);
public abstract String getRegisteredConnectionGroups();
public abstract int getActiveSourceHostCount(String group);
public abstract int getActiveReplicaHostCount(String group);
public abstract long getTotalLogicalConnectionCount(String group);
public abstract long getActiveLogicalConnectionCount(String group);
```

# Configuring Source/Replica Replication with DNS SRV

See Section 6.14, "Support for DNS SRV Records" for details.

# 9.5 Advanced Load-balancing and Failover Configuration

Connector/J provides a useful load-balancing implementation for MySQL Cluster or multi-source deployments, as explained in Section 9.3, "Configuring Load Balancing with Connector/J" and Support for Multiple-Source Replication Topographies. This same implementation is used for balancing load between read-only replicas for replication-aware connections.

When trying to balance workload between multiple servers, the driver has to determine when it is safe to swap servers, doing so in the middle of a transaction, for example, could cause problems. It is important not to lose state information. For this reason, Connector/J will only try to pick a new server when one of the following happens:

- 1. At transaction boundaries (transactions are explicitly committed or rolled back).
- 2. A communication exception (SQL State starting with "08") is encountered.

3. When a SQLException matches conditions defined by user, using the extension points defined by the loadBalanceSQLStateFailover, loadBalanceSQLExceptionSubclassFailover or loadBalanceExceptionChecker properties.

The third condition revolves around three properties, which allow you to control which SQLExceptions trigger failover:

• loadBalanceExceptionChecker - The loadBalanceExceptionChecker property is really the key. This takes a fully-qualified class name which implements the new com.mysql.cj.jdbc.ha.LoadBalanceExceptionChecker interface. This interface is very simple, and you only need to implement the following method:

```
public boolean shouldExceptionTriggerFailover(SQLException ex)
```

A SQLException is passed in, and a boolean returned. A value of true triggers a failover, false does not.

You can use this to implement your own custom logic. An example where this might be useful is when dealing with transient errors when using MySQL Cluster, where certain buffers may become overloaded. The following code snippet illustrates this:

#### The code above extends

com.mysql.cj.jdbc.ha.StandardLoadBalanceExceptionChecker, which is the default implementation. There are a few convenient shortcuts built into this, for those who want to have some level of control using properties, without writing Java code. This default implementation uses the two remaining properties: loadBalanceSQLStateFailover and loadBalanceSQLExceptionSubclassFailover.

• loadBalanceSQLStateFailover - allows you to define a comma-delimited list of SQLState code prefixes, against which a SQLException is compared. If the prefix matches, failover is triggered. So, for example, the following would trigger a failover if a given SQLException starts with "00", or is "12345":

```
loadBalanceSQLStateFailover=00,12345
```

• loadBalanceSQLExceptionSubclassFailover - can be used in conjunction with loadBalanceSQLStateFailover or on its own. If you want certain subclasses of SQLException to trigger failover, simply provide a comma-delimited list of fully-qualified class or interface names to check against. For example, if you want all SQLTransientConnectionExceptions to trigger failover, you would specify:

```
loadBalanceSQLExceptionSubclassFailover=java.sql.SQLTransientConnectionException
```

While the three failover conditions enumerated earlier suit most situations, if autocommit is enabled, Connector/J never re-balances, and continues using the same physical connection. This can be problematic, particularly when load-balancing is being used to distribute read-only load across multiple

replicas. However, Connector/J can be configured to re-balance after a certain number of statements are executed, when autocommit is enabled. This functionality is dependent upon the following properties:

- loadBalanceAutoCommitStatementThreshold defines the number of matching statements which will trigger the driver to potentially swap physical server connections. The default value, 0, retains the behavior that connections with autocommit enabled are never balanced.
- loadBalanceAutoCommitStatementRegex the regular expression against which statements must match. The default value, blank, matches all statements. So, for example, using the following properties will cause Connector/J to re-balance after every third statement that contains the string "test":

```
loadBalanceAutoCommitStatementThreshold=3
loadBalanceAutoCommitStatementRegex=.*test.*
```

loadBalanceAutoCommitStatementRegex can prove useful in a number of situations. Your application may use temporary tables, server-side session state variables, or connection state, where letting the driver arbitrarily swap physical connections before processing is complete could cause data loss or other problems. This allows you to identify a trigger statement that is only executed when it is safe to swap physical connections.

### Configuring Load Balancing and Failover with DNS SRV

See Section 6.14, "Support for DNS SRV Records" for details.

# Chapter 10 Using the X DevAPI with Connector/J: Special Topics

### **Table of Contents**

| 10.1 | Connection Compression Using X DevAPI | 133 |
|------|---------------------------------------|-----|
| 10.2 | Schema Validation                     | 134 |

Connector/J 8.4 supports the X DevAPI, through which native support by MySQL for JSON, NoSQL, document collection, and other features are provided to Java applications. See Using MySQL as a Document Store, the X DevAPI User Guide, and the Connector/J X DevAPI Reference available at Connectors and APIs for details.

Information on using the X DevAPI with Connector/J can be found in different chapters in this manual. This chapter explores some special topics that are not covered elsewhere.

## 10.1 Connection Compression Using X DevAPI

Connector/J supports data compression for X DevAPI connections when working with MySQL Server 8.0.19 and later. General details about this feature can be found in Connection Compression with X Plugin. For details on how to configure connection compression for Connector/J, see the descriptions for the connection properties xdevapi.compression, xdevapi.compression-algorithms, and xdevapi.compression-extensions in Section 6.3, "Configuration Properties". The following is a summary of the feature:

The compression algorithms to be negotiated with the server and the priority of negotiation can be specified using the connection property xdevapi.compression-algorithms. It accepts a list of <code>[algorithm-name]\_[operation-mode]</code>, separated by commas (,). If the property is not set, the default value of "zstd\_stream, lz4\_message, deflate\_stream" is used. The priority for negotiation follows the order the algorithms appear in the list. Setting an empty string explicitly for the property means compression should be disabled for the connection.

#### Note

When specifying compression algorithms with xdevapi.compressionalgorithms, the aliases zstd, lz4, and deflate can be used in place of zstd stream, lz4 message, and deflate\_stream, respectively.

Out of all the compression algorithms now supported by MySQL Server for X DevAPI connections, Connector/J provides out-of-the-box support for Deflate only; this is because none of the other compression algorithms (LZ4 and zstd, for now) are natively supported by the existing JREs. To support those algorithms, the client application must provide implementations for the corresponding deflate and inflate operations in the form of an <code>OutputStream</code> and an <code>InputStream</code> object, respectively. The easiest way to accomplish this is by using a third-party library such as the Apache Commons Compress library, which supports LZ4 and zstd. The connection option <code>xdevapi.compression-extensions</code> allows users to configure Connector/J to use any compression algorithm that is supported by MySQL Server, as long as there is a Java implementation for that algorithm. The option takes a list of triplets separated by commas (,), and each triplet in turn contains the following elements, separated by colons (:):

- The compression algorithm name, indicated by the identifier used by the server (see Connection Compression with X Plugin; aliases mentioned in the Note above can be used).
- A fully-qualified name of a class implementing the interface <code>java.io.InputStream</code> that will be used to <code>inflate</code> data compressed with the named algorithm.

• A fully-qualified name of a class implementing the interface <code>java.io.OutputStream</code> that will be used to deflate data using the named algorithm.

Here is an example that sets up the support for the algorithms 1z4\_message and zstd\_stream using the Apache Commons Compress library:

#### **Note**

For Connector/J 8.0.21 and earlier: The connection property xdevapi.compression-extensions described above is named xdevapi.compression-algorithm for Connector/J 8.0.21 and earlier, and the elements in each triplet should be separated by commas (,) instead of colons (:).

Negotiation for a compression algorithm is attempted by default (xdevapi.compression=Preferred by default), unless the connection property xdevapi.compression is set to DISABLED. The final choice of compression algorithm depends on what algorithms are enabled on the server. By default, because compression is not required, if the negotiation fails, the connection will not be compressed, but the client will still be able to communicate with the server; however, if the connection property xdevapi.compression is set to REQUIRED, the connection attempt fails with an error if no algorithm can be negotiated for successfully.

#### 10.2 Schema Validation

When working with MySQL Server 8.0.19 and later. Schema validation can be configured for a Collection, so that documents in the Collection are validated against a schema before they can be inserted or updated. This is done by specifying a JSON Schema during Collection creation or modification; schema validation is then performed by the server at a document creation or update, and an error is returned if the document does not validate against the assigned schema. For more information on JSON schema validation in MySQL, see JSON Schema Validation Functions. This section describes how to configure schema validation for a Collection with Connector/J.

To configure schema validation during the creation of a Collection, pass to the createCollection() method a CreateCollectionOptions object, which has these fields:

- reuse: a boolean set by the setReuseExisting method. If it is true, when the Collection to be created already exists within the Schema that is to contain it, Connector/J returns success (without any attempt to apply JSON schema to the existing Collection); in the same case, Connector/J returns an error if the parameter is set to false. If reuse is not set, it is taken to be false.
- validation: a Validation object set by the setValidation() method. A Validation object in turns contains these fields:
  - level: a enumeration of the class ValidationLevel, set by the setLevel() method; it can be one of the following two values:
    - STRICT: Strict validation. Attempting to insert or modify a document that violates the validation schema results in a server error being raised.

• OFF: No validation. Schema validation is turned off.

If level is not set, it is taken as OFF for MySQL Server 8.0.19, and STRICT for 8.0.20 and later.

• schema: A string representing a JSON Schema to be used to validate a Document in the Collection; set by the setSchema() method.

If schema is not provided but level is set to STRICT, the Collection is validated against the default schema { "type" : "object" }.

This is an example of how to configure schema validation at the creation of a Collection:

```
Collection coll = this.schema.createCollection(collName,
    new CreateCollectionOptions()
        .setReuseExisting(false)
        .setValidation(new Validation()
           .setLevel(ValidationLevel.STRICT)
           .setSchema(
               "{\"id\": \"http://json-schema.org/geo\","
               + "\"$schema\": \"http://json-schema.org/draft-06/schema#\","
                         \"description\": \"A geographical coordinate\","
                         \"type\": \"object\","
                         \"properties\": {"
               + "
                             \"latitude\": {"
                               \"type\": \"number\""
                            \"longitude\": {"
                               \"type\": \"number\""
               + "
                         \"required\": [\"latitude\", \"longitude\"]"
)));
```

The set fields are accessible by the corresponding getter methods.

To modify the schema validation configuration for a <code>Collection</code>, use the <code>modifyCollection()</code> method and pass to it a <code>ModifyCollectionOptions</code> object, which has the same fields as the <code>CreateCollectionOptions</code> object except for the <code>reuse</code> field, which does not exist for a <code>ModifyCollectionOptions</code> object. For the <code>Validation</code> object of a <code>ModifyCollectionOptions</code> object, users can set either its <code>level</code> or <code>schema</code>, or both. Here is an example of using the <code>modifyCollection()</code> to change the schema validation configuration:

```
schema.modifyCollection(collName,
   new ModifyCollectionOptions()
        .setValidation(new Validation()
           .setLevel(ValidationLevel.OFF)
           .setSchema(
               "{\"id\": \"http://json-schema.org/geo\","
                  "\"$schema\": \"http://json-schema.org/draft-06/schema#\","
                          \"description\": \"NEW geographical coordinate\",'
               + "
                          \"type\": \"object\","
                          \"properties\": {"
                             \"latitude\": {"
                                \"type\": \"number\""
                             \"longitude\": {"
                                \"type\": \"number\""
                 11
               + "
                          },"
                          \"required\": [\"latitude\", \"longitude\"]"
                    } "
)));
```

If the Collection contains documents that do not validate against the new JSON schema supplied through ModifyCollectionOptions, the server will reject the schema modification with the error

 $\tt ERROR~5180~(HY000)$  Document is not valid according to the schema assigned to collection.

#### Note

createCollection() and modifyCollection() are overloaded: they can
be called without passing to them the CreateCollectionOptions or the
ModifyCollectionOptions, respectively, in which case schema validation
will not be applied to the Collection.

# Chapter 11 Using the Connector/J Interceptor Classes

An interceptor is a software design pattern that provides a transparent way to extend or modify some aspect of a program, similar to a user exit. No recompiling is required. With Connector/J, the interceptors are enabled and disabled by updating the connection string to refer to different sets of interceptor classes that you instantiate.

The connection properties that control the interceptors are explained in Section 6.3, "Configuration Properties":

- connectionLifecycleInterceptors, where you specify the fully qualified names of classes that implement the com.mysql.cj.jdbc.interceptors.ConnectionLifecycleInterceptor interface. In these kinds of interceptor classes, you might log events such as rollbacks, measure the time between transaction start and end, or count events such as calls to setAutoCommit().
- exceptionInterceptors, where you specify the fully qualified names of classes that implement the com.mysql.cj.exceptions.ExceptionInterceptor interface. In these kinds of interceptor classes, you might add extra diagnostic information to exceptions that can have multiple causes or indicate a problem with server settings. exceptionInterceptors classes are called when handling an Exception thrown from Connector/J code.
- queryInterceptors, where you specify the fully qualified names of classes that implement the com.mysql.cj.interceptors.QueryInterceptor interface. In these kinds of interceptor classes, you might change or augment the processing done by certain kinds of statements, such as automatically checking for queried data in a memcached server, rewriting slow queries, logging information about statement execution, or route requests to remote servers.

### Chapter 12 Using Logging Frameworks with SLF4J

Besides its default logger com.mysql.cj.log.StandardLogger, which logs to stderr, Connector/J supports the SLF4J logging facade, allowing end users of applications using Connector/J to plug in logging frameworks of their own choices at deployment time. Popular logging frameworks such as java.util.logging, logback, and log4j are supported by SLF4J. Follow these requirements to use a logging framework with SLF4J and Connector/J:

- In the development environment:
  - Install on your system slf4j-api-x.y.z.jar (available at https://www.slf4j.org/download.html) and add it to the Java classpath.
  - In the code of your application, obtain an SLF4JLogger as a Log instantiated within a MysqlConnection Session, and then use the Log instance for your logging.
- On the deployment system:
  - Install on your system slf4j-api-x.y.z.jar and add it to the Java classpath
  - Install on your system the SLF4J binding for the logging framework of your choice and add it to your Java classpath. SLF4J bindings are available at, for example, https://www.slf4j.org/manual.html#swapping.

#### Note

Do not put more than one SLF4J binding in you Java classpath. Switch from one logging framework to another by removing a binding and adding a new one to the classpath.

- Install the logging framework of your choice on your system and add it to the Java classpath.
- Configure the logging framework of your choice. This often consists of setting up appenders or handlers for log messages using a configuration file; see your logging framework's documentation for details.
- When connecting the application to the MySQL Server, set the Connector/J connection property logger to Slf4JLogger.

The log category name used by Connector/J with SLF4J is MySQL. See the SLF4J user manual for more details about using SLF4J, including discussions on Maven dependency and bindings. Here is a sample code for using SLF4J with Connector/J:

```
import java.sql.DriverManager;
import java.sql.Connection;
import java.sql.ResultSet;
import java.sql.SQLException;
import java.sql.Statement;
import com.mysql.cj.jdbc.JdbcConnection;
import com.mysql.cj.log.Log;
public class JDBCDemo {
  public static void main(String[] args) {
    Connection conn = null;
   Statement statement = null;
   ResultSet resultSet = null;
    Log logger = null;
     // Database parameters
     String url = "jdbc:mysq1://myexample.com:3306/pets?logger=Slf4JLogger&explainSlowQueries=true";
     String user = "user";
```

```
String password = "password";
   // create a connection to the database
   conn = DriverManager.getConnection(url, user, password);
   logger = ((JdbcConnection)conn).getSession().getLog();
catch (SQLException e) {
   System.err.println(e.getMessage());
   System.exit(1);
try {
   statement = conn.createStatement();
   resultSet = statement.executeQuery("SELECT * FROM pets.dogs");
   while(resultSet.next()){
    System.out.printf("%d\t%s\t%s\t %4$ty.%4$tm.%4$td \n",
     resultSet.getInt(1),
     resultSet.getString(2),
    resultSet.getString(3),
     resultSet.getDate(4));
catch(SQLException e) {
   logger.logWarn("Warning: Select failed!");
```

If you want to use, for example, Log4j 2.17.1 as your logging framework when running this program, put these JAR files in your Java classpath:

- slf4j-api-2.0.3.jar (SLF4J API module, available at, for example, https://central.sonatype.com/artifact/org.slf4j/slf4j-api/2.0.3/jar).
- log4j-api-2.17.1.jar and log4j-core-2.17.1.jar (Log4J library, available at, for example, https://central.sonatype.com/artifact/org.apache.logging.log4j/log4j-api/2.17.1/jar and https://central.sonatype.com/artifact/org.apache.logging.log4j/log4j-core/2.17.1/jar).
- log4j-slf4j-impl-2.17.1. jar (SLF4J's binding for Log4J 2.17.1, available at, for example, https://central.sonatype.com/artifact/org.apache.logging.log4j/log4j-slf4j-impl/2.17.1/jar).

Here is output of the program when the SELECT statement failed:

```
[2021-09-05 12:06:19,624] WARN 0[main] - WARN MySQL - Warning: Select failed!
```

### Chapter 13 Using Connector/J with OpenTelemetry

OpenTelemetry is a set of APIs, libraries, agents, and instrumentation to provide observability for applications and their interactions with one another. It enables developers to instrument their code so that they can export observability data including traces, metrics, and logs, enabling increased granularity of profiling, debugging, and testing.

The OpenTelemetry project provides automatic instrumentation for JDBC libraries. However, when it comes to distributed tracing, the automatic instrumentation is not able to propagate the context to the database layer, causing the trace chain to be broken. Also, the automatic instrumentation applies only to the visible layer of the JDBC instrumentation, keeping out any internal operations that are worth tracing as well.

MySQL Enterprise Server 8.4.0 has the capability of collecting observability data for the server operations in the OpenTelemetry format (see Telemetry for details). The feature is supported by component\_telemetry. MySQL Connector/J 8.4.0 introduces the client-side counterpart feature, with the capability of propagating the context to the MySQL Server it connects to and allowing a more complete observability for an application stack.

Applications using Connector/J that wish to enable OpenTelemetry tracing need the following 3rd-party libraries:

- The opentelemetry-api library.
- The opentelemetry-context library
- The opentelemetry-sdk library if you choose manual instrumentation, or the opentelemetry-javaagent if you prefer automatic instrumentation.

The Connector/J connection property openTelemetry controls how observability data production is to be handled on a per connection basis. This option accepts the following values:

- REQUIRED: An OpenTelemetry library must be available at run time, or connections to the MySQL Server will fail. Note that the opentelemtry-api library alone does not produce any output traces.
- PREFERRED: Enables generating OpenTelemetry instrumentation, provided that an OpenTelemetry library is available at run time; a warning is issued if a library is not available.
- DISABLED: Turns off generating OpenTelemetry instrumentation by Connector/J. However, this does not prevent external means of instrumentation, such as the automatic instrumentation provided by the OpenTelemetry Java agent.

Not setting a value for the property is equivalent to setting it as PREFERRED, except that no warning is issued when no OpenTelemetry library is available at runtime.

Notice that MySQL Connector/J does not provide any means for configuring its own OpenTelemetry exporters—it relies entirely on the calling application for the exporter configuration.

The following is a demonstration for how to use OpenTelemetry. It assumes that client application, MySQL Server, and the observability backend are all running on the same machine. It also assumes that component\_telemetry is enabled and is properly configured on the MySQL Server. The Java agent is used for the sake of simplicity. The opentelemetry-instrumentation-annotations library is also used, so there is no need to write any OpenTelemetry code in the sample class.

This simple demonstration contains a class <code>OTelDemo</code>, which creates a connection to the <code>Sakila database</code> and executes an <code>SQL SELECT</code> statement that returns five rows from the table <code>film</code>. The purpose of the demonstration is just to generate a sequence of traces, not to produce anything practically useful. Here are the contents of the source file <code>src/demo/OTelDemo.java</code>

```
package demo;
import java.sql.*;
```

The top level trace that will be observed is created within the application code via the annotation <code>@WithSpan</code>. This trace becomes the current context (parent) for any subsequent spans created inside the JDBC driver. Subsequently, via context propagation with the executed commands, a trace created by the driver becomes the parent of the spans created within the MySQL Server.

The code can be compiled by issuing the command:

```
$ javac -classpath "lib/*" -d bin src/demo/OTelDemo.java
```

Before you run the demonstration, set up an observability backend with, for example, Jaeger. You can then execute the code with the command:

```
$ java -javaagent:agent/opentelemetry-javaagent.jar \
 -Dotel.traces.exporter=jaeger \
  -Dotel.metrics.exporter=none \
 -Dotel service name=OTelDemo \
 -Dotel.instrumentation.common.default-enabled=false \
 -Dotel.instrumentation.opentelemetry-api.enabled=true \
 -Dotel.instrumentation.opentelemetry-instrumentation-annotations.enabled=true \
 -classpath "bin:lib/*" \
 demo.OTelDemo
 [otel.javaagent 2024-04-12 16:10:32:140 +0100]
 [main] INFO io.opentelemetry.javaagent.tooling.VersionLogger - opentelemetry-javaagent - version: 1.32.0
ACADEMY DINOSAUR
ACE GOLDFINGER
ADAPTATION HOLES
AFFAIR PREJUDICE
AFRICAN EGG
```

You can now open the Jaeger backend in your web browser and search for the traces of the OTelDemo service.

Distributed tracing in MySQL is limited to statement executions. This limitation comes from the fact that context propagation is implemented through query attributes and is only supported for query executions. While running, the server generates spans for other operations as well. Those spans can be seen in the observability backend too, but they are unlinked from any of the traces started by the client application or library. Similarly, spans created by Connector/J that do not produce server commands or those producing commands lacking support for query attributes are depicted as terminal nodes in the trace graphs. This is exemplified by operations such as the PING command. Nonetheless, the server still generates a span for the corresponding operation, just that it appears unlinked from the originating trace.

### Chapter 14 Using Connector/J with Tomcat

The following instructions are based on the instructions for Tomcat-5.x, available at http://tomcat.apache.org/tomcat-5.5-doc/jndi-datasource-examples-howto.html which is current at the time this document was written.

First, install the .jar file that comes with Connector/J in \$CATALINA\_HOME/common/lib so that it is available to all applications installed in the container.

Next, configure the JNDI DataSource by adding a declaration resource to \$CATALINA\_HOME/conf/server.xml in the context that defines your web application:

```
<Context ....>
<Resource name="jdbc/MySQLDB"</pre>
            auth="Container"
            type="javax.sql.DataSource"/>
<ResourceParams name="jdbc/MySQLDB">
  <parameter>
    <name>factory</name>
    <value>org.apache.commons.dbcp.BasicDataSourceFactory</value>
  </parameter>
  <parameter>
    <name>maxActive</name>
    <value>10</value>
  </parameter>
  <parameter>
    <name>maxIdle</name>
    <value>5</value>
  </parameter>
  <parameter>
   <name>validationQuery
    <value>SELECT 1</value>
  </parameter>
  <parameter>
    <name>testOnBorrow</name>
    <value>true</value>
  </parameter>
  <parameter>
   <name>testWhileIdle
   <value>true</value>
  </parameter>
    <name>timeBetweenEvictionRunsMillis
    <value>10000</value>
  </parameter>
  <parameter>
   <name>minEvictableIdleTimeMillis
    <value>60000</value>
  </parameter>
  <parameter>
  <name>username</name>
   <value>someuser</value>
  </parameter>
  <parameter>
  <name>password</name>
  <value>somepass
  </parameter>
```

Connector/J introduces a facility whereby, rather than use a validationQuery value of SELECT 1, it is possible to use validationQuery with a value set to /\* ping \*/. This sends a ping to the server which then returns a fake result set. This is a lighter weight solution. It also has the advantage that if using ReplicationConnection or LoadBalancedConnection type connections, the ping will be sent across all active connections. The following XML snippet illustrates how to select this option:

```
<parameter>
  <name>validationQuery</name>
  <value>/* ping */</value>
</parameter>
```

Note that /\* ping \*/ has to be specified exactly.

In general, follow the installation instructions that come with your version of Tomcat, as the way you configure datasources in Tomcat changes from time to time, and if you use the wrong syntax in your XML file, you will most likely end up with an exception similar to the following:

```
Error: java.sql.SQLException: Cannot load JDBC driver class 'null ' SQL state: null
```

Note that the auto-loading of drivers having the META-INF/service/java.sql.Driver class in JDBC 4.0 and later causes an improper undeployment of the Connector/J driver in Tomcat on Windows. Namely, the Connector/J jar remains locked. This is an initialization problem that is not related to the driver. The possible workarounds, if viable, are as follows: use "antiResourceLocking=true" as a Tomcat Context attribute, or remove the META-INF/ directory.

### Chapter 15 Using Connector/J with Spring

### **Table of Contents**

| 15.1 | Using JdbcTemplate             | 146 |
|------|--------------------------------|-----|
| 15.2 | Transactional JDBC Access      | 147 |
| 15.3 | Connection Pooling with Spring | 149 |

The Spring Framework is a Java-based application framework designed for assisting in application design by providing a way to configure components. The technique used by Spring is a well known design pattern called Dependency Injection (see Inversion of Control Containers and the Dependency Injection pattern). This article will focus on Java-oriented access to MySQL databases with Spring 2.0. For those wondering, there is a .NET port of Spring appropriately named Spring.NET.

Spring is not only a system for configuring components, but also includes support for aspect oriented programming (AOP). This is one of the main benefits and the foundation for Spring's resource and transaction management. Spring also provides utilities for integrating resource management with JDBC and Hibernate.

For the examples in this section the MySQL world sample database will be used. The first task is to set up a MySQL data source through Spring. Components within Spring use the "bean" terminology. For example, to configure a connection to a MySQL server supporting the world sample database, you might use:

In the above example, we are assigning values to properties that will be used in the configuration. For the datasource configuration:

The placeholders are used to provide values for properties of this bean. This means that we can specify all the properties of the configuration in one place instead of entering the values for each property on each bean. We do, however, need one more bean to pull this all together. The last bean is responsible for actually replacing the placeholders with the property values.

Now that we have our MySQL data source configured and ready to go, we write some Java code to access it. The example below will retrieve three random cities and their corresponding country using the data source we configured with Spring.

```
// Create a new application context. this processes the Spring config
ApplicationContext ctx =
   new ClassPathXmlApplicationContext("exlappContext.xml");
// Retrieve the data source from the application context
   DataSource ds = (DataSource) ctx.getBean("dataSource");
// Open a database connection using Spring's DataSourceUtils
Connection c = DataSourceUtils.getConnection(ds);
try {
    // retrieve a list of three random cities
   PreparedStatement ps = c.prepareStatement(
        "select City.Name as 'City', Country.Name as 'Country' " +
        "from City inner join Country on City.CountryCode = Country.Code " +
        "order by rand() limit 3");
   ResultSet rs = ps.executeQuery();
    while(rs.next()) {
        String city = rs.getString("City");
        String country = rs.getString("Country");
        System.out.printf("The city %s is in %s%n", city, country);
} catch (SQLException ex) {
    // something has failed and we print a stack trace to analyse the error
    ex.printStackTrace();
    // ignore failure closing connection
   try { c.close(); } catch (SQLException e) { }
} finally {
    // properly release our connection
   DataSourceUtils.releaseConnection(c, ds);
```

This is very similar to normal JDBC access to MySQL with the main difference being that we are using DataSourceUtils instead of the DriverManager to create the connection.

While it may seem like a small difference, the implications are somewhat far reaching. Spring manages this resource in a way similar to a container managed data source in a J2EE application server. When a connection is opened, it can be subsequently accessed in other parts of the code if it is synchronized with a transaction. This makes it possible to treat different parts of your application as transactional instead of passing around a database connection.

### 15.1 Using JdbcTemplate

Spring makes extensive use of the Template method design pattern (see Template Method Pattern). Our immediate focus will be on the JdbcTemplate and related classes, specifically NamedParameterJdbcTemplate. The template classes handle obtaining and releasing a connection for data access when one is needed.

The next example shows how to use NamedParameterJdbcTemplate inside of a DAO (Data Access Object) class to retrieve a random city given a country code.

```
new NamedParameterJdbcTemplate(dataSource);
    // A java.util.Map is used to provide values for the parameters
    Map params = new HashMap();
    params.put("country", cntryCode);
    // We query for an Object and specify what class we are expecting
    return (String)template.queryForObject(queryString, params, String.class);
}

/**
    * A JavaBean setter-style method to allow Spring to inject the data source.
    * @param dataSource
    */
    public void setDataSource(DataSource dataSource) {
        this.dataSource = dataSource;
    }
}
```

The focus in the above code is on the getRandomCityByCountryCode() method. We pass a country code and use the NamedParameterJdbcTemplate to query for a city. The country code is placed in a Map with the key "country", which is the parameter is named in the SQL query.

To access this code, you need to configure it with Spring by providing a reference to the data source.

At this point, we can just grab a reference to the DAO from Spring and call getRandomCityByCountryCode().

This example shows how to use Spring's JDBC classes to completely abstract away the use of traditional JDBC classes including Connection and PreparedStatement.

### 15.2 Transactional JDBC Access

Spring allows us to add transactions into our code without having to deal directly with the JDBC classes. For that purpose, Spring provides a transaction management package that not only replaces JDBC transaction management, but also enables declarative transaction management (configuration instead of code).

To use transactional database access, we will need to change the storage engine of the tables in the world database. The downloaded script explicitly creates MylSAM tables, which do not support transactional semantics. The InnoDB storage engine does support transactions and this is what we will be using. We can change the storage engine with the following statements.

```
ALTER TABLE City ENGINE=InnoDB;
ALTER TABLE Country ENGINE=InnoDB;
ALTER TABLE CountryLanguage ENGINE=InnoDB;
```

A good programming practice emphasized by Spring is separating interfaces and implementations. What this means is that we can create a Java interface and only use the operations on this interface

without any internal knowledge of what the actual implementation is. We will let Spring manage the implementation and with this it will manage the transactions for our implementation.

First you create a simple interface:

```
public interface Ex3Dao {
    Integer createCity(String name, String countryCode,
    String district, Integer population);
}
```

This interface contains one method that will create a new city record in the database and return the id of the new record. Next you need to create an implementation of this interface.

You can see that we only operate on abstract query objects here and do not deal directly with the JDBC API. Also, this is the complete implementation. All of our transaction management will be dealt with in the configuration. To get the configuration started, we need to create the DAO.

Now we need to set up the transaction configuration. The first thing we must do is create transaction manager to manage the data source and a specification of what transaction properties are required for the dao methods.

The preceding code creates a transaction manager that handles transactions for the data source provided to it. The txAdvice uses this transaction manager and the attributes specify to create a transaction for all methods. Finally we need to apply this advice with an AOP pointcut.

This basically says that all methods called on the Ex3Dao interface will be wrapped in a transaction. To make use of this, we only have to retrieve the dao from the application context and call a method on the dao instance.

```
Ex3Dao dao = (Ex3Dao) ctx.getBean("dao");
Integer id = dao.createCity(name, countryCode, district, pop);
```

We can verify from this that there is no transaction management happening in our Java code and it is all configured with Spring. This is a very powerful notion and regarded as one of the most beneficial features of Spring.

### 15.3 Connection Pooling with Spring

In many situations, such as web applications, there will be a large number of small database transactions. When this is the case, it usually makes sense to create a pool of database connections available for web requests as needed. Although MySQL does not spawn an extra process when a connection is made, there is still a small amount of overhead to create and set up the connection. Pooling of connections also alleviates problems such as collecting large amounts of sockets in the TIME\_WAIT state.

Setting up pooling of MySQL connections with Spring is as simple as changing the data source configuration in the application context. There are a number of configurations that we can use. The first example is based on the Jakarta Commons DBCP library. The example below replaces the source configuration that was based on <code>DriverManagerDataSource</code> with DBCP's BasicDataSource.

The configuration of the two solutions is very similar. The difference is that DBCP will pool connections to the database instead of creating a new connection every time one is requested. We have also set a parameter here called <code>initialSize</code>. This tells DBCP that we want three connections in the pool when it is created.

### Chapter 16 Troubleshooting Connector/J Applications

This section explains the symptoms and resolutions for the most commonly encountered issues with applications using MySQL Connector/J.

#### Questions

16.1: When I try to connect to the database with MySQL Connector/J, I get the following exception:

```
SQLException: Server configuration denies access to data source
SQLState: 08001
VendorError: 0
```

What is going on? I can connect just fine with the MySQL command-line client.

- 16.2: My application throws an SQLException 'No Suitable Driver'. Why is this happening?
- 16.3: I'm trying to use MySQL Connector/J in an applet or application and I get an exception similar to:

```
SQLException: Cannot connect to MySQL server on host:3306.

Is there a MySQL server running on the machine/port you are trying to connect to?

(java.security.AccessControlException)

SQLState: 08S01

VendorError: 0
```

- 16.4: I have a servlet/application that works fine for a day, and then stops working overnight
- 16.5: I cannot connect to the MySQL server using Connector/J, and I'm sure the connection parameters are correct.
- 16.6: Updating a table that contains a primary key that is either FLOAT or compound primary key that uses FLOAT fails to update the table and raises an exception.
- 16.7: I get an ER\_NET\_PACKET\_TOO\_LARGE exception, even though the binary blob size I want to insert using JDBC is safely below the max\_allowed\_packet size.
- 16.8: What should I do if I receive error messages similar to the following: "Communications link failure Last packet sent to the server was X ms ago"?
- 16.9: Why does Connector/J not reconnect to MySQL and re-issue the statement after a communication failure instead of throwing an Exception, even though I use the autoReconnect connection string option?
- 16.10: How can I use 3-byte UTF8 with Connector/J?
- 16.11: How can I use 4-byte UTF8 (utf8mb4) with Connector/J?
- 16.12: Using useServerPrepStmts=false and certain character encodings can lead to corruption when inserting BLOBs. How can this be avoided?

#### **Questions and Answers**

## 16.1: When I try to connect to the database with MySQL Connector/J, I get the following exception:

```
SQLException: Server configuration denies access to data source
SQLState: 08001
VendorError: 0
```

#### What is going on? I can connect just fine with the MySQL command-line client.

Connector/J normally uses TCP/IP sockets to connect to MySQL (see Section 6.10, "Connecting Using Unix Domain Sockets" and Section 6.11, "Connecting Using Named Pipes" for exceptions). The security manager on the MySQL server uses its grant tables to determine whether a TCP/IP connection

is permitted. You must therefore add the necessary security credentials to the MySQL server for the connection by issuing a GRANT statement to your MySQL Server. See GRANT Statement, for more information.

#### Warning

Changing privileges and permissions improperly on MySQL can potentially cause your server installation to have non-optimal security properties.

#### Note

Testing your connectivity with the <code>mysql</code> command-line client will not work unless you add the <code>--host</code> flag, and use something other than <code>localhost</code> for the host. The <code>mysql</code> command-line client will try to use Unix domain sockets if you use the special host name <code>localhost</code>. If you are testing TCP/IP connectivity to <code>localhost</code>, use <code>localhost</code>, as the host name instead.

#### 16.2: My application throws an SQLException 'No Suitable Driver'. Why is this happening?

There are three possible causes for this error:

- The Connector/J driver is not in your CLASSPATH, see Chapter 4, Connector/J Installation.
- The format of your connection URL is incorrect, or you are referencing the wrong JDBC driver.
- When using DriverManager, the jdbc.drivers system property has not been populated with the location of the Connector/J driver.

### 16.3: I'm trying to use MySQL Connector/J in an applet or application and I get an exception similar to:

```
SQLException: Cannot connect to MySQL server on host:3306.

Is there a MySQL server running on the machine/port you are trying to connect to?

(java.security.AccessControlException)

SQLState: 08S01

VendorError: 0
```

Either you're running an Applet, your MySQL server has been installed with the <a href="mailto:skip\_networking">skip\_networking</a> system variable enabled, or your MySQL server has a firewall sitting in front of it.

Applets can only make network connections back to the machine that runs the web server that served the .class files for the applet. This means that MySQL must run on the same machine (or you must have some sort of port re-direction) for this to work. This also means that you will not be able to test applets from your local file system, but must always deploy them to a web server.

Connector/J normally uses TCP/IP sockets to connect to MySQL (see Section 6.10, "Connecting Using Unix Domain Sockets" and Section 6.11, "Connecting Using Named Pipes" for exceptions). TCP/IP communication with MySQL can be affected by the <a href="mailto:skip\_networking">skip\_networking</a> system variable or the server firewall. If MySQL has been started with <a href="mailto:skip\_networking">skip\_networking</a> enabled, you need to comment it out in the file <a href="mailto:/etc/mysql/my.cnf">/etc/my.cnf</a> or <a href="mailto:/etc/mysql/my.cnf">/etc/my.cnf</a> for TCP/IP connections to work. (Note that your server configuration file might also exist in the <a href="mailto:data">data</a> directory of your MySQL server, or somewhere else, depending on how MySQL was compiled; binaries created by Oracle always look for <a href="mailto:/etc/my.cnf">/etc/my.cnf</a>; see <a href="mailto:Using Option Files">Using Option Files</a> for details.) If your MySQL server has been firewalled, you will need to have the firewall configured to allow TCP/IP connections from the host where your Java code is running to the MySQL server on the port that MySQL is listening to (by default, 3306).

### 16.4: I have a servlet/application that works fine for a day, and then stops working overnight

MySQL closes connections after 8 hours of inactivity. You either need to use a connection pool that handles stale connections or use the autoReconnect parameter (see Section 6.3, "Configuration Properties").

Also, catch SQLExceptions in your application and deal with them, rather than propagating them all the way until your application exits. This is just good programming practice. MySQL Connector/J will set the SQLState (see java.sql.SQLException.getSQLState() in your API docs) to 08S01 when it encounters network-connectivity issues during the processing of a query. Attempt to reconnect to MySQL at this point.

The following (simplistic) example shows what code that can handle these exceptions might look like:

#### Example 16.1 Connector/J: Example of transaction with retry logic

```
public void doBusinessOp() throws SQLException {
    Connection conn = null;
    Statement stmt = null;
   ResultSet rs = null;
    // How many times do you want to retry the transaction
    // (or at least _getting_ a connection)?
   int retryCount = 5;
   boolean transactionCompleted = false;
    do {
        try {
            conn = getConnection(); // assume getting this from a
                                     // javax.sql.DataSource, or the
                                    // java.sql.DriverManager
            conn.setAutoCommit(false);
            // Okay, at this point, the 'retry-ability' of the
            // transaction really depends on your application logic,
            // whether or not you're using autocommit (in this case
            // not), and whether you're using transactional storage
            // engines
            // For this example, we'll assume that it's _not_ safe
            // to retry the entire transaction, so we set retry
            // count to 0 at this point
            // If you were using exclusively transaction-safe tables,
            // or your application could recover from a connection going
            // bad in the middle of an operation, then you would not
            // touch 'retryCount' here, and just let the loop repeat
            // until retryCount == 0.
            //
            retryCount = 0;
            stmt = conn.createStatement();
            String query = "SELECT foo FROM bar ORDER BY baz";
            rs = stmt.executeQuery(query);
            while (rs.next()) {
            rs.close();
            rs = null;
            stmt.close();
            stmt = null;
            conn.commit();
            conn.close();
            conn = null;
            transactionCompleted = true;
        } catch (SQLException sqlEx) {
```

```
// The two SQL states that are 'retry-able' are 08S01
        // for a communications error, and 40001 for deadlock.
        // Only retry if the error was due to a stale connection,
        // communications problem or deadlock
        String sqlState = sqlEx.getSQLState();
        if ("08S01".equals(sqlState) || "40001".equals(sqlState)) {
           retryCount -= 1;
        } else {
           retryCount = 0;
    } finally {
       if (rs != null) {
           try {
               rs.close();
            } catch (SQLException sqlEx) {
               // You'd probably want to log this...
        if (stmt != null) {
           try {
               stmt.close();
            } catch (SQLException sqlEx) {
               // You'd probably want to log this as well...
        }
        if (conn != null) {
            try {
               // If we got here, and conn is not null, the
                // transaction should be rolled back, as not
               // all work has been done
                try {
                    conn.rollback();
                } finally {
                   conn.close();
            } catch (SQLException sqlEx) {
                // If we got an exception here, something
                // pretty serious is going on, so we better
                // pass it up the stack, rather than just
                // logging it...
                throw sqlEx;
            }
} while (!transactionCompleted && (retryCount > 0));
```

### Note

Use of the autoReconnect option is not recommended because there is no safe method of reconnecting to the MySQL server without risking some corruption of the connection state or database state information. Instead, use a connection pool, which will enable your application to connect to the MySQL server using an available connection from the pool. The autoReconnect facility is deprecated, and may be removed in a future release.

16.5: I cannot connect to the MySQL server using Connector/J, and I'm sure the connection parameters are correct.

Make sure that the skip\_networking system variable has not been enabled on your server.
Connector/J must be able to communicate with your server over TCP/IP; named sockets are not supported. Also ensure that you are not filtering connections through a firewall or other network security system. For more information, see <a href="Can't connect to flocal">Can't connect to flocal</a>] MySQL server.

16.6: Updating a table that contains a primary key that is either FLOAT or compound primary key that uses FLOAT fails to update the table and raises an exception.

Connector/J adds conditions to the WHERE clause during an UPDATE to check the old values of the primary key. If there is no match, then Connector/J considers this a failure condition and raises an exception.

The problem is that rounding differences between supplied values and the values stored in the database may mean that the values never match, and hence the update fails. The issue will affect all queries, not just those from Connector/J.

To prevent this issue, use a primary key that does not use FLOAT. If you have to use a floating point column in your primary key, use DOUBLE or DECIMAL types in place of FLOAT.

16.7: I get an ER\_NET\_PACKET\_TOO\_LARGE exception, even though the binary blob size I want to insert using JDBC is safely below the max\_allowed\_packet size.

This is because the hexEscapeBlock() method in com.mysql.cj.AbstractPreparedQuery.streamToBytes() may almost double the size of your data.

16.8: What should I do if I receive error messages similar to the following: "Communications link failure – Last packet sent to the server was X ms ago"?

Generally speaking, this error suggests that the network connection has been closed. There can be several root causes:

- Firewalls or routers may clamp down on idle connections (the MySQL client/server protocol does not ping).
- The MySQL Server may be closing idle connections that exceed the wait\_timeout or interactive\_timeout threshold.

Although network connections can be volatile, the following can be helpful in avoiding problems:

- Ensure connections are valid when used from the connection pool. Use a query that starts with /\*
  ping \*/ to execute a lightweight ping instead of full query. Note, the syntax of the ping needs to be
  exactly as specified here.
- Minimize the duration a connection object is left idle while other application logic is executed.
- Explicitly validate the connection before using it if the connection has been left idle for an extended period of time.
- Ensure that wait\_timeout and interactive\_timeout are set sufficiently high.
- Ensure that tcpKeepalive is enabled.
- Ensure that any configurable firewall or router timeout settings allow for the maximum expected connection idle time.

#### **Note**

Do not expect to be able to reuse a connection without problems if it has being lying idle for a period. If a connection is to be reused after being idle for any length of time, ensure that you explicitly test it before reusing it.

# 16.9: Why does Connector/J not reconnect to MySQL and re-issue the statement after a communication failure instead of throwing an Exception, even though I use the autoReconnect connection string option?

There are several reasons for this. The first is transactional integrity. The MySQL Reference Manual states that "there is no safe method of reconnecting to the MySQL server without risking some corruption of the connection state or database state information". Consider the following series of statements for example:

```
conn.createStatement().execute(
  "UPDATE checking_account SET balance = balance - 1000.00 WHERE customer='Smith'");
conn.createStatement().execute(
  "UPDATE savings_account SET balance = balance + 1000.00 WHERE customer='Smith'");
conn.commit();
```

Consider the case where the connection to the server fails after the <code>UPDATE</code> to <code>checking\_account</code>. If no exception is thrown, and the application never learns about the problem, it will continue executing. However, the server did not commit the first transaction in this case, so that will get rolled back. But execution continues with the next transaction, and increases the <code>savings\_account</code> balance by 1000. The application did not receive an exception, so it continued regardless, eventually committing the second transaction, as the commit only applies to the changes made in the new connection. Rather than a transfer taking place, a deposit was made in this example.

Note that running with autocommit enabled does not solve this problem. When Connector/J encounters a communication problem, there is no means to determine whether the server processed the currently executing statement or not. The following theoretical states are equally possible:

- The server never received the statement, and therefore no related processing occurred on the server.
- The server received the statement, executed it in full, but the response was not received by the client.

If you are running with <a href="autocommit">autocommit</a> enabled, it is not possible to guarantee the state of data on the server when a communication exception is encountered. The statement may have reached the server, or it may not. All you know is that communication failed at some point, before the client received confirmation (or data) from the server. This does not only affect <a href="autocommit">autocommit</a> statements though. If the communication problem occurred during <a href="Connection.commit">Connection.commit</a> (), the question arises of whether the transaction was committed on the server before the communication failed, or whether the server received the commit request at all.

The second reason for the generation of exceptions is that transaction-scoped contextual data may be vulnerable, for example:

- · Temporary tables.
- · User-defined variables.
- · Server-side prepared statements.

These items are lost when a connection fails, and if the connection silently reconnects without generating an exception, this could be detrimental to the correct execution of your application.

In summary, communication errors generate conditions that may well be unsafe for Connector/J to simply ignore by silently reconnecting. It is necessary for the application to be notified. It is then for the application developer to decide how to proceed in the event of connection errors and failures.

#### 16.10: How can I use 3-byte UTF8 with Connector/J?

Because there is no Java-style character set name for utfmb3 that you can use with the connection option characterEncoding, the only way to use utf8mb3 as your connection character set

is to use a utf8mb3 collation (for example, utf8\_general\_ci) for the connection option connectionCollation, which forces a utf8mb3 character set to be used. See Section 6.7, "Using Character Sets and Unicode" for details.

### 16.11: How can I use 4-byte UTF8 (utf8mb4) with Connector/J?

To use 4-byte UTF8 with Connector/J configure the MySQL server with character\_set\_server=utf8mb4. Connector/J will then use that setting, if characterEncoding and connectionCollation have not been set in the connection string. This is equivalent to autodetection of the character set. See Section 6.7, "Using Character Sets and Unicode" for details. You can use characterEncoding=UTF-8 to use utf8mb4, even if character\_set\_server on the server has been set to something else.

### 16.12: Using useServerPrepStmts=false and certain character encodings can lead to corruption when inserting BLOBs. How can this be avoided?

When using certain character encodings, such as SJIS, CP932, and BIG5, it is possible that BLOB data contains characters that can be interpreted as control characters, for example, backslash, '\'. This can lead to corrupted data when inserting BLOBs into the database. There are two things that need to be done to avoid this:

- 1. Set the connection string option useServerPrepStmts to true.
- 2. Set SQL\_MODE to NO\_BACKSLASH\_ESCAPES.

### Chapter 17 Known Issues and Limitations

The following are some known issues and limitations for MySQL Connector/J:

- When Connector/J retrieves timestamps for a daylight saving time (DST) switch day using the
  getTimeStamp() method on the result set, some of the returned values might be wrong. In order
  to avoid such errors, we recommend setting a connection time zone that uses a monotonic clock
  by, for example, setting connectionTimeZone=UTC, and configuring other date-time connection
  properties according to your needs; see Section 6.6, "Handling of Date-Time Values" for details.
- The functionality of the property elideSetAutoCommits has been disabled due to Bug# 66884. Any value given for the property is ignored by Connector/J.
- MySQL Server uses a proleptic Gregorian calendar internally. However, Connector/J uses java.sql.Date, which is non-proleptic. Therefore, when setting and retrieving dates that were before the Julian-Gregorian cutover (October 15, 1582) using the PreparedStatement methods, always supply explicitly a proleptic Gregorian calendar to the setDate() and getDate() methods, in order to avoid possible errors with dates stored to and calculated by the server.
- To use Windows named pipes for connections, the MySQL Server that Connector/J wants to connect to must be started with the system variable named\_pipe\_full\_access\_group; see Section 6.11, "Connecting Using Named Pipes" for details.

### Chapter 18 Connector/J Support

### **Table of Contents**

| I8.1 Connector/J Community Support              | 161 |
|-------------------------------------------------|-----|
| 18.2 How to Report Connector/J Bugs or Problems | 161 |

### 18.1 Connector/J Community Support

You can join the #connectors channel in the MySQL Community Slack workspace, where you can get help directly from MySQL developers and other users.

### 18.2 How to Report Connector/J Bugs or Problems

The normal place to report bugs is <a href="http://bugs.mysql.com/">http://bugs.mysql.com/</a>, which is the address for our bugs database. This database is public, and can be browsed and searched by anyone. If you log in to the system, you will also be able to enter new reports.

If you find a sensitive security bug in MySQL Server, please let us know immediately by sending an email message to <secalert\_us@oracle.com>. Exception: Support customers should report all problems, including security bugs, to Oracle Support at http://support.oracle.com/.

Writing a good bug report takes patience, but doing it right the first time saves time both for us and for yourself. A good bug report, containing a full test case for the bug, makes it very likely that we will fix sooner rather than later.

This section will help you write your report correctly so that you do not waste your time doing things that may not help us much or at all.

If you have a repeatable bug report, please report it to the bugs database at <a href="http://bugs.mysql.com/">http://bugs.mysql.com/</a>. Any bug that we are able to repeat has a high chance of being fixed sooner rather than later.

To report other problems, you can use one of the MySQL mailing lists.

Remember that it is possible for us to respond to a message containing too much information, but not to one containing too little. People often omit facts because they think they know the cause of a problem and assume that some details do not matter.

A good principle is this: If you are in doubt about stating something, state it. It is faster and less troublesome to write a couple more lines in your report than to wait longer for the answer if we must ask you to provide information that was missing from the initial report.

The most common errors made in bug reports are (a) not including the version number of Connector/J or MySQL used, and (b) not fully describing the platform on which Connector/J is installed (including the JVM version, and the platform type and version number that MySQL itself is installed on).

This is highly relevant information, and in 99 cases out of 100, the bug report is useless without it. Very often we get questions like, "Why doesn't this work for me?" Then we find that the feature requested was not implemented in that MySQL version, or that a bug described in a report has already been fixed in newer MySQL versions.

Sometimes the error is platform-dependent; in such cases, it is next to impossible for us to fix anything without knowing the operating system and the version number of the platform.

If at all possible, create a repeatable, standalone testcase that doesn't involve any third-party classes.

To streamline this process, we ship a base class for testcases with Connector/J, named 'com.mysql.cj.jdbc.util.BaseBugReport'. To create a testcase for Connector/J using this

class, create your own class that inherits from com.mysql.cj.jdbc.util.BaseBugReport and override the methods setUp(), tearDown() and runTest().

In the setUp() method, create code that creates your tables, and populates them with any data needed to demonstrate the bug.

In the runTest() method, create code that demonstrates the bug using the tables and data you created in the setUp method.

In the tearDown() method, drop any tables you created in the setUp() method.

In any of the above three methods, use one of the variants of the <code>getConnection()</code> method to create a JDBC connection to MySQL:

- getConnection() Provides a connection to the JDBC URL specified in getUrl(). If a connection already exists, that connection is returned, otherwise a new connection is created.
- getNewConnection() Use this if you need to get a new connection for your bug report (that is, there is more than one connection involved).
- getConnection(String url) Returns a connection using the given URL.
- getConnection(String url, Properties props) Returns a connection using the given URL and properties.

If you need to use a JDBC URL that is different from 'jdbc:mysql:///test', override the method getUrl() as well.

Use the assertTrue(boolean expression) and assertTrue(String failureMessage, boolean expression) methods to create conditions that must be met in your testcase demonstrating the behavior you are expecting (vs. the behavior you are observing, which is why you are most likely filing a bug report).

Finally, create a main() method that creates a new instance of your testcase, and calls the run method:

```
public static void main(String[] args) throws Exception {
    new MyBugReport().run();
}
```

Once you have finished your testcase, and have verified that it demonstrates the bug you are reporting, upload it with your bug report to <a href="http://bugs.mysgl.com/">http://bugs.mysgl.com/</a>.

### Index

, 93

### A

allowLoadLocalInfile connection property, 43 allowLoadLocalInfileInPath connection property, 43 allowMultiQueries connection property, 45 allowNanAndInf connection property, 45 allowPublicKeyRetrieval connection property, 40 allowReplicaDownConnections connection property, 54 allowSourceDownConnections connection property, 54 allowUrlInLocalInfile connection property, 43 alwaysSendSetIsolation connection property, 58 Authentication Methods

Kerberos, 91 PAM, 91

authenticationPlugins connection property, 33 authenticationWebAuthnCallbackHandler connection property, 34

autoClosePStmtStreams connection property, 45 autoGenerateTestcaseScript connection property, 64 autoReconnect connection property, 52 autoReconnectForPools connection property, 53 autoSlowLog connection property, 62

### В

blobsAreStrings connection property, 49 blobSendChunkSize connection property, 49

### C

cacheCallableStmts connection property, 59 cacheDefaultTimeZone connection property, 44 cachePrepStmts connection property, 59 cacheResultSetMetadata connection property, 59 cacheServerConfiguration connection property, 59 callableStmtCacheSize connection property, 57 character sets

with Connector/J, 80 characterEncoding connection property, 36 characterSetResults connection property, 36 client-side failover, 124 clientCertificateKeyStorePassword connection property, 42 clientCertificateKeyStoreType connection property, 41 clientCertificateKeyStoreUrl connection property, 41 clientInfoProvider connection property, 34 clobberStreamingResults connection property, 46 clobCharacterEncoding connection property, 49 compatibility information, 3 compensateOnDuplicateKeyUpdateCounts connection property, 45 connecting through JDBC and Connector/J, 22 with Unix domain socket, 89

with Windows named pipes, 90, 159

connection pooling, 117, 149

connection properties, 25
connection URL, 22
connectionAttributes connection property, 34
connectionCollation connection property, 37
connectionLifecycleInterceptors connection property, 34
connectionTimeZone connection property, 50, 74
Connector/J
known issues, 159
limitations, 159
reporting problems, 161
troubleshooting, 151
connectTimeout connection property, 38
continueBatchOnError connection property, 44
createDatabaseIfNotExist connection property, 35
customCharsetMapping connection property, 37

### D

databaseTerm connection property, 35
defaultAuthenticationPlugin connection property, 33
defaultFetchSize connection property, 59
detectCustomCollations connection property, 35
disabledAuthenticationPlugins connection property, 33
disconnectOnExpiredPasswords connection property, 35
DNS SRV records, 22, 97
dnsSrv connection property, 38
dontCheckOnDuplicateKeyUpdateInSQL connection property, 60
dontTrackOpenResources connection property, 44
dumpQueriesOnException connection property, 64

#### E

elideSetAutoCommits connection property, 60 emptyStringsConvertToZero connection property, 46 emulateLocators connection property, 49 emulateUnsupportedPstmts connection property, 45 enableEscapeProcessing connection property, 60 enablePacketDebug connection property, 63 enableQueryTimeouts connection property, 60 error codes, 100 ER ABORTING CONNECTION, 100 ER ACCESS DENIED ERROR, 100 ER BAD FIELD ERROR, 100 ER\_BAD\_HOST\_ERROR, 100 ER\_BAD\_TABLE\_ERROR, 100 ER BLOBS AND NO TERMINATED, 100 ER BLOB CANT HAVE DEFAULT, 100 ER BLOB KEY WITHOUT LENGTH, 100 ER BLOB USED AS KEY, 100 ER CANT DO THIS DURING AN TRANSACTION, 100 ER\_CANT\_DROP\_FIELD\_OR\_KEY, 100 ER CANT REMOVE ALL FIELDS, 100 ER\_CANT\_USE\_OPTION\_HERE, 100 ER\_CHECK\_NOT\_IMPLEMENTED, 100 ER\_CHECK\_NO\_SUCH\_TABLE, 100

ER\_COLLATION\_CHARSET\_MISMATCH, 100 ER\_PRIMARY\_CANT\_HAVE\_NULL, 100 ER\_READ\_ONLY\_TRANSACTION, 100 ER\_COLUMNACCESS\_DENIED\_ERROR, 100 ER\_CONNECT\_TO\_SOURCE, 100 ER\_REGEXP\_ERROR, 100 ER\_CON\_COUNT\_ERROR, 100 ER\_REQUIRES\_PRIMARY\_KEY, 100 ER\_DBACCESS\_DENIED\_ERROR, 100 ER\_ROW\_IS\_REFERENCED, 100 ER\_DERIVED\_MUST\_HAVE\_ALIAS, 100 ER\_SELECT\_REDUCED, 100 ER\_DUP\_ENTRY, 100 ER\_SERVER\_SHUTDOWN, 100 ER\_DUP\_FIELDNAME, 100 ER\_SOURCE\_NET\_READ, 100 ER\_DUP\_KEY, 100 ER\_SOURCE\_NET\_WRITE, 100 ER\_DUP\_KEYNAME, 100 ER\_SPATIAL\_CANT\_HAVE\_NULL, 100 ER\_DUP\_UNIQUE, 100 ER\_SUBQUERY\_NO\_1\_ROW, 100 ER\_EMPTY\_QUERY, 100 ER\_SYNTAX\_ERROR, 100 ER\_FIELD\_SPECIFIED\_TWICE, 100 ER\_TABLEACCESS\_DENIED\_ERROR, 100 ER\_FORCING\_CLOSE, 100 ER\_TABLENAME\_NOT\_ALLOWED\_HERE, 100 ER\_TABLE\_CANT\_HANDLE\_AUTO\_INCREMENT, ER\_GRANT\_WRONG\_HOST\_OR\_USER, 100 ER\_HANDSHAKE\_ERROR, 100 ER\_HOST\_IS\_BLOCKED, 100 ER\_TABLE\_CANT\_HANDLE\_BLOB, 100 ER\_HOST\_NOT\_PRIVILEGED, 100 ER\_TABLE\_EXISTS\_ERROR, 100 ER\_TABLE\_MUST\_HAVE\_COLUMNS, 100 ER\_ILLEGAL\_GRANT\_FOR\_TABLE, 100 ER\_TOO\_BIG\_FIELDLENGTH, 100 ER\_ILLEGAL\_REFERENCE, 100 ER\_INVALID\_DEFAULT, 100 ER\_TOO\_BIG\_ROWSIZE, 100 ER\_INVALID\_USE\_OF\_NULL, 100 ER\_TOO\_BIG\_SELECT, 100 ER\_IPSOCK\_ERROR, 100 ER\_TOO\_LONG\_IDENT, 100 ER\_TOO\_LONG\_KEY, 100 ER\_KEY\_COLUMN\_DOES\_NOT\_EXITS, 100 ER\_TOO\_LONG\_STRING, 100 ER\_LOCK\_DEADLOCK, 100 ER\_LOCK\_WAIT\_TIMEOUT, 100 ER\_TOO\_MANY\_KEYS, 100 ER\_MIX\_OF\_GROUP\_FUNC\_AND\_FIELDS, 100 ER\_TOO\_MANY\_KEY\_PARTS, 100 ER\_MULTIPLE\_PRI\_KEY, 100 ER\_TOO\_MANY\_ROWS, 100 ER\_NET\_ERROR\_ON\_WRITE, 100 ER\_TOO\_MANY\_USER\_CONNECTIONS, 100 ER\_NET\_FCNTL\_ERROR, 100 ER\_UNKNOWN\_CHARACTER\_SET, 100 ER\_NET\_PACKETS\_OUT\_OF\_ORDER, 100 ER\_UNKNOWN\_COM\_ERROR, 100 ER\_NET\_PACKET\_TOO\_LARGE, 100 ER\_UNKNOWN\_PROCEDURE, 100 ER\_UNKNOWN\_STORAGE\_ENGINE, 100 ER\_NET\_READ\_ERROR, 100 ER\_NET\_READ\_ERROR\_FROM\_PIPE, 100 ER\_UNKNOWN\_TABLE, 100 ER\_NET\_READ\_INTERRUPTED, 100 ER\_UNSUPPORTED\_EXTENSION, 100 ER\_USER\_LIMIT\_REACHED, 100 ER\_NET\_UNCOMPRESS\_ERROR, 100 ER\_NET\_WRITE\_INTERRUPTED, 100 ER\_WARN\_DATA\_OUT\_OF\_RANGE, 100 ER\_NEW\_ABORTING\_CONNECTION, 100 ER\_WARN\_DATA\_TRUNCATED, 100 ER\_NONEXISTING\_GRANT, 100 ER\_WARN\_NULL\_TO\_NOTNULL, 100 ER\_NONEXISTING\_TABLE\_GRANT, 100 ER\_WARN\_TOO\_FEW\_RECORDS, 100 ER\_NONUNIQ\_TABLE, 100 ER\_WARN\_TOO\_MANY\_RECORDS, 100 ER\_NON\_UNIQ\_ERROR, 100 ER\_WRONG\_AUTO\_KEY, 100 ER NOT\_ALLOWED\_COMMAND, 100 ER\_WRONG\_COLUMN\_NAME, 100 ER\_NOT\_SUPPORTED\_AUTH\_MODE, 100 ER\_WRONG\_DB\_NAME, 100 ER\_NOT\_SUPPORTED\_YET, 100 ER\_WRONG\_FIELD\_SPEC, 100 ER\_NO\_DEFAULT, 100 ER\_WRONG\_FIELD\_TERMINATORS, 100 ER\_NO\_PERMISSION\_TO\_CREATE\_USER, 100 ER\_WRONG\_FIELD\_WITH\_GROUP, 100 ER\_WRONG\_FK\_DEF, 100 ER\_NO\_REFERENCED\_ROW, 100 ER NO SUCH INDEX, 100 ER WRONG GROUP FIELD, 100 ER\_NO\_SUCH\_TABLE, 100 ER\_WRONG\_KEY\_COLUMN, 100 ER\_NULL\_COLUMN\_IN\_INDEX, 100 ER\_WRONG\_NAME\_FOR\_CATALOG, 100 ER\_WRONG\_NAME\_FOR\_INDEX, 100 ER\_OPERAND\_COLUMNS, 100 ER\_OUTOFMEMORY, 100 ER\_WRONG\_NUMBER\_OF\_COLUMNS\_IN\_SELECT, ER\_OUT\_OF\_SORTMEMORY, 100 ER\_PARSE\_ERROR, 100 ER\_WRONG\_OUTER\_JOIN, 100 ER\_WRONG\_PARAMCOUNT\_TO\_PROCEDURE, ER\_PASSWORD\_ANONYMOUS\_USER, 100 ER\_PASSWORD\_NOT\_ALLOWED, 100 ER\_PASSWORD\_NO\_MATCH, 100 ER\_WRONG\_SUM\_SELECT, 100

ER\_WRONG\_TABLE\_NAME, 100 compatibility, 69 ER\_WRONG\_TYPE\_FOR\_VAR, 100 configuration properties, 25 ER\_WRONG\_VALUE\_COUNT, 100 driver for MySQL, 1 ER\_WRONG\_VALUE\_COUNT\_ON\_ROW, 100 SQLState codes, 100 ER\_WRONG\_VALUE\_FOR\_VAR, 100 troubleshooting, 151, 159 exceptionInterceptors connection property, 64 versions supported, 3 explainSlowQueries connection property, 63 idbcCompliantTruncation connection property, 46 **JSON** scheme validation, 134 failover K Java clients, 121 failOverReadOnly connection property, 53 Kerberos authentication fallbackToSystemKeyStore connection property, 42 with Connector/J, 91 fallbackToSystemTrustStore connection property, 41 KeyManagerFactoryProvider connection property, 42 fipsCompliantJsse connection property, 42 keyStoreProvider connection property, 43 forceConnectionTimeZoneToSession connection known issues property, 50, 74 Connector/J, 159 fractional seconds connection property, 79 functionsNeverReturnBlobs connection property, 49 L largeRowSizeThreshold connection property, 60 G IdapServerHostname connection property, 33 gatherPerfMetrics connection property, 63 limitations generateSimpleParameterMetadata connection Connector/J, 159 property, 45 load balancing getProceduresReturnsFunctions connection property, with Connector/J, 124, 127 48 property, 55 Н loadBalanceAutoCommitStatementThreshold ha.enableJMX connection property, 54 connection property, 55 ha.loadBalanceStrategy connection property, 55 holdResultsOpenOverStatementClose connection property, 46 property, 54 loadBalancePingTimeout connection property, 56 ignoreNonTxTables connection property, 64 includeInnodbStatusInDeadlockExceptions connection property, 56 property, 65 includeThreadDumpInDeadlockExceptions connection

property, 65 includeThreadNamesAsStatementComment connection property, 65 initialTimeout connection property, 53 Installing Connector/J With binary distribution, 7 With Maven dependencies, 9 interactiveClient connection property, 35

### J

J2EE

connection pooling, 117 load balancing, 124 **JDBC** and MySQL data types, 72 background information for Connector/J, 107 character sets, 80 CLASSPATH, 8 code examples, 19

loadBalanceAutoCommitStatementRegex connection loadBalanceBlocklistTimeout connection property, 56 loadBalanceConnectionGroup connection property, 56 loadBalanceExceptionChecker connection property, 56 loadBalanceHostRemovalGracePeriod connection loadBalanceSQLExceptionSubclassFailover connection loadBalanceSQLStateFailover connection property, 56 loadBalanceValidateConnectionOnSwapServer connection property, 56 localSocketAddress connection property, 38 locatorFetchBufferSize connection property, 50 logger connection property, 61 loggers, 139 logging, 139

logSlowQueries connection property, 62

М

logXaCommands connection property, 63

maintainTimeStats connection property, 59 maxAllowedPacket connection property, 38

maxReconnects connection property, 53

maxRows connection property, 47

multi-host connections

maxByteArrayAsHex connection property, 62 maxQuerySizeToLog connection property, 61

metadataCacheSize connection property, 57

with Connector/J, 121 multifactor authentication (MFA), 92

### Ν

named pipes, 90, 159
netTimeoutForStreamingResults connection property, 47
noAccessToProcedureBodies connection property, 48
noDatetimeStringSync connection property, 51
nullDatabaseMeansCurrent connection property, 48

### 0

ociConfigFile connection property, 33 ociConfigProfile connection property, 34 OpenTelemetry, 141 openTelemetry connection property, 64 overrideSupportsIntegrityEnhancementFacility connection property, 65

### P

packetDebugBufferSize connection property, 63 padCharsWithSpace connection property, 47 PAM authentication, 91 paranoid connection property, 40 password connection property, 32 password1 connection property, 32 password2 connection property, 32 password3 connection property, 32 passwordCharacterEncoding connection property, 36 passwords, 92 pedantic connection property, 66 pinGlobalTxToPhysicalConnection connection property, populateInsertRowWithDefaultValues connection property, 47 prepStmtCacheSize connection property, 58 prepStmtCacheSqlLimit connection property, 58 preserveInstant connection property, 74 preserveInstants connection property, 51 processEscapeCodesForPrepStmts connection property, 46 profilerEventHandler connection property, 61 profileSQL connection property, 62 proleptic Gregorian calendar, 159 propertiesTransform connection property, 36

#### O

queriesBeforeRetrySource connection property, 53 query attributes, 82 queryInfoCacheFactory connection property, 58 queryInterceptors connection property, 45 queryTimeoutKillsConnection connection property, 45

#### R

readFromSourceWhenNoReplicas connection property, 54

readOnlyPropagatesToServer connection property, 60 reconnectAtTxEnd connection property, 53 replication

with Connector/J, 127
replicationConnectionGroup connection property, 57
reportMetricsIntervalMillis connection property, 63
requireSSL connection property, 43
resourceId connection property, 57
resultSetSizeThreshold connection property, 64
retriesAllDown connection property, 53
rewriteBatchedStatements connection property, 61
rollbackOnPooledClose connection property, 36

### S

scrollTolerantForwardOnly connection property, 47 secondsBeforeRetrySource connection property, 54 selfDestructOnPingMaxOperations connection property, 55 selfDestructOnPingSecondsLifetime connection property, 55 sendFractionalSeconds connection property, 51 sendFractionalSecondsForTime connection property, 51, 79 serverAffinityOrder connection property, 57 serverConfigCacheFactory connection property, 58 serverRSAPublicKeyFile connection property, 40 session state tracker, 98 sessionVariables connection property, 36 SLF4J, 139 slowQueryThresholdMillis connection property, 62 slowQueryThresholdNanos connection property, 62 socketFactory connection property, 38 socketTimeout connection property, 38 socksProxyHost connection property, 37 socksProxyPort connection property, 37 socksProxyRemoteDns connection property, 39 Spring framework, 145 SQLState error codes, 100 SSL, 84 sslContextProvider connection property, 43 sslMode connection property, 40 strictUpdates connection property, 48

tcpKeepAlive connection property, 39
tcpNoDelay connection property, 39
tcpRcvBuf connection property, 39
tcpSndBuf connection property, 39
tcpTrafficClass connection property, 39
time zone conversion, 74
tinyInt1isBit connection property, 48
tlsCiphersuites connection property, 42
tlsVersions connection property, 42
Tomcat application server, 143
traceProtocol connection property, 63
trackSessionState connection property, 37
transformedBitlsBoolean connection property, 48

treatMysqlDatetimeAsTimestamp connection property, 52

treatUtilDateAsTimestamp connection property, 52 troubleshooting

Connector/J, 151

JDBC SQLState codes, 100

trustCertificateKeyStorePassword connection property, 41

trustCertificateKeyStoreType connection property, 41 trustCertificateKeyStoreUrl connection property, 41 trustManagerFactoryProvider connection property, 42

### U

ultraDevHack connection property, 65 Unicode

with Connector/J, 80 Unix doman socket, 89 useAffectedRows connection property, 36 useColumnNamesInFindColumn connection property,

useCompression connection property, 39
useConfigs connection property, 34
useCursorFetch connection property, 59
useHostsInPrivileges connection property, 49
useInformationSchema connection property, 49
useLocalSessionState connection property, 57
useLocalTransactionState connection property, 58
useNanosForElapsedTime connection property, 61
useOldAliasMetadataBehavior connection property, 66
useOnlyServerErrorMessages connection property, 65
user connection property, 32
useReadAheadInput connection property, 61
useServerPrepStmts connection property, 46
useSSL connection property, 43
useStreamLengthsInPrepStmts connection property, 46

#### V

validation for JSON schemas, 134 verifyServerCertificate connection property, 44

useUnbufferedInput connection property, 39 useUsageAdvisor connection property, 63

#### W

Web Authentication (WebAuthn) authentication, 93

### X

X DevAPI

client-side failover, 124 xdevapi.auth connection property, 66 xdevapi.compression connection property, 66 xdevapi.compression-algorithms connection property, 67

xdevapi.compression-extensions connection property, 67

xdevapi.connect-timeout connection property, 67 xdevapi.connection-attributes connection property, 68

xdevapi.dns-srv connection property, 68 xdevapi.fallback-to-system-keystore connection property, 68

xdevapi.fallback-to-system-truststore connection property, 68

xdevapi.ssl-keystore connection property, 68 xdevapi.ssl-keystore-password connection property, 68 xdevapi.ssl-keystore-type connection property, 68 xdevapi.ssl-mode connection property, 69 xdevapi.ssl-truststore connection property, 69 xdevapi.ssl-truststore-password connection property, 69

xdevapi.ssl-truststore-type connection property, 69 xdevapi.tls-ciphersuites connection property, 69 xdevapi.tls-versions connection property, 69

### Y

yearlsDateType connection property, 52

### Z

zeroDateTimeBehavior connection property, 52